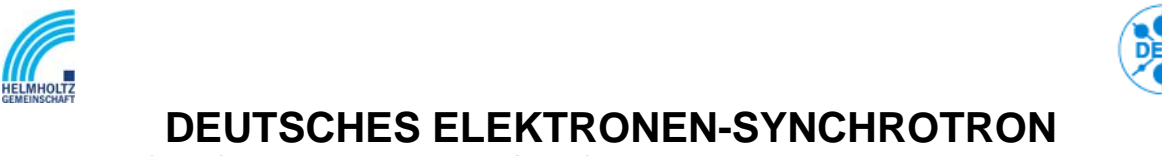

NOTKESTR. 85 22607 HAMBURG PHONE +49-40-8998-0. FAX +49-40-8998-3282

# **Lastenheft**

**Einführung eines Kabeldokumentationssystems (KDS) am DESY** 

*Herausgeber: Kay Wittenburg Maschine, Diagnose und Instrumentierung (MDl); DESY Andrea Robben Informationsmanagement, Prozesse, Projekte (IPP); DESY* 

*Stand: 20.10.2006* 

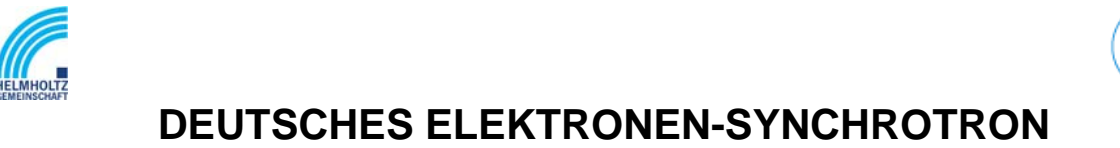

NOTKESTR. 85 22607 HAMBURG PHONE +49-40-8998-0. FAX +49-40-8998-3282

*Mitwirkende: Mitarbeiter der DESY-Fachgruppen FEA, FEB, FLA, HASYLAB, IT, IT-TK, IPP, MDI, MEA2, MHF-E, MHF-P, MKK, MKS, MPS, MVP2 Editoren: H. Langer, E. Ziegler; Fa. Long-IT*

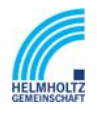

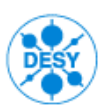

NOTKESTR. 85 22607 HAMBURG PHONE +49-40-8998-0. FAX +49-40-8998-3282

# **PRÄAMBEL\_\_\_\_\_\_\_\_\_\_\_\_\_\_\_\_\_\_\_\_\_\_\_\_\_\_**

Das Deutsche Elektronen-Synchotron DESY ist ein nationales Forschungszentrum mit Sitz in Hamburg und Zeuthen. DESY betreibt naturwissenschaftliche Grundlagenforschung mit den Schwerpunkten Entwicklung, Bau und Betrieb von Beschleunigeranlagen, Teilchenphysik und die Forschung mit Photonen. Zum Betreiben der Beschleunigeranlagen und Detektoren und für die von mehr als 2000 Mitarbeitern und Gästen genutzten Gebäude werden auf dem DESY-Gelände unterschiedliche Kabel und Anschlüsse (Hochspannung, Starkstrom-, Koaxial-, Lichtwellenleiter, Steuer- und Vielfachkabel) benötigt.

Ein Kabeldokumentationssystem (KDS) als ein Werkzeug der elektronischen Datenverarbeitung soll Kabelinstallationen, Wartungsarbeiten, Reparaturen und deren Dokumentation unterstützen.

Das vorliegende Dokument enthält Anwender-Anforderungen, die am DESY an ein Kabeldokumentationssystem gestellt werden. Die aufgeführten Anforderungen wurden in Gesprächen, Workshops und Schriftwechseln mit möglichen Anwendern gewonnen, in den Kontext des Dokuments eingefügt und dann in weiteren Kreisen diskutiert. Dabei wird zwischen "kann"- "soll"-, und "muss"-Anforderungen unterschieden.

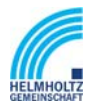

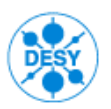

NOTKESTR. 85 22607 HAMBURG PHONE +49-40-8998-0. FAX +49-40-8998-3282

# **INHALTSVERZEICHNIS**

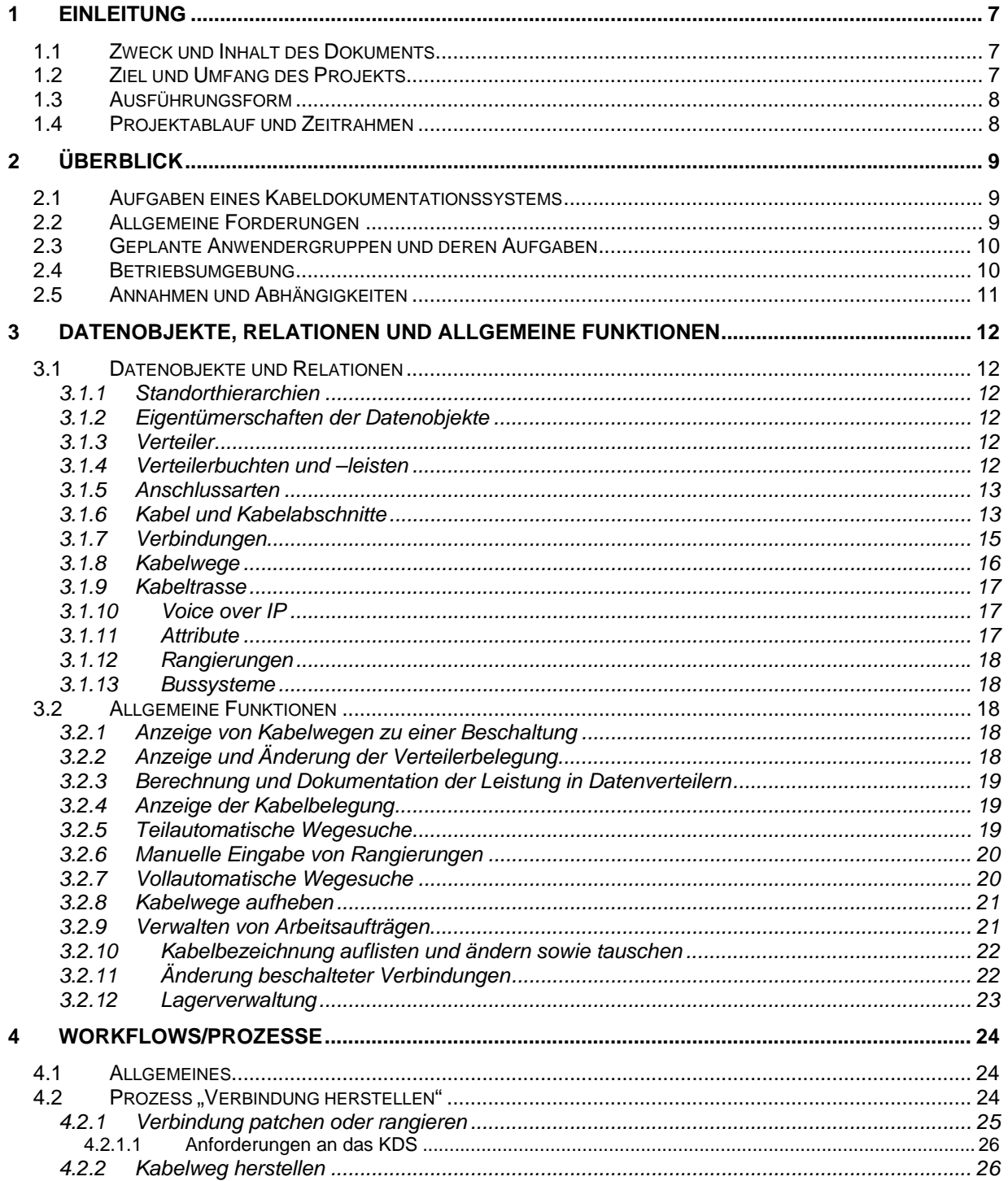

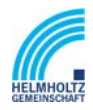

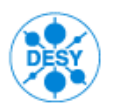

NOTKESTR. 85 22607 HAMBURG PHONE +49-40-8998-0. FAX +49-40-8998-3282

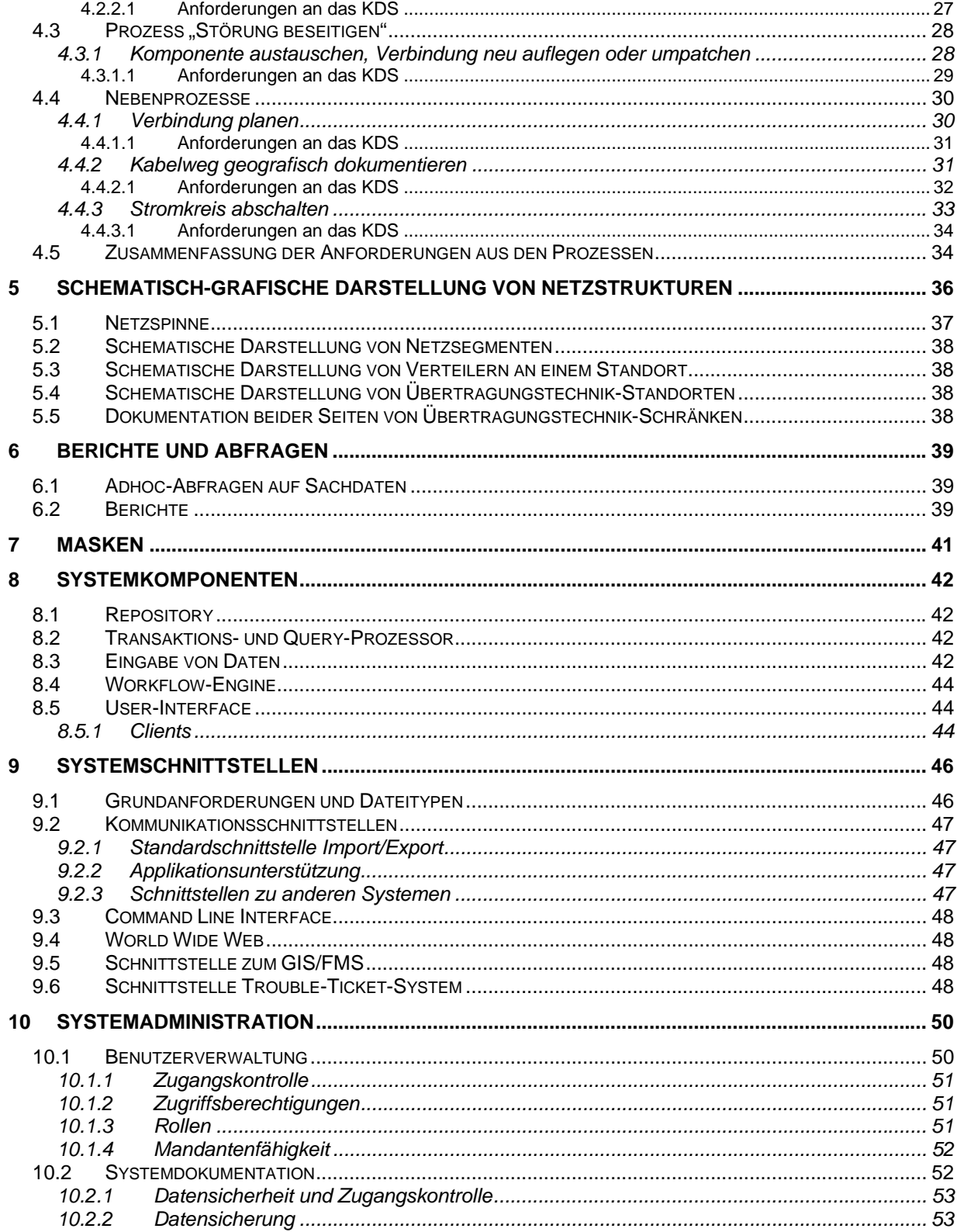

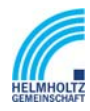

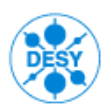

NOTKESTR. 85 22607 HAMBURG PHONE +49-40-8998-0. FAX +49-40-8998-3282

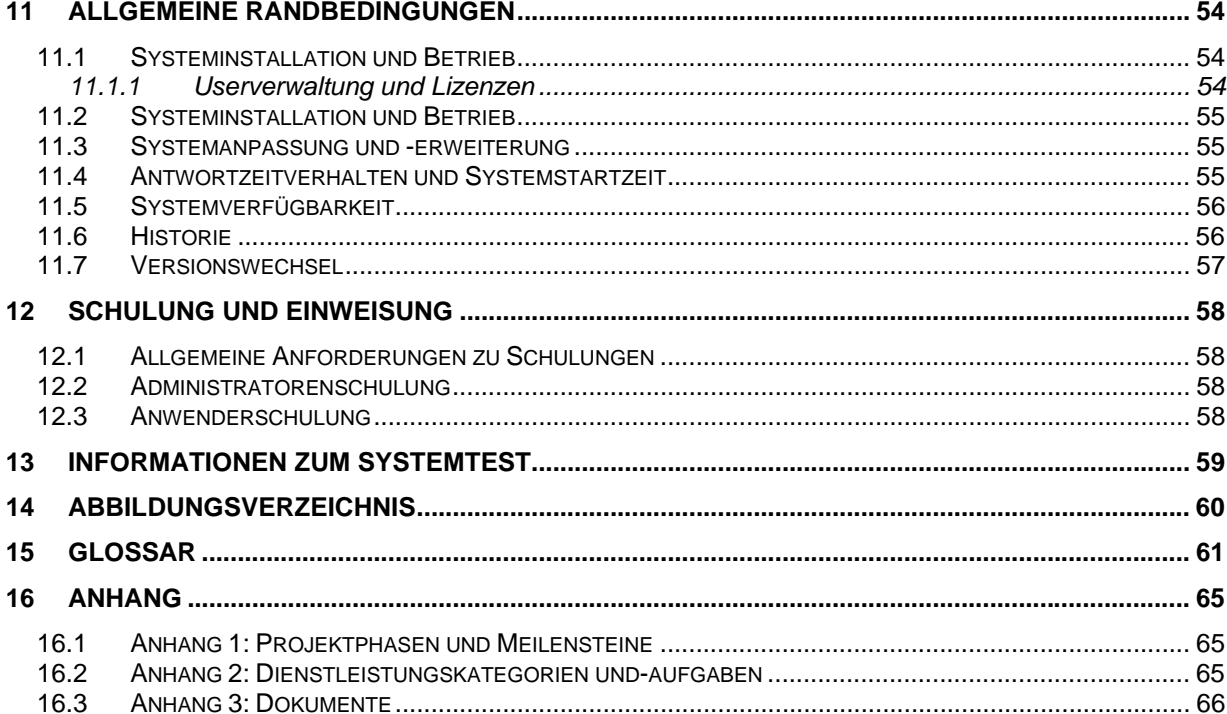

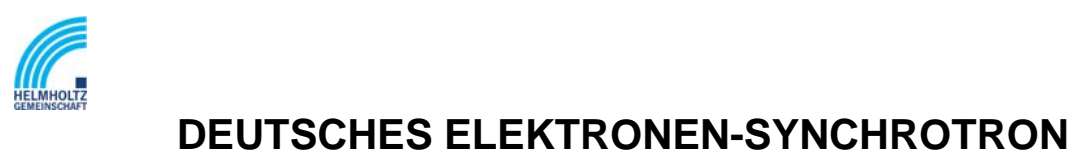

NOTKESTR. 85 22607 HAMBURG PHONE +49-40-8998-0. FAX +49-40-8998-3282

# **1 Einleitung**

### *1.1 Zweck und Inhalt des Dokuments*

Dieses Lastenheft beschreibt die verschiedenen Einsatz- und Anwendungsgebiete eines Kabeldokumentationssystems (KDS) am DESY und die Anforderungen an ein solches System. Es dient Anbietern und Anwendern als Grundlage für die Auswahl, Beschaffung und Einführung eines KDS.

Das Dokument beginnt mit einem allgemeinen Erläuterungsteil, der dem Verständnis des Projektablaufs ("Einführung eines Kabeldokumentationssystems am DESY") dient. Die folgenden Kapitel geben einen Überblick über das angestrebte System. Es stellt die zukünftigen Anwendungsbereiche mit ihren allgemeinen Anforderungen und Randbedingungen vor und beschreibt die Anwendergruppen und Betriebsumgebung. Kapitel 4 analysiert die Arbeitsabläufe im Umfeld der Kabeldokumentation, die durch ein KDS unterstützt werden sollen. In den darauf folgenden Kapiteln werden Anforderungen vorgestellt, wie sie in Anwenderinterviews und Workshops von den Anwendern definiert worden sind. Nacheinander werden die Datenbasis, Berichtskomponente, Systemkomponenten und -schnittstellen zu externen Systemen sowie die Systemadministration spezifiziert. Abschließend werden Anforderungen an die geplante Projektphasen beschrieben und beispielhaft zurzeit eingesetzte Berichte und Ausgabeformulare gezeigt.

Im Lastenheft wird die Priorisierung der Anforderungen durch die Verwendung von "kann", "soll" und "muss" zum Ausdruck gebracht.

Der Standardumfang des Systems bzw. Aufwand für die Umsetzung der DESY-Anforderungen durch den Systemanbieter ist im Rahmen des Teilnahmewettbewerbs mitzuteilen. Hierzu ist der den Teilnahmeunterlagen beigefügte Leistungszusicherungskatalog vom Systemanbieter auszufüllen.

### *1.2 Ziel und Umfang des Projekts*

Ziel des Projekts "Einführung eines Kabeldokumentationssystems (KDS) am DESY" ist die Etablierung eines Systems zur Unterstützung bei Kabelinstallationen und deren Verwaltung. Das KDS muss Kabel und deren Komponenten aus den Bereichen Netzwerktechnik, Telekommunikationstechnik, Starkstromtechnik, Signal- und Steuerungstechnik, sowie der Hochfrequenztechnik verwalten und darstellen können. Durch den geplanten DESY-weiten Einsatz soll Informationsaustausch ermöglicht und ein fachübergreifendes Arbeiten erleichtert werden.

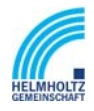

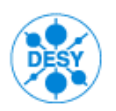

NOTKESTR. 85 22607 HAMBURG PHONE +49-40-8998-0. FAX +49-40-8998-3282

Das Projekt umfasst die die Softwareinstallation am DESY, Bereitstellung einer Pilotumgebung, Anpassung des Systems entsprechend der DESY-Anforderungen sowie die Schulung der Anwender.

Erfahrungen aus dem Projekt sollen im Anschluss ausgewertet werden. Die systemseitige Integration zu anderen Systemen, beispielsweise einem Geoinformationsund Facility Management Systems (GIS/FMS) für die Einbindung und Anzeige von Lageplänen und Karten oder einem Trouble-Ticket-System für die Dokumentation von Störungsmeldungen wird in Folgenprojekten realisiert. Ebenso wird die Datenerstaufnahme als separates Projekt gehandhabt.

### *1.3 Ausführungsform*

Alle Softwareanpassungs- und Installationsarbeiten werden am DESY durchgeführt. DESY stellt hierfür die technisch erforderliche Infrastruktur zur Verfügung. Die Umsetzung der im Lastenheft spezifizierten Anforderungen erfolgt in Abstimmung mit der DESY-Projektleitung. Die hierbei erforderlichen Dienstleistungen werden in die Kategorien Consultant, Developer und Trainer unterteilt. Eine nähere Beschreibung der Kategorien ist dem Lastenheft in Anlage Kapitel 16.2 beigefügt.

### *1.4 Projektablauf und Zeitrahmen*

Im Zuge der Auswahl (max. 3) geeigneter Anbieter eines Kabeldokumentationssystems entsprechend der DESY-Spezifikation wird DESY einen Systemtest bei dem Systemanbieter durchführen. Die im Leistungszusicherungskatalog durch den Anbieter zugesagten Funktionalitäten werden mit Hilfe von Testszenarien exemplarisch überprüft und ausgewertet. Der Systemtest ist für Ende 2006/Anfang 2007 vorgesehen. Das Ergebnis des Systemtests ist ausschlaggebend für die Entscheidung für einen Systemanbieter. Ein Vertragsabschluss wird für Quartal I /2007 erwartet. In der Projektphase 1 wird das KDS am DESY installiert und ein Pilotprojekt eingerichtet, bei dem ein begrenzter Daten- und Funktionsumfang von einer Auswahl von zukünftigen KDS-Anwendern eingesetzt wird. Die folgenden Projektphase 2 und 3 treten nur in Kraft, wenn sich DESY nach Beendigung der Phase 1 dazu entschließt und die weiteren Phasen freigibt. Weitere Ausführungen zum Inhalt und den Meilensteinen der Projektphasen sind dem Lastenheft in Anlage Kapitel 16.1 beigefügt.

Basierend auf einer inkrementell-iterativ Vorgehensweise bei der Systemimplementation werden Datenbasis, Funktionsumfang, und Anwenderzahl im Fortschritt des Projekts wachsen. Der detaillierte Zeitplan wird innerhalb des Projekts "Einführung eines KDS am DESY" gemeinsam mit dem Systemanbieter ausgearbeitet.

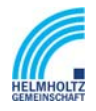

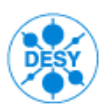

NOTKESTR. 85 22607 HAMBURG PHONE +49-40-8998-0. FAX +49-40-8998-3282

# **2 Überblick**

Dieses Kapitel beschreibt die Systemumgebung und die geplanten Einsatzbereiche eines KDS. Es dient dem Überblick und besseren Verständnis der in den folgenden Kapiteln spezifizierten Anforderungen.

### *2.1 Aufgaben eines Kabeldokumentationssystems*

Das KDS soll als Werkzeug der elektronischen Datenverarbeitung bei Kabelinstallationen, Wartungsarbeiten, Reparaturen und deren Dokumentation dienen. Sowohl technisch als auch schematisch-graphisch sollen verschiedene Kabelnetze am DESY (Kraftversorgung, Signal- und Kontrollleitungen der Beschleunigeranlagen, DV-, LWL- und Telefonnetz) verwaltet werden können.

Der Schwerpunkt des Einsatzes eines KDS für DESY liegt in der Unterstützung folgender Prozesse:

- ⇒ *Verbindung herstellen:* von der Beauftragung eine Verbindung über deren Planung, Ausführung bis zur Dokumentation und Fertigstellung.
- ⇒ *Störung beseitigen:* von der Meldungsaufnahme und Dokumentation über die Störungsplanung, -beseitigung bis zur Dokumentation und Fertigstellung.

### *2.2 Allgemeine Forderungen*

Das KDS wird als Werkzeug bei der Dokumentation und unterstützenden Koordination bei Arbeiten im Umfeld der Kabelarbeiten den Anwendern der technischen Fachgruppen zur Verfügung gestellt. Darüber hinaus werden ausgewählte Informationen zu Kabeln und Kabelwegen über das Web bereitgestellt und somit allen Mitarbeitern zugänglich gemacht.

Das Lastenheft soll sicherstellen, dass das Gesamtsystem realisiert werden kann. Es beschreibt daher teilweise Anforderungen, die über den Umfang des im Rahmen dieses Projektes realisierten Systems hinausgehen.

Das KDS soll sich in die am DESY vorhandene Softwarelandschaft einfügen und mit der vorhandenen technischen Infrastruktur betrieben werden können.

Das KDS soll einen ortsunabhängigen Zugriff auf Sachdaten und einfache grafische Daten über das DESY-Intranet ermöglichen. Die Benutzeroberfläche soll dabei einfach und intuitiv zu bedienen sein.

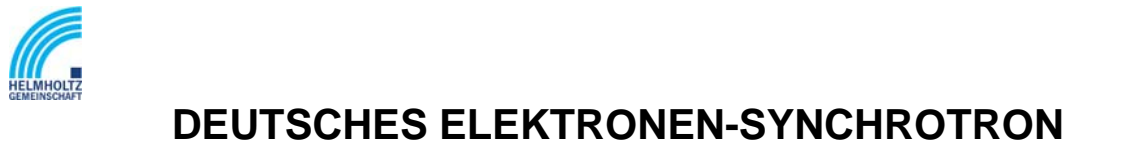

NOTKESTR. 85 22607 HAMBURG PHONE +49-40-8998-0. FAX +49-40-8998-3282

### *2.3 Geplante Anwendergruppen und deren Aufgaben*

Die Anwender/Nutzer des KDS lassen sich abhängig von ihrem Arbeitsumfeld grob in folgende Kategorien klassifizieren:

- ⇒ Anwender "Beauftragung": Mitarbeiter, der den Auftrag zum Schalten einer Verbindung oder die Meldung einer Störung gibt und deren Erledigungs-Rückmeldung erhält.
- ⇒ Anwender "Technik-Planung": Mitarbeiter, der das KDS im täglichen Einsatz zur Planung, Steuerung und Dokumentation von Kabelarbeiten nutzt.
- ⇒ Anwender "Technik-Umsetzung": Mitarbeiter, der das KDS im täglichen Umgang zur Dokumentation von Kabelarbeiten nutzt.
- ⇒ Anwender "Information": Mitarbeiter, der sich bei Bedarf im KDS über den Status von Kabelarbeiten informiert.

Alle Anwendergruppen, mit Ausnahmen des Anwenders, "Beauftragung", können auch durch externe Mitarbeiter besetzt werden. Das KDS muss die Steuerung des Datenzugriffs auf einzelne Projekte ermöglichen.

### *2.4 Betriebsumgebung*

DESY betreibt eine sehr heterogene EDV-Landschaft. Im Desktop-Bereich sind Vorrangig PCs unter Windows XP und Linux im Einsatz, für Server wurde Solaris als strategische Plattform gewählt. Es sind jedoch auch viele weitere Plattformen im Betrieb, darunter die anderen Windows-Varianten, Apple Macintosh, HP-UX, Irix und AIX. Diese Plattformvielfalt ist zum Teil historisch gewachsen, wird sich aber aufgrund der vielen unabhängigen Kollaborationspartner, die am DESY Ausrüstung betreiben, auch nicht standardisieren lassen. Die einzige gemeinsame Plattform ist somit das Web mit Java 2 fähigen Browsern. Unter Windows XP wird das Produkt Netlnstall (Vers. 5) zur Software-Verteilung eingesetzt, unter UNIX eine Eigenentwicklung, mittels derer sich Workstations, sobald sie ans Netz gebracht werden, quasi selbständig installieren können.

Als zentrale Datenbank betreibt DESY Oracle Version 10.2. Im kaufmännischen Bereich ist SAP R/3 im Einsatz. Als GIS/FMS ist das System "Topobase" des Herstellers Autodesk bei DESY im Einsatz.

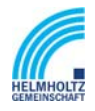

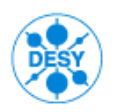

NOTKESTR. 85 22607 HAMBURG PHONE +49-40-8998-0. FAX +49-40-8998-3282

Das Produkt "Metaphase" der Firma SDRC wurde als EDMS und zentrales Dokumentenmanagement und das IT Asset Management System "Asset Center" der Firma Peregrine eingeführt.

In der zentralen EDV wird das Netz-Managementsystem Spectrum der Firma Cabletron zusammen mit dem SNMP-Agenten SystemEdge von Empire Technologies eingesetzt. Die Lösung vom Hersteller Cabletron wird Spectrum wird in nächster Zeit von der One Klick Konsole Lösung abgelöst. Im EDV-Bereich ist jeder Arbeitsplatz ein Bildschirmarbeitsplatz, wobei hier bereits die volle Systemvielfalt zum Tragen kommt. Außerhalb des EDV-Bereichs gibt es Arbeitsplätze ohne Bildschirmzugang, vor allem in den Werkstätten und in den Beschleunigeranlagen.

### *2.5 Annahmen und Abhängigkeiten*

Zur Zeitpunkt der Erstellung dieses Lastenhefts ist die Einführung eines Kabeldokumentationssystems für DESY als Pilotsystem beschlossen.

Zur Ermittlung der Anforderungen wurden zahlreiche Workshops und Prozessanalysen durchgeführt. Es soll Aufgabe des Projekts sein, das KDS an die vorhandenen Kabeldokumentations-Prozesse anzupassen, nicht die Prozesse zu gestalten.

Derzeit liegen nur wenige Daten in einem datentechnisch weiterzuverarbeitenden Format vor. Die Datenmigration oder Datenneuerfassung ist nicht Bestandteil dieses Projekts.

Für die erfolgreiche Einführung eines KDS ist die Vereinbarung einer einheitlichen und DESY-weit gültigen Namenskonvention für im KDS genutzte Objekte erforderlich.

Das KDS soll eine einheitliche und mit allen beteiligten Gruppen abgestimmte Bezeichnungen unterstützen, insbesondere für

- Kabelbezeichnungen
- Symbolbezeichnungen in der schematisch-grafischen Darstellung (allgemeine Symbole und Schaltzeichen)

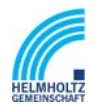

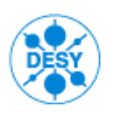

NOTKESTR. 85 22607 HAMBURG PHONE +49-40-8998-0. FAX +49-40-8998-3282

# **3 Datenobjekte, Relationen und allgemeine Funktionen**

Zum besseren Verständnis der im Folgekapitel 4 beschriebenen Prozesse werden hier die Anforderungen an die Datenbasis des KDS zusammengefasst. Hierunter fallen sowohl Datenobjekten als auch deren Relationen (im Sinne von Verbindungen zwischen Objekten). Außerdem werden allgemeine Funktionen des KDS näher spezifiziert.

Die in diesem Kapitel geforderten "Verwaltung" verschiedener Objektklassen, Objekte, Attribute und Relationen im KDS versteht sich als das Anlegen von Wertebereichen, deren Zuordnung, Abruf, Änderung und Wiedergabe. Anforderungen, die sich aus Überlegungen zur Datensicherheit und –konsistenz ergeben wie beispielsweise die Zugriffskontrolle, sind in Kapitel 10.1.1. Zugangsberechtigungen erläutert.

### *3.1 Datenobjekte und Relationen*

#### **3.1.1 Standorthierarchien**

Um die geografische Lage eines Kabels zu dokumentieren, werden Objekte im KDS einer Ortsstruktur zugewiesen. Das KDS muss Standorthierarchien (z.B. Standort, Gebäude, Etage und Raum) verwalten können.

### **3.1.2 Eigentümerschaften der Datenobjekte**

Grundsätzlich soll das KDS zwischen Anwendern und Eigentümern unterscheiden. Eigentümer sind verantwortlich für die Erstellung von Datenobjekten, wie z.B. Kabeln, Muffen oder Verteilern. Ein Anwender verwendet z.B. ein Kabel, schaltet darauf Dienste und erweitert im datentechnischen Sinne das Datenobjekt. Änderungen von Kerndaten des Datenobjekts sind nicht möglich.

Das KDS muss für Eigentümer von Datenobjekten dessen Namen, Gruppe, TeIefonnummer, E-Mail-Adresse dokumentieren können.

Das KDS muss für Anwender von Datenobjekten dessen Namen, Gruppe, TeIefonnummer, E-Mail-Adresse dokumentieren können.

### **3.1.3 Verteiler**

Verteiler müssen im KDS abgefragt, angezeigt, erfasst, geändert und gelöscht werden können. Die jeweilige Verteilerart muss aus einer Liste der möglichen Arten, wie z.B. Muffen, Koax-Verteiler etc. auszuwählen sein. Eine Kurzbezeichnung sowie eine Langtextbeschreibung zur Verteilerart sind anzuzeigen.

#### **3.1.4 Verteilerbuchten und –leisten**

Es muss möglich sein, zu einem Verteiler bzw. einem Datenschrank Buchten und Leisten sowie Pins bzw. Patchfelder und Outlets zu dokumentieren, also anzulegen, zu löschen und anzuzeigen. Hierbei müssen auch Versionen der Lötleisten dargestellt werden können (Siehe Abbildung 38, Kapitel 16.3), die in ihrem Aufbau als vierreihiges

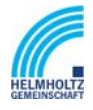

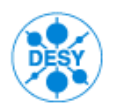

NOTKESTR. 85 22607 HAMBURG PHONE +49-40-8998-0. FAX +49-40-8998-3282

System am DESY eingebaut sind. Es muss im KDS möglich sein, Datenschränke mit Patchfeldern und Outlets zu dokumentieren. Ebenso müssen Koaxverteiler, Starkstromverteiler, Schaltschränke für Steuerungen und Bussystem sowie deren Komponenten abgebildet werden können.

Es muss die Bezeichnung von Bucht, Leiste und Pins (B/L/P) eingegeben werden können, die eindeutig für einen Verteiler sein muss. Die Eingabe ist frei, unabhängig von der Verteilerart zu gestalten.

Das KDS muss zu Rangierungen folgende Aspekte auf allen Schaltstufen dokumentieren können:

- B / L / P waagerecht
- B / L / P senkrecht
- Domäne
- Kabelbezeichnung
- Paarbelegung bzw. B / L / P
- Unbegrenzte Schaltstufen pro Endstelle
- Optional: Schaltwegevorschlag

#### **3.1.5 Anschlussarten**

Das KDS muss Anschlussdosen verwalten können, insbesondere verschiedene Arten von Anschlüssen, wie z.B.

- Steckertypen
- Verteiler
- Anschlussgeräte
- Kabelmuffen, incl. ihrer Position in der Grafik und mit zusätzlichen Attributen

Das KDS muss die Eintragung von Angaben über zwischengeschaltete Baugruppen, Transformatoren, Verstärker, etc. und deren Eigenschaften bzw. Zweck ermöglichen. Die Baugruppen können durch Platzhalter-Geräte (sozusagen als Black-Box-Geräte) verwaltet werden, denen nur Attribute und Symbole zugewiesen werden. Sie haben keinen Einfluss auf Verbindungslogik, Signalwegsberechnung etc.

Ein eigener Signalname soll eingetragen werden können. Die optionale Eingabe fremder Signalnamen (verschiedene Gruppen haben für identische Signale evtl. verschiedene Namenskonventionen) soll möglich sein.

Eine Auswahl der benötigten Anschlussarten wird im Anhang (Abbildung 34 und 35, Kapitel 16.3) dargestellt.

#### **3.1.6 Kabel und Kabelabschnitte**

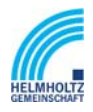

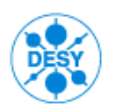

NOTKESTR. 85 22607 HAMBURG PHONE +49-40-8998-0. FAX +49-40-8998-3282

Das KDS muss Kabeltypen verwalten können, insbesondere einzelne Adern und Fasern, getrennt nach Kabeltyp wie z.B.

- Koaxialkabel
- Vielfachkabel
- Lichtwellenleiter
- Datenkabel (Kategorie 5 und höher)
- Ethernet-Kabel
- Steuerkabel
- Hoch-, Mittel- und Niederspannungskabel
- Signalkabel
- Hochfrequenzleiter

Eine Auswahl der benötigten Anschlussarten wird im Anhang (Abbildung 8 – 13, Kapitel 16.3) dargestellt.

Das KDS muss technische Informationen über Kabel verwalten können, insbesondere

- den Hersteller
- den Kabeltyp
- den Lieferanten
- die Anzahl der Adern bzw. Fasern
- die Kabellänge
- Widerstand
- für verlegte Kabel deren Messprotokolle als Referenz auf externe Dokumente
- Außendurchmesser
- Informationen über Aufbau und Prüfung nach DIN VDE
- Herstellungsjahr
- Laufzeitrelevanz und Laufzeiten von Signalen als Attribute des Kabels
- Breitbandrelevanz und Angabe der Bandbreite als Attribute des Kabels
- EMV-Bedingungen (Störfestigkeit und Störaussendung)

Das KDS muss für jedes Kabel dessen Datenblätter anzeigen können (externe Dokumente).

Das KDS muss Verbindungen verwalten können, insbesondere

- eindeutiger Name der Verbindung
- Kabelbeschriftung an Quelle und Ziel
- den Verbindungsursprung ("von", z.B. HST A, Schaltfeld 9)
- das Verbindungsende ("nach", z.B. DESY 1IDipolwechselstromquelle 1T1
- die Kabelnummer.

Insbesondere

• muss das KDS eine Kabelnummer vorschlagen

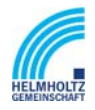

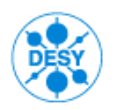

NOTKESTR. 85 22607 HAMBURG PHONE +49-40-8998-0. FAX +49-40-8998-3282

- muss die manuelle Eingabe einer Kabelnummer möglich sein,
- muss eine automatische Durchnummerierung von Vielfachkabeln und Steuerleitungen möglich sein,
- muss das KDS Kabelnummern auf Redundanz prüfen und ggf. eine Warnung ausgeben,

Das KDS muss die einzelnen Adern verlegter Kabel dokumentieren können, insbesondere

- den über die Ader laufenden Dienst (auch Einzeladern, nicht nur Doppeladern)
- die Typen der Anschlussdosen an den Aderenden (s. Kapitel 3.1.5 Anschlussarten)
- die an den Aderenden angeschlossenen Geräte

Zu den angeschlossenen Geräten soll das KDS mindestens deren Namen und eine ID verwalten können.

Es muss möglich sein, Kabel sowie deren Abschnitte im Verlauf zwischen 2 Schaltpunkten im Netz zu dokumentieren, also anzulegen, zu ändern, zu löschen sowie anzuzeigen, insbesondere folgende Kabeldaten:

- eine eindeutige Kabelnummer.
- die Gesamtanzahl der Adern
- sowie die Adrigkeit des Kabel
- das Verlegedatum des Kabels.

Ein Kabel kann über 2 bis n Verteiler verlaufen. Das KDS muss die Abschnitte des Kabels zwischen mindestens 2 Verteilern dokumentieren können. Dabei ist für den jeweiligen Kabelabschnitt der Anfangs- und der Endverteiler anzugeben. Es dürfen nur bereits erfasste Verteiler verwendet werden, wobei im Zuge der Verteilerauswahl sowie die Verteilernummer und –art als auch die Standortbezeichnung und deren Alias-Name anzuzeigen sind.

Am Startverteiler ist zu vermerken, ob es sich um Anfang oder Ende des Kabels handelt, damit die Zählrichtung des Kabels definiert wird.

Die Sollbelegung der Beschaltung eines Kabels (Angabe in Prozent) muss dokumentierbar sein.

Die Istbelegung als tatsächliche prozentuale Anzeige der Beschaltung des Kabels muss am Kabelabschnitt anzuzeigen sein.

#### **3.1.7 Verbindungen**

Es muss möglich sein, Verbindungen zu generieren, also einen bestimmten Bereich der Adernpaare eines Kabels mit anzugebenden Pins auf einer Bucht/Leiste des Ausgangsund des Zielverteilers zu schalten. Hierbei müssen sowohl Einzel- als auch Massenoperationen möglich sein, d.h. es müssen 1 bis n Adern eines Kabelabschnitts

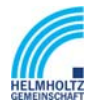

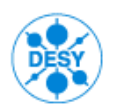

NOTKESTR. 85 22607 HAMBURG PHONE +49-40-8998-0. FAX +49-40-8998-3282

mit 1 bis n Pins einer Verteilerleiste des Ausgangs- sowie des Zielverteilers geschaltet werden können.

Dies kann für einen Kabelabschnitt, identifiziert über Kabelnummer und Abschnittsnummer durchgeführt werden, wobei durch die Beschreibung des Kabelabschnitts Anfangs- und Zielverteiler vorgegeben sind. Es sind für die Generierung von Verbindungen das erste Adernpaar sowie das letzte Adernpaar des Kabelabschnitts anzugeben. Entsprechend sind an der Leiste des Anfangs- sowie des Zielverteilers der erste und der letzte Pins der Verbindung anzugeben.

#### **3.1.8 Kabelwege**

Das KDS muss Kabelwege verwalten können, insbesondere deren Art (z.B. Pritsche, unterirdisch, Doppelboden, Rohr, Brüstungskanal, ...). Eigenschaften (z.B. Durchmesser, Volumen, Bezeichnung, Belastbarkeit, Typ ...) der Kabelwege sollen als Attribute dokumentiert werden können.

Bei der Verwaltung der Kabelwege ist ein Verweis auf die entsprechenden Objekte im GIS/FMS einzupflegen.

Das KDS muss alternative Verbindungen planen und anzeigen können. Es soll die Wegesuche mit Kriterium "Anzahl der Vorschläge" und anschließendem Highlighten der Strecken in der Netzspinne ermöglichen (s. a. Kapitel 5 Schematisch-grafische Darstellung von Netzstrukturen und Abbildung 28, 31, 36, Kapitel 16.3).

Das KDS muss über ein Modul "Leerrohrverwaltung" als Bestandteil der Trassenverwaltung verfügen. Leerrohre (eines Trassensegments) sind systemtechnisch als ein "virtuelles" Leerrohr zu verwalten. Die Trassenverwaltung im Sinne der (geo-) grafischen Abbildung der Kabeltrassen ist nicht Bestandteil des KDS, sondern wird im Rahmen eines Folgeprojekts über eine Schnittstelle zum am DESY eingesetzten GIS/FMS realisiert.

Das KDS muss für einen gegebenen Kabelweg dessen Auslastung (geschaltete Dienste/Signale) angeben können, insbesondere

- Auslastung von Verbindungswegen
- Auslastung von Verteilern
- Auslastung von Multiplexern.

Das KDS muss die Auslastung in Anzahl freier Verbindungen anzeigen sowie eine automatische Warnmeldung beim Überschreiten eines definierten Schwellenwerts geben. Die Angabe des Schwellenwertes soll in Prozent der maximalen Auslastung erfolgen.

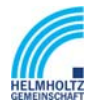

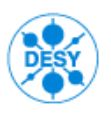

NOTKESTR. 85 22607 HAMBURG PHONE +49-40-8998-0. FAX +49-40-8998-3282

Beispiele für Verlege- und Rangierpläne liegen diesem Dokument bei (s. Kapitel 16.3 im Anhang).

### **3.1.9 Kabeltrasse**

Das KDS muss Kabeltrassen verwalten können, insbesondere deren

- Kapazität,
- Querschnitt,
- gegenwärtige Belegung

Für die Darstellung der Trassenbelegung ist eine einfache Lösung, z.B. eine Linie mit Attributen zu Typ, Querschnitt, Belastbarkeit, etc. und Angabe der Belegung mit versch. Kabeln anzustreben.

Das KDS muss Kabelnachbarschaften erkennen und die Attribute bzgl. Der EMV-Bedingungen prüfen.

Die geografische Dokumentation der Kabeltrassen erfolgt im GIS/FMS und wird im Rahmen eines Folgeprojekts realisiert.

#### **3.1.10 Voice over IP**

Als Besonderheit ist zu beachten, dass bei der Dokumentation des Themas "Voice over IP" die Erfassung einer Hintereinanderschaltung von IP-Telefon und PC (Kaskadierung von Endgeräten) möglich sein muss. Das KDS muss die Erfassung dieser kaskadierten Verschaltung unterstützen. Darüber hinaus muss das KDS die Behandlung diese beiden Endgeräte unabhängig voneinander als am zugehörigen Netzwerk-Zugangspunkt (Dose) angeschlossen ermöglichen. Für kaskadierende und unabhängige Verschaltungen müssen Zuordnungen abfragbar sein wie

- Anschluss Endgerät an Dose
- Anbindung Endgerät an Switch-Port.

### **3.1.11 Attribute**

Es muss im System möglich sein, verwaltete Datenobjekte mit Attributen zu versehen. Die Attribute sollen vordefiniert und aus einer Werteliste auswählbar sein. Die Liste der Attribute für alle Objekte muss erweiterbar sein.

Das KDS muss Attribute zu Datenobjekten verwalten können. Insbesondere müssen für Verteilerarten wie z.B. Muffen oder Koax-Verteiler folgende Attribute dokumentierbar sein:

- Typ
- Hersteller

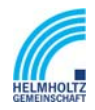

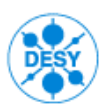

NOTKESTR. 85 22607 HAMBURG PHONE +49-40-8998-0. FAX +49-40-8998-3282

• Verschaltungsverfahren

### **3.1.12 Rangierungen**

Es muss möglich sein, die Rangierungen in den Verteilern anzeigen und manuell eingeben, löschen sowie ändern zu können. Ausgehend von einem auswählbaren Verteiler sowie Bucht und Leiste müssen alle Pins der ankommenden Seite des Kabels angezeigt und zum Rangieren zur Verfügung gestellt werden. Es ist je Pins der ankommenden Seite die Bucht und Leiste sowie der Pins der abgehenden Seite zuzuweisen. Dies muss auch als Massenoperation für mehrere Pins möglich sein.

#### **3.1.13 Bussysteme**

Das KDS muss Feldbussysteme unterschiedlicher Topologien verwalten können, insbesondere

- sternförmig
- ringförmig
- seriell

Eine Darstellung der Busstruktur mit Ortsangabe ist notwendig (Siehe Abbildung 16 bis 18, Kapitel 16.3). Das Ausmaß von Feldbusstörungen über das KDS soll ermittelbar sein. Die betroffenen Eigentümer bzw. Anwender sollen benannt werden können.

### *3.2 Allgemeine Funktionen*

#### **3.2.1 Anzeige von Kabelwegen zu einer Beschaltung**

Es muss eine Möglichkeit bestehen, sich den Kabelweg und, sofern vorhanden, den zugehörigen Anschluss-Datensatzes (ggf. auch mehrere) zu einer Beschaltung, also eines als Suchbegriff angegebenen Attributes, in Listenform anzeigen zu lassen. Die Ausgabeliste soll basierend auf allen verwendeten Attributen sortierbar sein.

Die Darstellung des Kabelverlaufs in einer semigrafischen Darstellung des Netzes soll möglich sein.

#### **3.2.2 Anzeige und Änderung der Verteilerbelegung**

Es muss möglich sein, die Belegung eines Verteilers anzeigen zu lassen. Es wird die Kabelführung angezeigt, d.h. die Zuordnung von Kabeln zu Bucht/Leiste und Pins des Verteilers sowie zum Verteiler auf der Gegenseite.

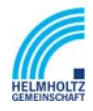

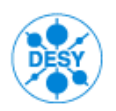

NOTKESTR. 85 22607 HAMBURG PHONE +49-40-8998-0. FAX +49-40-8998-3282

#### **3.2.3 Berechnung und Dokumentation der Leistung in Datenverteilern**

Im Rechenzentrum sind alle Anlagen sternförmig über teilweise mehrere Verteiler an sechs Stromeinspeisungspunkten angeschlossen. Das KDS soll die Berechnung der notwendigen Leistung der Verteiler anbieten. Dazu muss das KDS einen Algorithmus zur Berechnung der notwendigen Leistung der Verteiler anwenden mit folgenden Vorgaben:

- Die Leistungsaufnahme eines angeschlossenen Geräts ist bei der Datenerfassung einzugeben und wird als Attribut des Geräts gespeichert
- Die notwendige Leistung eines Endverteilers ist die Summe der Leistungswerte aller angeschlossenen Geräte.
- Die Leistung eines Zwischenverteilers ist die Summe der Leistungswerte aller angeschlossenen Geräte und Verteiler.
- Bei Eingabe eines neuen Gerätes ist durch eine Warnmeldung darauf hinzuweisen, wenn die Leistung eines Verteilers nicht mehr ausreicht.
- Reports zur Auslastung von Verteilern stehen zur Verfügung.

#### **3.2.4 Anzeige der Kabelbelegung**

Es muss möglich sein, die Belegung bzw. Beschaltung der Adern eines Kabels anzeigen zu lassen. Hierbei muss auch die Anzeige bei Mehrfachbelegungen je Ader in Zuordnung zu den einzelnen Signalen möglich sein.

#### **3.2.5 Teilautomatische Wegesuche**

Das KDS muss eine Funktion anbieten, die es ermöglicht, einen Kabelverlauf mit einer Beschaltung halbautomatisch zu bestimmen. Hierbei kann in einem Arbeitsdurchgang eine Führung des Kabels ausgehend von einem zu wählenden Startverteiler bis zu einem Endknoten für alle zwischengeschalteten Knoten (wie z.B. Verteilern) dargestellt werden.

Außerdem muss das KDS eine Funktion anbieten, die es ermöglicht, eine oder mehrere Führungen zu einem bestehenden Kabelweg zu dokumentieren, z.B. wenn der Kabelweg durch aktive Komponenten unterbrochen ist oder die Führungen parallel zu unterschiedlichen Verteilern verlaufen.

Hierzu muss eine bestehende Kabelführung über Startverteiler, Planungsverweis sowie eine Beschaltung durch eine Telefon- oder Kabelnummer inklusive Montagedatum gesucht werden können. Eine weitere Kabelwegführung, welche die bestehende ergänzt, kann wie zuvor beschrieben durch Selektion von Kabelabschnitten und Zielverteilern erstellt werden.

Das KDS muss es ermöglichen, Verbindungen von einem rangierbaren Verteiler zu einem nächsten über alle Zwischenverteiler hinweg zu selektieren und diese sowohl schematisch-grafisch als auch alphanumerisch in Tabellenform darzustellen.

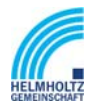

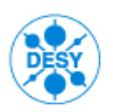

NOTKESTR. 85 22607 HAMBURG PHONE +49-40-8998-0. FAX +49-40-8998-3282

Das KDS muss Doppel- und Mehrfachbelegungen zulassen, insbesondere von

- Pins
- Steckern
- Anschlussdosen

Es müssen alle Anfangs- und Endpunke, insbesondere bei Mehrfachbelegungen, vom KDS verwaltet werden können, auch bei Suchfunktionen.

### **3.2.6 Manuelle Eingabe von Rangierungen**

Bei händischer Eingabe eines geschalteten Dienstes muss das KDS eine Konsistenzprüfung durchführen. Bei veranlassten, aber nicht durchgeführten Rangierungen muss das KDS eine Warnung auslösen.

Beim Planen neuen Rangierungen oder Eingabe einer vorhandenen Rangierung muss die Dokumentation von Mehrfachbelegungen einer Ader, Stiftes oder Pins möglich sein. Zusätzlich muss eine farbliche Zuordnung der einzelnen Adern im KDS erfolgen. Das KDS muss eine Warnmeldung bei Mehrfachbelegungen ausgeben. Nach der Bestätigung einer Warnmeldung muss die Mehrfachbelegung im KDS zugelassen werden.

### **3.2.7 Vollautomatische Wegesuche**

Das KDS muss für eine Verbindung einen automatischen Vorschlag machen können. Hierbei kann in einem Arbeitsdurchgang eine Führung des Kabelweges ausgehend von einem zu wählenden Startverteiler, optional mit Bucht/Leiste und Pins, zu einem Zielverteiler, optional mit Bucht/Leiste und Pins, ausgearbeitet werden.

Es muss möglich sein, definierte Verteiler, Buchten/Leisten oder Kabel aus der Wegesuche auszuschließen, um z.B. eine größere Ausfallsicherheit durch redundante Kabelwege zu erreichen. Es soll auch möglich sein, bestimmte Kabel und /oder Verteiler anzugeben, die unbedingt verwendet werden sollen.

Das System muss, sofern am DESY vorhanden, mehrere alternative Kabelwege anbieten, wobei dies auf eine vorgebbare Anzahl von Vorschlägen begrenzbar sein soll. Die Sortierung der Vorschläge soll nach dem Optimierungskriterium erfolgen.

Das KDS muss umfangreiche Standard- bzw. DESY-spezifische Suchfunktionen beinhalten, insbesondere der Suche nach:

- der Signalbedeutung (bzw. Dienstname), z.B. Pilotherme DORIS
- dem Signal (Dienst) auf dem Rangierverteiler ABC auf der Klemme xx?
- der freien Aderzahl von Kabel ABC .
- der Liegenschaft; z.B. was befindet sich in Geb. xx im Raum xy?
- dem Namen von Komponenten, z. B. Verteiler xx oder Netzgerät xy
- der Kabelbezeichnungen, z.B. Verbindung, Ort, Signal, Messprotokoll

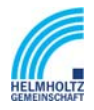

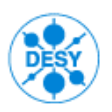

NOTKESTR. 85 22607 HAMBURG PHONE +49-40-8998-0. FAX +49-40-8998-3282

- den Kabeltypen, z.B. Datenblatt, Lagerliste?
- den Verteilerlisten, Steckerlisten

Automatisches Belegen und Verbinden bei hochadrigen/-faserigen Kabeln (Massenerfassung) muss möglich sein, insbesondere

- bei Koaxkabeln mindestens 30 Kabel
- bei hochadrigen Kabeln und Steuerleitungen mindestens 200 Adern
- bei Lichtwellenleiter mindestens 100 Fasern

Das KDS soll eine Hilfe für interaktives Routing unter Abgabe von Kabeleigenschaften (Bandbreite, Type, etc.) anbieten.

#### **3.2.8 Kabelwege aufheben**

Das KDS muss das Löschen bzw. Aufheben von Kabelwegen und den zugehörigen Rangierungen erlauben.

#### **3.2.9 Verwalten von Arbeitsaufträgen**

Zu allen Veränderungen im Netz, die sich aus der manuellen Erzeugung, Änderung und Aufhebung von ganzen oder Teilen von Kabelwegen bzw. aus der teil- oder vollautomatischen Kabelwegesuche ergeben, soll das KDS eine Beauftragung erstellen und verwalten können.

Das KDS soll Arbeitsaufträge verwalten können. Dem Anwender "Beauftragung" soll eine Warnmeldung angezeigt werden, wenn ein Auftrag nicht zum definierten Zeitpunkt erledigt (genauer: im System dokumentiert) wurde.

Ein Auftrag soll folgende Eigenschaften haben:

- ⇒ Auftraggeber
- ⇒ Projekt
- ⇒ Datum der Auftragserstellung
- ⇒ Datum der Erledigung
- ⇒ Auftragsnummer
- ⇒ Auftragsart

Offene Aufträge dürfen vom System nicht nach einer bestimmten Zeit gelöscht werden, um z.B. Kapazitäten wieder freizugeben. Die Erledigungsmeldung einer Beauftragung soll durch den Anwender "Beauftragung" erfolgen.

Das KDS soll über eine Wiedervorlagefunktion verfügen, die bei Überschreitung des Erledigungstermins einsetzt.

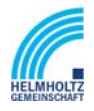

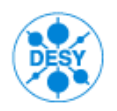

NOTKESTR. 85 22607 HAMBURG PHONE +49-40-8998-0. FAX +49-40-8998-3282

Das KDS soll es dem Anwender ermöglichen, einen Report über alle Aufträge zu generieren. Es sollen dabei die Kriterien für den Umfang der Datenauswahl definiert werden können. Insbesondere soll der Bericht konfigurierbar sein bzgl. der Kriterien:

- ⇒ Zeitfenster für offene Aufträge
- ⇒ definierte Projekte
- $\Rightarrow$  Anwender "Beauftragung"

Das KDS soll verschiedene Arten von Arbeitsaufträgen kennen und verwalten können, insbesondere

- ⇒ Schaltaufträge
- ⇒ Montageaufträge
- ⇒ Rangieraufträge
- ⇒ Verlegeaufträge

Im Schaltauftrag sind alle Aufhebungen und Änderungen bestehender Kabelwege zu dokumentieren sowie die Neuplanung von Kabelwegen. Die Art der Änderung, Aufhebung eines bestehenden (Teils eines) Wegs oder Neueinrichtung (eines Teils) eines Wegs, ist im Schaltauftrag kenntlich zu machen.

Die auf dem Schaltauftrag beschriebenen geplanten Schaltvorgänge müssen dem System als durchgeführt rückgemeldet werden können, so dass vom System automatisch der Planungsstand in den Ist-Stand überführt wird. Dies soll alternativ für alle Schaltungen des Vorgangs in einem Arbeitsgang oder selektiv für jede einzelne Schaltaktion möglich sein.

Alle Änderungen im KDS müssen systemseitig protokolliert werden. (Historienverwaltung)

#### **3.2.10 Kabelbezeichnung auflisten und ändern sowie tauschen**

Das System muss es ermöglichen alle Teilabschnitte einer Kabelführung zu einer gewählten Beschaltung von Anfang bis Ende in aufsteigender Schaltfolge nach "Startverteiler", "Bucht/Leiste" und "Pins" tabellarisch aufzulisten. Die bestehende Beschaltung des Kabelwegs – Felder Planungsverweis und Beschaltung - muss für den gesamten Weg geändert werden können. Der Kabelweg als solches darf an dieser Stelle weder lösch- noch änderbar sein.

#### **3.2.11 Änderung beschalteter Verbindungen**

Das System muss es ermöglichen, vorhandene Kabel in ihrer Verbindung mit dem Ausgangs- bzw. Zielverteiler zu schwenken. Hierzu werden am jeweiligen Ausgangs-

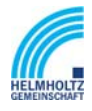

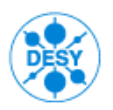

NOTKESTR. 85 22607 HAMBURG PHONE +49-40-8998-0. FAX +49-40-8998-3282

und / oder Zielverteiler die Bucht/Leiste und die Pins (erster und letzter Pins), auf denen die Kabeldoppeladern aufliegen, von der ursprünglichen Leiste abgenommen und auf eine oder mehrere freie Leisten aufgelegt. Hierbei muss es möglich sein, sowohl beschaltete als auch nicht beschaltete Verbindungen zu ändern.

Kabelwege müssen bearbeitet werden können, d.h. es muss möglich sein, Teile des Kabelwegs zu ersetzen, d.h. z.B. von einem Verteiler, Bucht/Leiste und Pins auf eine andere Bucht/Leiste und Pins in demselben oder in einem anderen Verteiler zu verschwenken, wobei die Rangierungen mitgeführt werden müssen. Beim Schwenken müssen auch Kabeladergruppen, die zuvor auf mehreren Leisten mit wenigen Pins aufgelegt waren, zusammengefasst auf eine große Leiste mit vielen Pins aufgelegt werden können. Umgekehrt muss auch ein Kabel von einer großen Leiste auf mehrere kleine Leisten geschwenkt werden können.

Des Weiteren muss es auch möglich sein, einen Verteiler oder eine Muffe in einen bestehenden Weg einzuschleifen. Dies muss möglich sein, ohne die Beschaltung vom Kabelweg abnehmen zu müssen. Es darf außerdem hierfür nicht erforderlich sein, in der Dokumentation den Kabelweg vom Ende aus bis zum vordersten zu ändernden Schaltpunkt rückzubauen. Vielmehr muss die Angabe ausreichen von welchem Verteiler bzw. Bucht/Leiste und Pins auf welchen Verteiler bzw. Bucht/Leiste und Pins als Teil des Kabelwegs zu verschwenken ist.

Beim Einschleifen eines Verteilers muss die Angabe, zwischen welchen zwei Schaltpunkten der Verteiler einzuschleifen ist und welcher Verteiler hierzu verwendet werden soll, ausreichen.

### **3.2.12 Lagerverwaltung**

Das KDS soll die Verwaltung von Lagerbeständen unterstützen, insbesondere soll das KDS

- ⇒ bei der Ermittlung des Lagerbestands in Art und Umfang unterstützen
- ⇒ eine Engpass-Warnung herausgeben, sollte der Lagerbestand eine definierte Menge unterschreiten
- ⇒ Bestellungen von Lagerbestandsartikeln unterstützen
- ⇒ Reservierung von Lagerbestandsartikeln unterstützen
- ⇒ für Bestellungen externe Dokumente wie Bedarfsanforderungen, oder Datenblätter verwalten können.

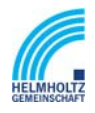

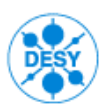

NOTKESTR. 85 22607 HAMBURG PHONE +49-40-8998-0. FAX +49-40-8998-3282

## **4 Workflows/Prozesse**

### *4.1 Allgemeines*

Die aus den Gruppen heraus gefundenen Prozesse lassen sich in zwei Hauptprozesse "Verbindung herstellen" und "Störung beseitigen" untergliedern. Weitere Randprozesse schließen sich an diese Prozesse an oder sind sogar Bestandteil davon. Die folgenden Abschnitte beschreiben die Prozesse und die sich daraus ergebenden Anforderungen an das KDS.

Die in den Prozessen verwendeten Bezeichnungen für Akteure entsprechen der Definition, wie sie in Kapitel 2.3. "Anwendergruppen" spezifiziert ist. Diese Rollen werden am DESY üblicherweise von technischen Fachgruppen übernommen. Die Mitarbeit durch externe Firmen ist in den Grafiken separat gekennzeichnet.

Die in den folgenden Abschnitten eingefügten Prozesse sind als Sequenz-Diagramm dargestellt. Der Aufbau der Prozesse ist von oben nach unten dem zeitlichen Ablauf eines Prozesses gleich zu setzen. Die Richtung der Pfeil zeigt die Aktionsrichtung und das Ziel, d.h. die Person, an die die Aufgabe weitergegeben wird.

Bei an Anfrage an die Datenbanken oder Dokumentationssysteme werden von diesem System Antworten oder Dokumente zurück gesendet. Diese Antworten und Dokumente sind durch den umschließenden Kasten gekennzeichnet. Ebenso werden von einem "Anwender" Dokumente oder Aufträge mit der Aktion übermittelt. Diese sind ebenfalls in einem Kasten eingeschlossen.

In den Grafiken wird in der Überschrift der Auslöser/Trigger benannt, der den jeweiligen Prozess auslöst.

### *4.2 Prozess "Verbindung herstellen"*

Der Prozess "Verbindung herstellen" wird in zwei Arten unterteilt. Die erste Möglichkeit ist die Beauftragung einer Patchung oder Rangierung, um eine Verbindung herzustellen. Hierbei wird ein Patch- oder Rangierauftrag generiert, der die Verbindungen in den Verteilern beinhaltet. Dieser Prozess wird in den Anwendergruppen "Technik-Umsetzung" selbsttätig abgearbeitet.

In der zweiten Variante wird die Herstellung eines Kabelweges inkl. der Patchungen oder Rangierungen in den Verteilern behandelt. Dazu gehören eventuell die notwendigen Trassierungsmaßnahmen wie z. B. Kabelpritschen, Kabelkanal oder Leerrohr. Für die Erstellung der Kabelwege werden bei DESY externe Firmen herangezogen. Diese erhalten dann die Beauftragung von der für die Kabelverlegung verantwortlichen Anwendergruppe "Technik-Umsetzung" über einen z.B. Kabelverlegeplan (Siehe Abbildung 23, Kapitel 16.3).

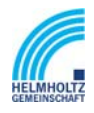

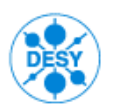

NOTKESTR. 85 22607 HAMBURG PHONE +49-40-8998-0. FAX +49-40-8998-3282

#### **4.2.1 Verbindung patchen oder rangieren**

Ein Rangier- oder Patchauftrag erfolgt durch den Anwender "Beauftragung". Die Patchaufträge der Gruppe IT laufen in einen Trouble-Ticket-System auf und werden dort einem Bearbeiter zugewiesen (s.a. Kap. 9.6). In der Gruppe HASYLAB z. B. werden diese Patch- oder Rangieraufträge in Form von Werkstattaufträgen erteilt. Es kommt aber auch vor, dass die Auftragnehmer auch nur persönliche mündliche Mitteilungen erhalten. Die durchgeführten Patchungen oder Rangierungen werden bislang nicht durchgängig in der vorhandenen Dokumentation aufgeführt. Bei der Beauftragung von Rangierungen ist es auch möglich, dass ein Pins mit mehreren Adern belegt wird.

Die benötigten Verbindungen werden über verschiedene Wege beauftragt. Die Patchaufträge in der Gruppe IT werden über das Trouble-Ticket-System Request Tracker eingereicht. Patch- oder Rangieraufträge aus den anderen Gruppen werden in schriftlicher Form bei den ausführenden Gruppen eingereicht. (Siehe Abbildung 30 Kapitel 16.3)

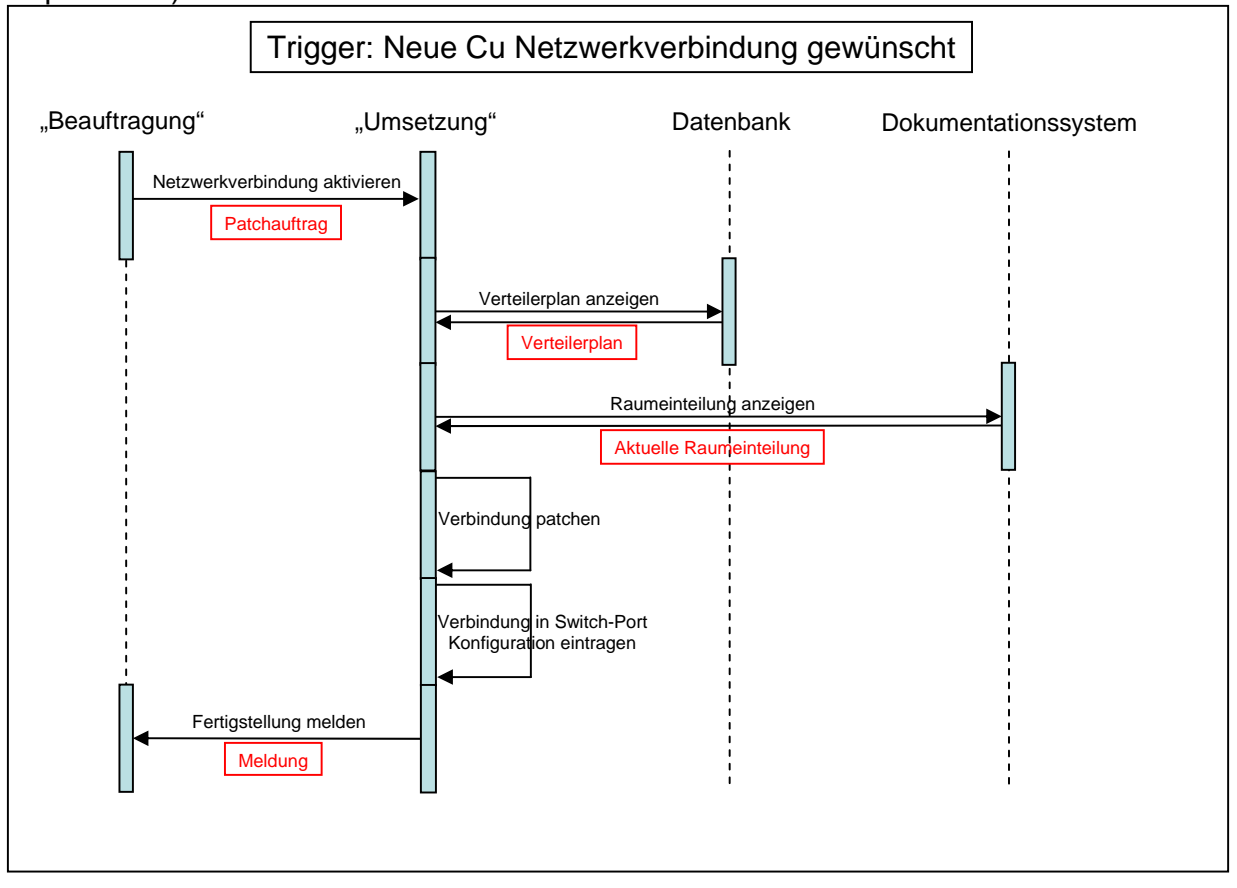

#### **Abbildung 1 Prozess "Verbindung herstellen – Verbindung patchen oder rangieren"**

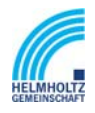

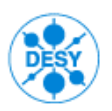

NOTKESTR. 85 22607 HAMBURG PHONE +49-40-8998-0. FAX +49-40-8998-3282

### **4.2.1.1 Anforderungen an das KDS**

Wie in dem oben aufgeführten Beispiel dargestellt muss das KDS über verschiedene Schnittstellen, Planungs- und Meldungsfunktionen verfügen. In diesem Beispiel wird ein Patchauftrag über das Trouble-Ticket-System ausgelöst. Nach Auswertung des Tickets wird der Auftrag im KDS an die zuständige Gruppe "Technik-Umsetzung" bei DESY weitergeleitet. Nach Übernahme des Auftrages durch die Gruppe erhält der Anwender "Beauftragung" eine Rückmeldung aus dem KDS, dass der Auftrag weitergeleitet wurde. Der Verantwortliche in der Gruppe "Technik-Umsetzung" lässt sich nun die notwendigen Daten für die Patchung- oder Rangierung, Verteileransichten (Siehe Abbildung 16 und 25, Kapitel 16.3) und Anschlussinformationen, etc. aus dem KDS anzeigen. Dies können zum einen Systemvorgegebene Anzeigen aus dem KDS sein, schematischgrafische Darstellungen oder graphische Anzeigen wie CAD-Zeichnung in den bekannten Formaten. Das KDS muss eine teil- und vollautomatische Wegesuche erlauben. Ebenso muss eine manuelle Eingabe im KDS möglich. Bei allen Funktionen muss eine Plausibilitätsprüfung erfolgen. Danach führt der Anwender "Technik-Umsetzung" die Patchung oder Rangierung durch selbst durch oder beauftragt eine externe Firma mit der Ausführung. Nach Durchführung der Arbeiten bestätigt der Verantwortliche in der Gruppe "Technik-Umsetzung" oder die externe Firma die Patchung- oder Rangierung im KDS. Nach Bestätigung der Arbeiten wird die Dokumentation im KDS ggf. aktualisiert. Jetzt sendet der Anwender "Technik-Umsetzung" eine Fertigstellung aus dem KDS heraus an den Anwender "Beauftragung" gesendet. Somit ist der Auftrag abgeschlossen

### **4.2.2 Kabelweg herstellen**

Der Prozess "Kabelweg herstellen" wird auf Grund nicht vorhandenen ausreichender Kabelstrecken erforderlich. Hierbei wird zunächst der Auftrag zu Erstellung eines neuen Kabelweges erteilt, in vielen Fällen an eine externe Firma. In diesem Prozessabschnitte wird die Planung der Kabelwege entweder von dem Anwender "Beauftragung" oder vom Anwender "Technik-Umsetzung" durchgeführt. Die Aktualisierung der Dokumentation wird entweder von den Gruppen selbst oder von den externen Firmen realisiert.

Die benötigten Verbindungen werden über verschiedene Wege beauftragt. Die Aufträge in der Gruppe IT werden über das Trouble-Ticket-System Request Tracker eingereicht. Verbindungsaufträge aus den anderen Gruppen werden in schriftlicher Form z. B. in Form einen Werkstattauftrages bei den ausführenden Gruppen eingereicht. (Siehe Abbildung 15 Kapitel 16.3)

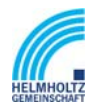

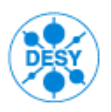

NOTKESTR. 85 22607 HAMBURG PHONE +49-40-8998-0. FAX +49-40-8998-3282

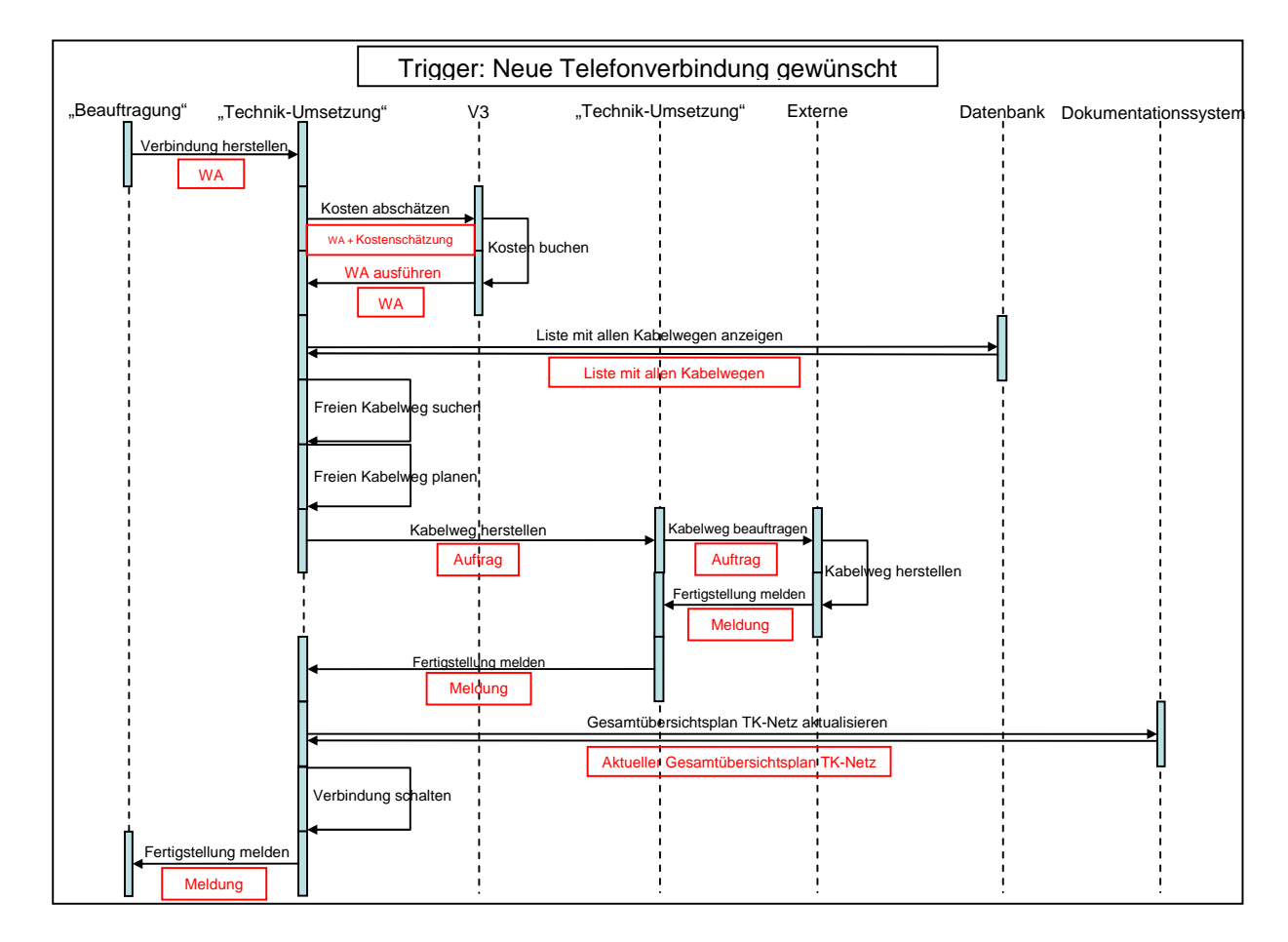

Abbildung 2 Prozess "Verbindung herstellen - Kabelweg herstellen"

### **4.2.2.1 Anforderungen an das KDS**

Wie in dem oben aufgeführten Beispiel dargestellt muss das KDS über verschiedene Schnittstellen, Planungs- und Meldungsfunktionen verfügen. In diesem Beispiel wird ein Verbindungsauftrag über einen Werkstattauftrag ausgelöst. Nach Auswertung des Auftrages durch den Anwender "Technik-Umsetzung" werden die Kosten im KDS ermittelt. Hierbei werden die Kosten über die Positionen aus den Jahresaufträgen mit den externen Firmen herausgezogen. Danach erfolgt aus dem KDS heraus eine Weiterleitung an die Gruppe V3 (Einkauf), die die Kosten dann im SAP bucht. Sodann erfolgt eine Rückmeldung an das KDS, die an den Anwender "Technik-Umsetzung" weitergeleitet wird, dass die Kosten gebucht sind und die Genehmigung zur Ausführung erteilt ist. Danach kann der Auftrag von der Gruppe "Technik-Umsetzung" durchgeführt werden. Der Verantwortliche in der Gruppe lässt sich nun die notwendigen Daten für die Patchung- oder Rangierung, Verteileransichten, Anschlussinformationen sowie die Kabelwege aus dem KDS anzeigen. Dies können zum einen systembedingte Anzeigen aus dem KDS sein, schematisch-grafische Darstellungen oder graphische Abbildungen

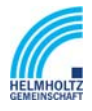

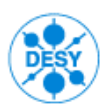

NOTKESTR. 85 22607 HAMBURG PHONE +49-40-8998-0. FAX +49-40-8998-3282

wie CAD-Zeichnung in den bekannten Formaten. Anhand dieser Informationen kann er dann den Kabelweg planen und die Informationen an die ausführende Firma oder an eine weitere Gruppe "Technik-Umsetzung" übergeben. Das KDS muss eine teil- und vollautomatische Wegesuche erlauben. Ebenso muss eine manuelle Eingabe eines definierten Kabelweges im KDS möglich sein. Bei allen Funktionen muss eine Plausibilitätsprüfung erfolgen. Das KDS muss eine automatische Bezeichnung vergeben. Das KDS soll eine Ermittlung der benötigten Kabellänge durchführen. Diese ermittelte Kabellänge soll in einer Lagerverwaltung, die den Bestand der Kabel beinhaltet, abgefragt werden. Sollte durch den Einsatz dieses Kabels ein bestimmter Bestand im Lager unterschritten werden, soll eine Meldung erfolgen. Danach erteilt er, über das KDS, der zuständigen Gruppe "Technik-Umsetzung" oder einer externen Firma einen Auftrag zur Ausführung der Installation eines neuen Kabelweges. Die Gruppe oder externe Firma erhält aus dem KDS eine Meldung, dass ein neuer Auftrag vorliegt. Durchführung der Arbeiten bestätigt der Verantwortliche der externen Firma über das KDS dem Verantwortlichen des Anwenders "Technik-Umsetzung". Nach Beendigung der Arbeiten erhält der Anwender "Technik-Umsetzung" von der Gruppe oder der externen Firma eine Bestätigung der Ausführung der Arbeiten aus dem KDS. Nachdem die Arbeiten im KDS bestätigt wurden, wird die Dokumentation im KDS ggf. aktualisiert. Nach Abschluss der Aktualisierung der Dokumentation wird eine Fertigstellung des Auftrages aus dem KDS heraus an den Anwender "Beauftragung" gesendet.

### *4.3 Prozess "Störung beseitigen"*

Der Prozess "Störung beseitigen" wird nach der Lokalisierung der Störung in zwei Arten unterteilt. Hierbei wird ein Störungsticket im Trouble-Ticket-System Request Tracker ausgelöst oder die verantwortlichen Gruppen erhalten einen schriftlichen oder mündlichen Auftrag. Die schriftliche Beauftragung reicht vom Word-Format, über ein HTML-Dokument bis zu handschriftlichen Ausführung.

Die erste Möglichkeit ist die Beauftragung einer Störungsbeseitigung in der nur das Umpatchen einer Verbindung notwendig wird, die Komponente ausgetauscht oder ein Kabel neu aufgelegt werden muss. Dieser Prozess wird in den Gruppen "Technik-Umsetzung" selbsttätig abgearbeitet.

Der zweite Prozess beinhaltet zur Störungsbeseitigung die Herstellung eines Kabelweges inkl. der Patchungen oder Rangierungen in den Verteilern. Dazu gehören eventuell die notwendigen Trassierungsmaßnahmen wie z. B. Kabelpritschen, Kabelkanal oder Leerrohr. Für die Erstellung der Kabelwege werden bei DESY externe Firmen herangezogen. Diese erhalten dann die Beauftragung von der für die Kabelverlegung verantwortlichen Gruppe.

### **4.3.1 Komponente austauschen, Verbindung neu auflegen oder umpatchen**

Die auftretenden Störungen werden über verschiedene Wege angezeigt. Die Störungsmeldungen in der Gruppe IT werden über das Trouble-Ticket-System Request

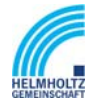

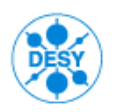

NOTKESTR. 85 22607 HAMBURG PHONE +49-40-8998-0. FAX +49-40-8998-3282

Tracker eingereicht. Störungsmeldungen aus den anderen Gruppen werden in schriftlicher Form oder auch mündlich eingereicht. (Siehe Abbildung 19 und 22 Kapitel 16.3)

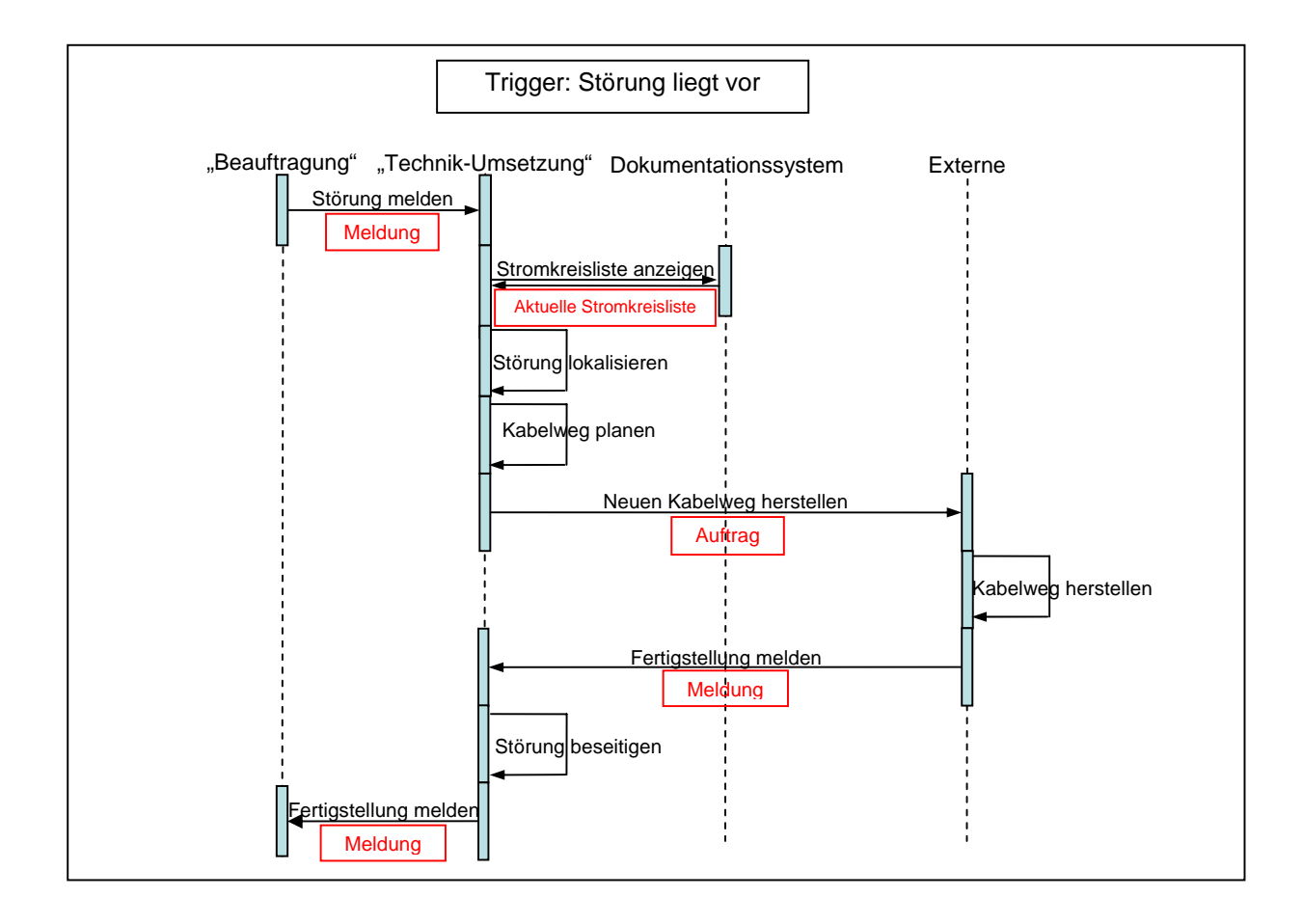

#### Abbildung 3 **Prozess "Störung beseitigen – Kabelweg herstellen"**

### **4.3.1.1 Anforderungen an das KDS**

Wie in dem oben aufgeführten Beispiel dargestellt muss das KDS über verschiedene Schnittstellen, Planungs- und Meldungsfunktionen verfügen. In diesem Beispiel wird eine Störungsmeldung ausgelöst. Der Verantwortliche in der Gruppe "Technik-Umsetzung" lässt sich für die Auswertung der Störung nun die notwendigen Daten für die Patchung- oder Rangierung, Verteileransichten, Anschlussinformationen sowie die Kabelwege aus dem KDS anzeigen. Dies können zum einen systembedingte Anzeigen aus dem KDS sein, schematisch-grafische Darstellungen oder graphische Abbildungen wie CAD-Zeichnung in den bekannten Formaten. Anhand dieser Informationen kann die Störung lokalisiert werden. Auf Grund der vorliegenden Informationen kann der Verantwortliche der "Technik-Umsetzung" dann den Kabelweg planen und die

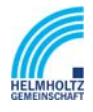

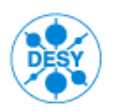

NOTKESTR. 85 22607 HAMBURG PHONE +49-40-8998-0. FAX +49-40-8998-3282

Informationen an die ausführende Firma übergeben. Das KDS muss eine teil- und vollautomatische Wegesuche erlauben. Ebenso muss eine manuelle Eingabe eines Kabelweges im KDS möglich sein. Bei allen Funktionen muss eine Plausibilitätsprüfung erfolgen. Das KDS muss eine automatische Bezeichnung für Kabelwege vergeben. Das KDS soll eine Ermittlung der benötigten Kabellänge durchführen. Diese ermittelte Kabellänge soll in einer Lagerverwaltung, die den Bestand der Kabel beinhaltet, abgefragt werden. Sollte durch den Einsatz dieses Kabels ein bestimmter Bestand im Lager unterschritten werden, soll eine Meldung erfolgen. Vor der Ausführung werden die Kosten über die Positionen aus den Jahresaufträgen mit den externen Firmen herausgezogen. Danach erfolgt aus dem KDS heraus eine Weiterleitung an die Gruppe V3 (Einkauf), die die Kosten dann im SAP bucht. Danach erteilt er über das KDS der zuständigen Gruppe "Technik-Umsetzung" oder einer externen Firma einen Auftrag zur Ausführung der Installation eines neuen Kabelweges. Die Gruppe "Technik-Umsetzung" oder externe Firma erhält aus dem KDS eine Meldung, dass ein neuer Auftrag vorliegt. Die Durchführung der Arbeiten bestätigt der Verantwortliche der externen Firma über das KDS dem Verantwortlichen des Anwenders "Technik-Umsetzung". Nach Beendigung der Arbeiten erhält der Anwender "Technik-Umsetzung" von der Gruppe oder der externen Firma eine Bestätigung der Ausführung der Arbeiten aus dem KDS. Nachdem die Arbeiten im KDS bestätigt wurden, wird die Dokumentation im KDS ggf. aktualisiert. Nach Abschluss der Aktualisierung der Dokumentation wird eine Störungsbeseitigung aus dem KDS heraus an den Anwender "Beauftragung" gesendet.

### *4.4 Nebenprozesse*

Außer den in den vorherigen Kapiteln beschriebenen Hauptprozessen finden einige Nebenprozesse bei DESY Anwendung, von denen einige im Folgenden beschrieben werden.

### **4.4.1 Verbindung planen**

Der Prozess "Verbindung planen" wird z. B. von der Gruppe FEB abgearbeitet, die von anderen Gruppen am DESY beauftragt wird, zum einen als Planer bei Geräte Neuentwicklungen oder Anbindungen und außerdem als Prüfinstanz bei Störmeldung tätig zu werden. Für die Durchführung ihrer Arbeit muss die Gruppe FEB den Inhalt des KDS als Informationsquelle nutzen können.

Die Gruppe FEB erhält, in schriftlicher Form, den Auftrag, eine Verbindung zu planen und bei der Abnahme zu unterstützen. Die an die Gruppe FEB im Prozess gestellten Forderungen im Zusammenhang mit dem KDS sind rein Informativ, da die Gruppe FEB keine eigene Kabelverlegearbeiten abwickelt.

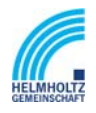

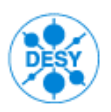

NOTKESTR. 85 22607 HAMBURG PHONE +49-40-8998-0. FAX +49-40-8998-3282

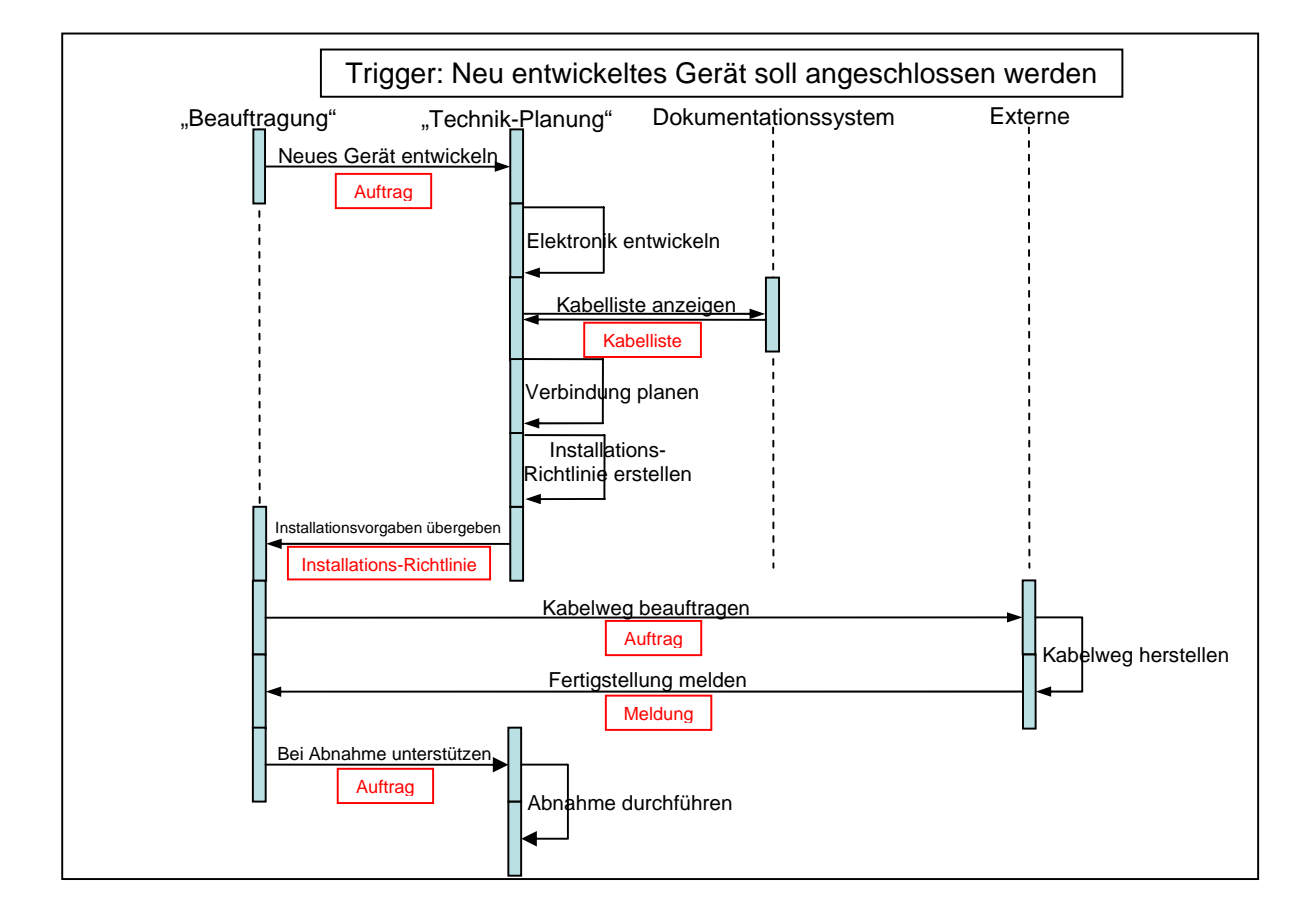

Abbildung 4 Prozess "Verbindung planen"

### **4.4.1.1 Anforderungen an das KDS**

Ein Anwender "Technik-Planung" greift während der Durchführung des Auftrages auf das KDS zu, um sich Informationen über die Kabeltrassierung, die verlegten Kabel auf der Kabeltrasse und deren Typ sowie deren EMV-Störungspotentiale anzeigen zu lassen. Für die Anwender "Technik-Planung" sind die Informationen über die Störfestigkeit und Störaussendung der eingesetzten Kabel sehr wichtig, da Sie aus diesen Informationen die Installationsvorgaben für den Auftraggeber erarbeitet. Zusätzlich werden diese Informationen wichtig, wenn die Gruppe "Technik-Planung" FEB bei einer Störungsmeldung Messungen an einem Kabel durchführen soll.

### **4.4.2 Kabelweg geografisch dokumentieren**

Der Prozess "Kabelweg geografisch dokumentieren" wird von der Gruppe MEA abgearbeitet. Sie wird von anderen Gruppen am DESY beauftragt, einen neuen

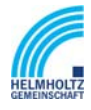

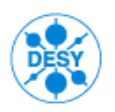

NOTKESTR. 85 22607 HAMBURG PHONE +49-40-8998-0. FAX +49-40-8998-3282

Kabelweg im GIS/FMS zu geografisch dokumentieren. Für die Durchführung ihrer Arbeit muss die Gruppe MEA nicht auf das KDS zu greifen.

Die Gruppe MEA erhält von einer Gruppe den Auftrag, in Form eines Aufgrabescheins, (siehe Abbildung 26, Kapitel 16.3) einen Kabelweg geografisch zu dokumentieren. Nach Beendigung der Kabelverlegearbeiten erhält die Gruppe MEA eine Rückmeldung, und erforderliche Vermessungsarbeiten können durchgeführt werden. Die aufgemessenen Informationen werden im GIS/FMS gespeichert.

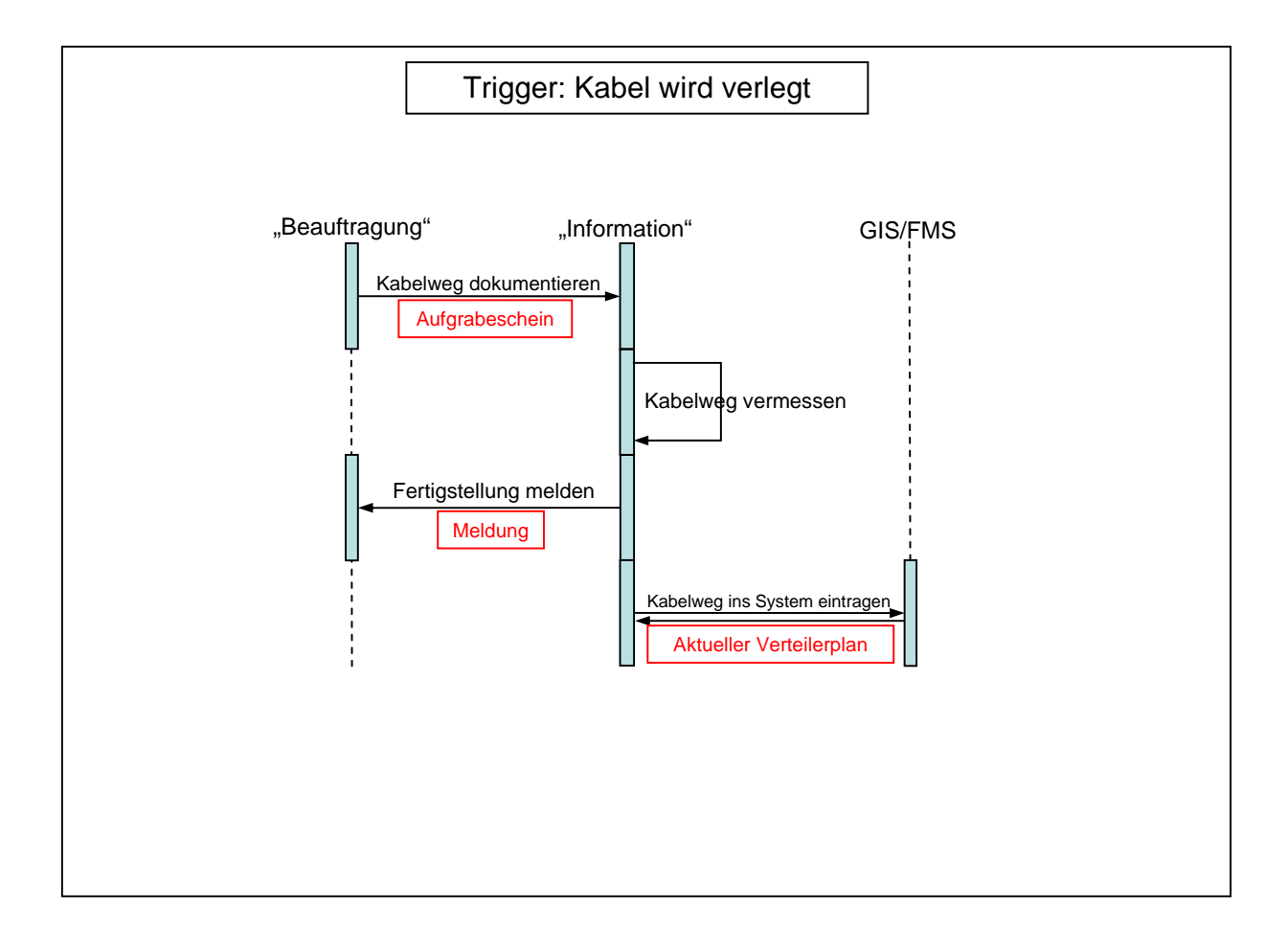

Abbildung 5 Prozess "Kabelweg geografisch dokumentieren"

### **4.4.2.1 Anforderungen an das KDS**

Die Anwendergruppe "Information" benötigt für die Durchführung Ihrer Tätigkeiten nicht die Funktionalitäten des KDS. Die Basisinformationen aus dem GIS/FMS soll später das KDS bei Wegsuche unterstützen. Der Abgleich der Informationen zwischen den beiden

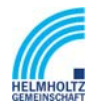

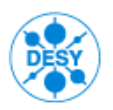

NOTKESTR. 85 22607 HAMBURG PHONE +49-40-8998-0. FAX +49-40-8998-3282

Systemen muss gewährleistet sein. Das GIS/FMS übergibt geografische Informationen wie z.B. Längen und Höhenangaben zu Objekten an das KDS.

#### **4.4.3 Stromkreis abschalten**

Der Prozess "Stromkreis abschalten" wird von der Gruppe MKK abgearbeitet, die z.B. im Brand- oder Notfall einen davon betroffenen Stromkreis abschalten muss. Auftraggeber kann in diesem Fall ebenso ein Mitarbeiter der DESY-internen Sicherheitsabteilung oder die Feuerwehr sein.

Die Gruppe "Technik-Umsetzung" erhält den meist mündlichen Auftrag, einen vom Brand betroffenen Stromkreis umgehend abzuschalten. Die Gruppe benötigt dazu eine Stromkreisliste, die in dem CAD-System VARCAD dokumentiert ist. Dieses System ist ein autarkes System, das von Hersteller nicht mehr unterstützt wird. Nach dem Erhalt der Informationen aus dem VARCAD-System kann der betroffene Stromkreis lokalisiert und abgeschaltet werden.

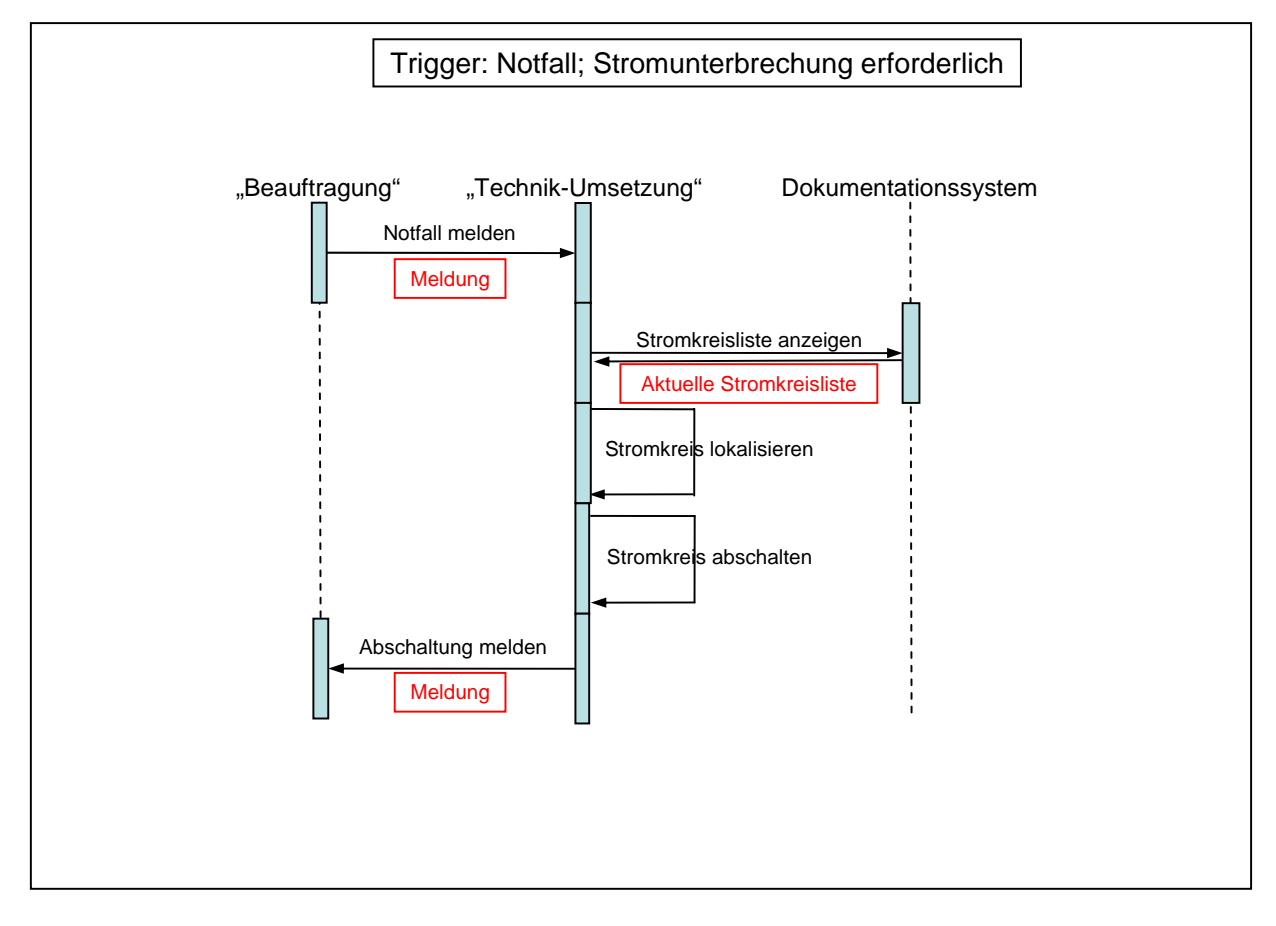

#### Abbildung 6 Prozess "Stromkreis abschalten"

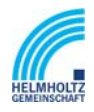

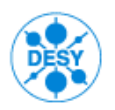

NOTKESTR. 85 22607 HAMBURG PHONE +49-40-8998-0. FAX +49-40-8998-3282

### **4.4.3.1 Anforderungen an das KDS**

Die Gruppe "Technik-Umsetzung" benötigt für die Durchführung ihrer Tätigkeiten im Brandfall die Informationen aus dem VARCAD-System. Die Informationen aus dem VARCAD-System sollen im KDS abgebildet werden. Der Import der Informationen soll in das KDS ermöglicht werden.

### *4.5 Zusammenfassung der Anforderungen aus den Prozessen*

Im folgenden Abschnitt werden die Anforderungen an das KDS aus den Prozessen redaktionell zusammengefasst. Die detaillierte Beschreibung der Anforderungen erfolgt in den vorausgehenden und nachfolgenden Kapiteln des Lastenheftes und ist zusätzlich im Leistungszusicherungskatalog aufgeführt.

Das KDS muss

- teil- und vollautomatische Wegesuche ermöglichen.
- eine manuelle Eingabe möglich sein
- eine Suche nach einzelnen Objekten unterstützen
- bei allen Arbeiten im KDS eine Plausibilitätsprüfung durchführen.
- eine automatische Bezeichnung vergeben
- alle Patch- oder Rangieraufträge und Störungsmeldungen verwalten können
- Patch- oder Rangieraufträge generieren und überwachen können.
- die Verbindungsaufträge und Störungsbeseitigungen an die zuständigen Gruppen und externe Firmen weiterleiten können
- bei Mehrfachbelegungen eine Warnmeldung erzeugen.
- Mehrfachbelegungen zulassen.
- die Zustände "geplant", "reserviert", "in Bearbeitung", "geprüft" oder "erledigt" zulassen.
- muss Meldungen zu den einzelnen Arbeitsschritten erzeugen können
- Kabeltrassen und deren Abschnitte erkennen
- den Füllgrad einer Kabeltrasse anzeigen können.
- Fehlermeldungen bei Überschreiten eines definierten Füllgrades anzeigen
- Daten der Objekte über deren EMV-Bedingungen anzeigen
- Kabelnachbarschaften kennen

Das KDS soll

- eine Schnittstelle zum Trouble-Ticket-System Request Tracker haben.
- Schnittstellen zu den Darstellungstool (GIS/FMS, CAD-Systeme) besitzen die benötigte Kabellänge ermitteln,
- Schnittstellenimport zu den Darstellungstool (VARCAD) besitzen
- den Bestand der Kabellagers verwalten

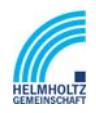

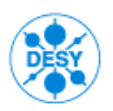

NOTKESTR. 85 22607 HAMBURG PHONE +49-40-8998-0. FAX +49-40-8998-3282

- eine Meldung bei Unterschreitung eines bestimmten Lagerbestandes auslösen
- eine Schnittstelle für die Kostenangabe und Genehmigung der Ausführung zum SAP haben

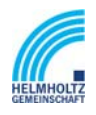

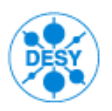

NOTKESTR. 85 22607 HAMBURG PHONE +49-40-8998-0. FAX +49-40-8998-3282

# **5 Schematisch-grafische Darstellung von Netzstrukturen**

Neben der lagetreuen, d.h. geografischen Darstellung von Objekten, die am DESY in CAD-Systemen vorgenommen wird, soll das KDS eine schematisch-grafische Darstellung von logischen Sachverhalten als sog. Semigrafik oder Schemagrafik anbieten.

Das KDS soll eine Auswahl von KDS-Objekten in einer Semigrafik abbilden können. Die Nutzung eines CAD-Systems hierfür Objekte im KDS Kabeln bzw. anderen Objekten wie Verteilern, Muffen etc. in der Semigrafik möglich ist.

Die Ergebnisse einer Abfrage sind anschließend als Semigraphik z.B. in Form einer Netzspinne darzustellen.

Als Selektionskriterium sollen z.B. die Kabelparameter verwendet werden, insbesondere.

- 110 kV Kabel
- 85 kV Kabel (DC)
- 10 kV Kabel
- 0.4 kV und 0.7 kV Kabel
- Vielfach- und Steuerkabel
- Straßenbeleuchtung und Erdungsanlagen
- Kabeltrassen zu den HERA Hallen (HEW Pläne [Hamburger Elektrizitätswerke])
- Koaxialkabel
- Lichtwellenleiter
- Hochfrequenzleiter (Siehe Abbildung 27, Kapitel 16.3)

Es soll eine einfache Verbindung und Navigation zwischen den verschiedenen Typen möglich sein (auch Verwaltung von Kopplungselementen zwischen versch. Teilnetzen und Netztypen wie z.B. opto-elektrische Wandler).

Jede Schicht eines Kabelplans muss einzeln aufrufbar sein.

Das KDS muss Kabelpläne als Semigrafik in einer Netzspinne darstellen können, insbesondere mit folgenden Elementen:

- Transformatoren
- Kabelpritschen
- Energiebrücken
- Verteiler
- Meldeschächte
- Leerrohre
- Stecker
- Straßenbeleuchtung
- Erdungsanlagen
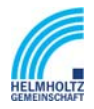

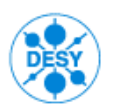

NOTKESTR. 85 22607 HAMBURG PHONE +49-40-8998-0. FAX +49-40-8998-3282

- Kabelmuffen
- zwischengeschaltete Baugruppen wie z.B. DC-Breaks, Verstärker, etc.

Das KDS soll Stromlaufpläne als Semigrafik generieren können. (Siehe Abbildung 32, 33 und 37, Kapitel 16.3)

Das KDS muss über eine ZOOM-Funktion verfügen. Diese muss eine komplette Darstellung eines Verteilers oder einer Klemmleiste bis zum Komponentenanschluss ermöglichen. Die Zoom-Funktion soll auch eine schematische Darstellung vom Gesamtgelände über Gebäude und Etage bieten.

Das KDS soll die Hinterlegung von Bildern ermöglichen.

Das KDS soll die Hinterlegung von Skizzen ermöglichen.

Das KDS soll die Hinterlegung von Standardlisten ermöglichen. Standardlisten sind z. B. Lieferparameter, Herstellerangaben, Messprotokolle, etc.

Die im KDS integrierte (Semi-)Graphikfunktion muss optional durch zusätzliche Visualisierungsmöglichkeiten ergänzt werden können. Die Darstellungen sollen aus den aktuellen DB-Informationen aufgebaut werden und mit Standard-Grafikfunktionen ergänzt werden können.

Im Gebäude/Etagenbereich soll die Integration von CAD-basierenden Zeichnungen und Karten (DXF, DWG) unterstützt werden. Die entsprechenden Gebäudepläne sollen mit DB-Informationen wie Schaltschrank, Dose, Endgerät, etc. aus der KDS Datenbank ergänzt werden, um eine zusätzliche graphische Unterstützung zu ermöglichen. Zielsetzung ist eine schematisch-graphische Abbildung im KDS, ohne den Einsatz von aufwendigen CAD Lösungen.

Das KDS muss es ermöglichen, alle Objekte grafisch-schematisch darzustellen. Als Grundlage sollen der Schemadarstellung Pläne bzw. Bilder in gängigen Grafikformaten, wie DXF, DWG, WMF, TIFF, JPEG, GIF etc., hinterlegt werden können.

Auf der grafischen Grundlage müssen die Netzobjekte mit ihrem Bezug zur Datenbank platziert werden können.

#### *5.1 Netzspinne*

In der Form einer schematischen Netzspinne sollen Kabelverbindungen zwischen Verteilern über mehrere Standorte hinweg dargestellt werden können.

Die Ansicht muss auch auf Mandantennetze (z.B. Kundennetz) bzw. kleinere Segmente eines Netzes reduziert werden können, wie z.B. einen Campusbereich.

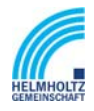

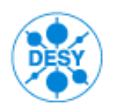

NOTKESTR. 85 22607 HAMBURG PHONE +49-40-8998-0. FAX +49-40-8998-3282

#### *5.2 Schematische Darstellung von Netzsegmenten*

Netzsegmente müssen in der Weise dargestellt werden, dass der Verlauf von Kabelabschnitten in einzelnen Aderbereichen vom Anfang zum Ende über alle Verteiler hinweg abgebildet wird. Die Aderbereiche eines Kabels sind tabellarisch am Anfang und Ende aufzuführen.

### *5.3 Schematische Darstellung von Verteilern an einem Standort*

Im System muss sich eine schematisch-grafische Übersicht über die an einem Standort vorhandenen Verteiler und Leisten erstellen lassen. Hierbei muss für jede Leiste die jeweilige Gegenseite, mit der sie über Kabel verbunden ist, mit dem Namen des Standorts sowie der Verteilernummer in Textform angezeigt werden. Als Gegenseite sind nur schaltbare Punkte einzubeziehen, Verteiler auf dem Weg zum nächsten schaltbaren Punkt sind bei Bedarf auszublenden.

Die semigrafische Abbildung muss auch in eine Datei sowie auf einem Drucker ausgegeben werden können.

### *5.4 Schematische Darstellung von Übertragungstechnik-Standorten*

Das System soll in der Lage sein, im In-Haus-Bereich in schematischer Weise sowohl ein Gebäude mit seinen Stockwerken als auch die Stockwerke selbst grafisch darzustellen. Hierzu soll es möglich sein, je Stockwerk ein Grundrissplan in einem gängigen Grafikformat zu hinterlegen, in dem u.a. auch die Räume dargestellt sind. Es soll außerdem möglich sein, Räumen eine Höhenangabe als auswertbare

alphanumerische Information mitzugeben, so dass diese Information für Planungen in der In-Haus-Verkabelung verwendet werden können.

#### *5.5 Dokumentation beider Seiten von Übertragungstechnik-Schränken*

Es muss sowohl alphanumerisch als auch grafisch möglich sein, Übertragungstechnik-Komponenten mit ihrem Einbau in entsprechende Schränke zu dokumentieren. Hierbei sollen die Komponenten sowohl auf der Vorder- als auch auf der Rückseite eines Schranks in übersichtlicher Form dokumentiert werden. Dabei können auf der einen Schrankseite strukturierte Verkabelung, auf der anderen Seite Leisten installiert sein.

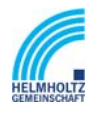

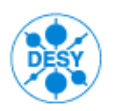

NOTKESTR. 85 22607 HAMBURG PHONE +49-40-8998-0. FAX +49-40-8998-3282

# **6 Berichte und Abfragen**

Abfragen und Berichte filtern und sortieren den Datenbestand des KDS. Abfragen filtern den Datenbestand nach vorgegebenen Kriterien und zeigen den zutreffenden Datenbestand an. Für Berichte werden Abfragen ggf. ausgewertet und in ein Ausgabeformat gebracht. Einmal konfigurierte Berichte und Abfragen sollen im KDS gespeichert und in Form von Listen für andere Anwender verfügbar gemacht werden.

### *6.1 Adhoc-Abfragen auf Sachdaten*

Eine typische Aufgabe eines Dokumentationssystems ist es, Anwender bei der Suche nach Informationen zu unterstützen. Hierfür ist es notwendig, möglichst einfach nach verschiedenen Kriterien suchen, filtern und sortieren zu können.

Das KDS soll die interaktive Suche auf KDS-Daten ermöglichen, insbesondere soll

- ⇒ nach Attributen mit bestimmten Werte gesucht werden können.
- ⇒ nach Attributen innerhalb eines bestimmten Wertebereichs gesucht werden können.

Das KDS soll das Schachteln von Suchabfragen ermöglichen, so dass eine Abfrage auf dem Ergebnis einer vorherigen Suchabfrage operiert.

Das KDS soll das Sortieren von Ergebnismengen einer Abfrage ermöglichen, insbesondere in auf- und absteigender Reihenfolge nach den Werten für ein bestimmtes Attribut.

Das KDS soll eine konfigurierte Suchabfrage speichern können. Außerdem sollen Suchabfragen in Form von Listen für weitere Anwender verfügbar gemacht werden können.

### *6.2 Berichte*

Berichte können bei Aufgaben wie Bestandsaufstellungen, Planungsanalysen oder Kostenabschätzungen unterstützen. Die Analysemöglichkeiten des KDS und dessen Reporting-Komponente werden daher großen Anteil am erzielbaren Nutzen des KDS für DESY haben. Beispiele für Berichte sind Bestandslisten, Kostenschätzungen und Bedarfsentwicklungen, Fehlerhäufigkeiten oder Berichte über ungenutzte Bestände (z.B. freie Kabeltrassen).

Berichte werden auch von gelegentlichen Anwendern aus Führungs- und Verwaltungsrollen benötigt. Sie sollen daher als Systemstandards eingerichtet und intuitiv und mit wenig Aufwand erzeugbar sein.

Die Berichtsausgabe soll über einen Funktionsaufruf im Systemmenü erfolgen. Die Berichtsausgabe muss alphanumerisch in Form von Listen und grafisch als

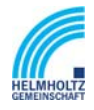

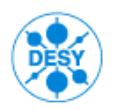

NOTKESTR. 85 22607 HAMBURG PHONE +49-40-8998-0. FAX +49-40-8998-3282

Histogramme oder Tortengrafiken möglich sein. Schematisch-grafische Abbildungen, die im KDS verwaltete Netzstrukturen darstellen (s. Kapitel 5), werden bezüglich der Anforderungen im Wesentlichen wie andere Berichte betrachtet.

Das KDS soll Berichtsvorlagen anbieten, die für die Erstellung eines neuen Berichts Verwendung finden können.

Das KDS soll konfigurierte Berichte speichern können. Diese sollen in Form von Listen für weitere Anwender verfügbar gemacht werden können.

Ein Report-Generator ist hierfür zur Verfügung zu stellen. Reports sind in vorgegebenen Formaten zu erstellen, exportierbar je nach Inhalt mindestens in den Formaten

- $\Rightarrow$  ASCII,
- $\Rightarrow$  XLS.
- $\Rightarrow$  HTML.
- $\Rightarrow$  PDF,
- $\Rightarrow$  und CSV.

Zwar soll durch Koordination aller Arbeiten an den betroffenen Objekten und zeitnahen Import der Excel-Tabelle eine Überschneidung verschiedener Zustandsänderungen an diesen Objekten aus Sicht der Dokumentation ausgeschlossen sein. Aus Datenkonsistenz-Gründen soll jedoch die Möglichkeit unterstützt werden, die betroffenen Daten bis zu einer gezielten Freigabe durch denselben User gegen schreibende Zugriffe zu schützen, bis dieser Prozess abgeschlossen ist.

Im Anhang (Abbildung 14, 20, 21, 24, 29 Kapitel 16.3) sind einige Berichte exemplarisch abgebildet.

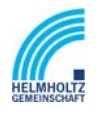

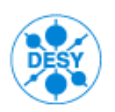

NOTKESTR. 85 22607 HAMBURG PHONE +49-40-8998-0. FAX +49-40-8998-3282

## **7 Masken**

Masken dienen den Systemanwendern zur Interaktion mit dem KDS. Viele Arbeitsprozesse werden gegenwärtig formularbasiert gesteuert, und in diesem Sinne sind Masken das "Gesicht" eines Arbeitsablaufs. Das KDS soll die notwendigen Masken automatisch erstellen und in vielen Fällen auch bereits elektronisch weiterleiten können. Hierfür soll es grundsätzlich möglich sein, Masken im KDS anzulegen.

Die anzulegenden Masken müssen übersichtlich aufgebaut sein. Die Masken müssen in ihrem Aufbau editierbar und skalierbar sein. Die Masken müssen in verschiedenen Graustufen und Farben aufgebaut sein. Es muss möglich sein, einzelne Felder in den Masken zu verändern und ihnen unterschiedliche Farben zu zuweisen.

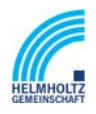

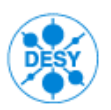

NOTKESTR. 85 22607 HAMBURG PHONE +49-40-8998-0. FAX +49-40-8998-3282

### **8 Systemkomponenten**

### *8.1 Repository*

Um eine kontinuierliche Systementwicklung zu ermöglichen, müssen Objekttypen jederzeit angelegt werden können und auch später noch modifizierbar sein. Das KDS muss skalierbar sein und darf nicht auf eine Objektanzahl, sowie Anwenderanzahl begrenzt sein.

So soll das KDS ermöglichen, neue Datentypen (Objekte) anzulegen, vorhandene Objekte zu ändern oder zu löschen.

Darüber hinaus soll die Datenbank des Repositories Informationsobjekte und deren Relationen verwalten können. Beispiele hierfür sind externe Dokumente wie Datenblätter, Fotos oder Skizzen. Dazu muss ein allgemeiner Speicherort für die Dokumente vereinbart sein. Das KDS speichert dann lediglich den dazugehörigen Pfadnamen. Der Zugriff auf die externen Dokumente muss über die Benutzerverwaltung des KDS steuerbar sein.

#### *8.2 Transaktions- und Query-Prozessor*

Der Transaktions- und Query-Prozessor ist diejenige Systemkomponente, die auf das Repository zugreift, indem sie Anfragen (Queries) an das Repository absetzt und eine Ergebnismenge zurück erhält. Über Anfragen können Daten aus dem Repository gefiltert, gesucht, angezeigt und geändert werden. Während der Bearbeitungsdauer einer Anfrage (Transaktion) dürfen die betroffenen Daten des Repositories von keiner Anfrage verändert werden.

#### *8.3 Eingabe von Daten*

Im Bereich der Dateneingabe sind die Anforderungen an das KDS:

- Benutzerfreundlichkeit
- Minierung des KDS-spezifischen Anwender-Know How
- Rückgriff auf Bekanntes
- Datenintegrität

Der Forderung nach automatisierter Integritätssicherung wird am einfachsten und konsequentesten durch folgende Eigenschaften der Dokumentationssystem-Lösung entsprochen:

• Das KDS muss Möglichkeiten zur "freien Eingabe" minimieren

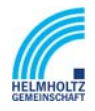

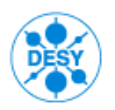

NOTKESTR. 85 22607 HAMBURG PHONE +49-40-8998-0. FAX +49-40-8998-3282

- Das KDS muss eine fehlerfreie Eingabe durch Vorgabe von korrekten Eingabemöglichkeiten unterstützen
- Die Eingabe von Freitext ist nur in dafür konfigurierten Feldern möglich

Die Eingabe von Daten soll über maskenähnliche Tabellen möglich sein.

Für von Hand zu füllende Teile der alphanumerischen Datenbankteile (Netzwerk-Komponenten, Verbindungsinformationen) sind für jeden Objekttyp entsprechende Ausschnitte aus dem Datenmodell in geeignete Eingabemasken zusammenzuführen.

Den Maskeneingabefeldern sollen Restriktionen hinterlegt werden können, insbesondere bezogen auf

- ⇒ die Art des einzutragenden Datentyps (Zahl, Text, Formatvorlage, etc)
- ⇒ die Länge des Eintrags
- ⇒ die Zugriffsrechte, abhängig von den Anwenderzugriffsrechten,
- ⇒ Pflichteingaben

Ebenfalls zu implementieren ist ein durchgängiger Zwang zur Eingabe aller maßgeblichen Daten. Dies geschieht nach der Regel, dass grundsätzlich sämtliche Eingaben, die eine Eingabemaske o.ä. vorsieht, auch verbindlich erfolgen müssen. Ausnahmen hiervon werden gezielt als Optionen definiert.

Die Konsistenz von Eingaben wird grundsätzlich auf Basis der Datenbank (Datenmodell, Festlegungen von Attributen als "verbindlich") geprüft, hier im Zuge des Ladevorgangs einer Excel-Tabelle in die Datenbank. Stimmen Eingangsdaten nicht mit solchen Festlegungen überein (Fehlen von verbindlichen Daten, sonstige Verstöße gegen Festlegungen zu Attributen), wird die Übernahme mit einem entsprechenden Hinweis (Fehlermeldung, Logfile) abgewiesen bzw. auf der Basis spezifischer Masken ergänzende / korrigierte Informationen abgefragt.

Außerdem muss das System bei der manuellen Eingabe automatisch Plausibilitätsprüfungen der folgenden Art durchführen können:

- Position (passt eine Komponente an einer angegebenen Stelle in einen Schrank)
- Modulbestückung (passen Module zu einem Grundgerät)
- Steckverbindung (passt der Stecker eines typischen Kabels auf den Port,, dem das Kabelende zugeordnet wird)
- Kabelbelegung (Abweisen der Rangierung eines Ethernet-Switchports mit einem für Token Ring oder Telefonie belegten Kabel)
- Rangierung aus technischer Sicht (Abweisung einer Rangierung an einem LWL-Patchfeld mit TP-Rangierkabel)

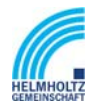

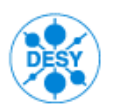

NOTKESTR. 85 22607 HAMBURG PHONE +49-40-8998-0. FAX +49-40-8998-3282

• Planung / definierter Massenvorgangs (z. B. Plausibilität im Sinne von Vollständigkeit: sind alle zur Berechnung der Details dieses Vorgangs notwendigen Angaben gemacht worden)

Auf allen Schaltstufen muss eine optional nutzbare Plausibilitätsprüfung unterstützt werden: für jeden Verteiler ist zu prüfen, ob Paare bestehend aus kommendem und gehendem Kabel plausibel sind, d.h. ob je zwei miteinander in Verbindung gebrachte Kabel zum selben Verteiler gehören.

#### *8.4 Workflow-Engine*

Ein wesentliches Ziel der Einführung eines KDS ist die Standardisierung und Unterstützung von Routineaufgaben der Kabeldokumentation wie z.B. das Planen, Verlegen und Verwalten von Kabeln und Leitungen. Hierfür soll ein KDS mit einer Workflow-Komponente ausgestattet sein, um die Durchführung dieser Aufgaben anzustoßen, zu koordinieren und zu überwachen und wo möglich zu Teilautomatisieren. Die Workflow-Komponente soll hierfür Anweisungen an die an einem Arbeitsablauf beteiligten Mitarbeiter versenden können, Erledigungsbelege empfangen und das Starten einfacher Applikationen ermöglichen. Alle Änderungen am System müssen sofort in der Datenbank gespeichert werden.

#### *8.5 User-Interface*

Die meisten Systembenutzer werden durch die Benutzeroberfläche mit dem KDS arbeiten, so dass deren Aussehen, Performanz, Verfügbarkeit und Ergonomie starken Einfluss auf die Akzeptanz des KDS haben werden und damit wesentliche Erfolgsfaktoren für die Systemeinführung sind.

Da verschiedene Anwendergruppen unterschiedliche Informationsmengen abrufen oder verarbeiten wollen, soll die Oberfläche auf die Anwenderbedürfnisse individuell anpassbar sein.

#### **8.5.1 Clients**

KDS Clients müssen für verschiedene Plattformen verfügbar sein, insbesondere

- Windows NT/2000/XP,
- Linux,
- Unix ,
- WWW (webfähiger Browser, der mit IE 4.0 und NS 4.0 und höher sowie Mozilla Firefox 1.5 und höher lauffähig ist)

Folgende Merkmale der Benutzeroberfläche werden gefordert:

• einfach und intuitiv zu bedienende Oberfläche

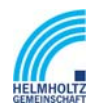

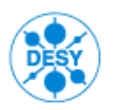

- Windows-Oberfläche (Drag & Drop) und Mausunterstützung
- Einhaltung der Microsoft Styleguides (Icons, Menüleisten, etc.)
- Funktionsaufruf über die rechte Maustaste mit einem flexiblen und plausiblen Kontextmenü.

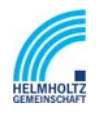

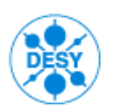

NOTKESTR. 85 22607 HAMBURG PHONE +49-40-8998-0. FAX +49-40-8998-3282

# **9 Systemschnittstellen**

### *9.1 Grundanforderungen und Dateitypen*

Umfangreiche und offene Schnittstellen des KDS sind eine wichtige Voraussetzung. In diesem Kapitel werden die Anforderungen an die Schnittstellen des KDS zusammengefasst. Das KDS muss grundsätzlich auf Applikations- und auf Datenbankebene mit anderen Systemen integriert werden können. Es sollen Daten in und aus anderen Systemen übernommen werden können. Informationen zu bereits in anderen Systemen erfassten Objekten müssen integrierbar sein.

Das KDS muss vorhandenen Informationen (alphanumerisch und schematischgraphisch) einlesen/importieren können, die in den folgenden Formaten bzw. Systemen vorliegen:

- MS-EXCEL: MS-Word
- VARCAD (Customizing, Schnittstelle ist von VARCAD offen zu legen, durch den Bieter soll eine Schnittstelle in Zusammenarbeit mit VARCAD untersucht und ggf. implementiert werden, evtl. Umweg über Austauschformate wie EXCEL, DXF)
- VISIO
- GIS/FMS
- XML
- HTML

Das KDS soll die Verknüpfung mit externen Dokumenten, z.B. OLE, Hyperlink ermöglichen.

Ergebnisse von Messungen der Kabelstrecken sind in Form von Messprotokollen festzuhalten. Diese sind als Teil der Informationen zu den entsprechenden Kabeln bzw. Kabelstrecken mit zu verwalten.

Ebenfalls muss es ermöglicht werden, bestimmte Informationen in Form von digitalisierten Bildern (Fotos, Videos) festzuhalten. Verbindungsinformationen müssen darauf abgebildet werden können.

Es soll über eine entsprechende Schnittstelle das Arbeiten mit Barcodes unterstützt werden.

Das KDS kann Zugriffe auf einen Vorgang, z.B. Beschaffung des Kabeltyps, Bestände im Lager, Preise, etc., ermöglichen.

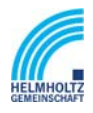

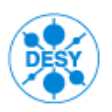

NOTKESTR. 85 22607 HAMBURG PHONE +49-40-8998-0. FAX +49-40-8998-3282

#### *9.2 Kommunikationsschnittstellen*

#### **9.2.1 Standardschnittstelle Import/Export**

Für standardisierte "Formulare" in Excel- oder HTML-Form ist eine kontrollierte Importbzw. Export-Schnittstelle zur Datenbank mit Einzelinformationen anzubieten. Zu unterstützen sind folgende Fälle:

- Import von Daten aus Feldern von Standard-Excel-Tabellen
- Export in Standard-Excel-Tabellen
- Import von Eingaben in Standard-HTML-Masken
- Export in Standard-HTML-Masken oder -Dateien

Die Export-Funktionen müssen jeweils in zwei Varianten zur Verfügung stehen:

#### *Einfacher Export:*

Hier werden lediglich Ergebnisse einer Report-Abfrage für lesenden Zugriff außerhalb des Dokumentationssystems verfügbar gemacht.

#### *Export mit Schreibschutz auf Datenbank:*

Der Export ist hier der erste Schritt einer Erfassung von Veränderungen an der dokumentierten Technik ohne Verbindung des erfassenden Clients zur Datenbank

IM KDS muss es möglich sein, die exportierten Daten bis zum Zeitpunkt des Zurückschreibens in die Datenbank (Re-Import) durch einen abschließenden Import-Schritt gegen unabgestimmte Veränderung durch Dritte zu schützen.

#### **9.2.2 Applikationsunterstützung**

Das KDS muss den Zugriff auf andere Dokumente ermöglichen, insbesondere auf

- MS Excel 97 und höher
- Word 97 und höher
- VARCAD Version XX und höher
- Oracle Version 10.2 und höher (Auslesen aus anderen Datenbeständen)

#### **9.2.3 Schnittstellen zu anderen Systemen**

Das KDS soll über folgende Schnittstellen verfügen:

- CiscoWorks 2000
- Cabletron Spectrum
- Asset Management System (Asset Center)
- Peregrine

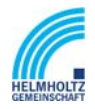

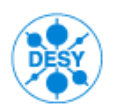

NOTKESTR. 85 22607 HAMBURG PHONE +49-40-8998-0. FAX +49-40-8998-3282

• SAP Schnittstelle (nur Preisfestschreibung, Beschaffung zu späterem Zeitpunkt)

Ebenso soll das KDS über eine Schnittstelle zu mobilen Geräten (tragbaren Computer wie Laptop, Palm o.ä.) haben, damit Daten vor Ort gesichtet, eingepflegt und korrigiert werden können.

### *9.3 Command Line Interface*

Unabhängig vom nativen Graphischen User-Interface (GUI) und dem Web-Interface werden Funktionalitäten erwartet, die es externen Systemen erlauben, den Datenbestand des KDS auszulesen. Diese Systeme greifen üblicherweise aus Scripten (Perl, Shells) auf das System zu und benötigen daher ein Command Line Interface, über das sie gezielte Systemfunktionen ansprechen wie das Lesen von Feldwerten.

#### *9.4 World Wide Web*

Das KDS soll möglichst nahtlos in eine Intranet-/lnternet-Umgebung eingebettet werden können. Hierfür ist es notwendig, dass im KDS Referenzen auf Web-Inhalte abgelegt werden können und Inhalte aus dem KDS möglichst analog zu Webzugriffen gewonnen werden können.

#### *9.5 Schnittstelle zum GIS/FMS*

Die geografischen Informationen (x, y, z-Koordinaten) der Kabeltrassensegmente werden im Geoinformations- und Facility Management System (GIS/FMS) erzeugt, dargestellt und verwaltet. Die Zuordnung der einzelnen Kabel zu den Kabeltrassensegmenten erfolgt im KDS. Daher ist eine bidirektionale Verbindung zwischen beiden Systemen erforderlich.

#### *9.6 Schnittstelle Trouble-Ticket-System*

Das am DESY eingesetzte Trouble-Ticket-System (Request Tracker, kurz: RT). ermöglicht es einer Gruppe von Bearbeitern, Anfragen einer Benutzergemeinde zu effektiv zu behandeln.

Grundsätzlich beginnt der Einsatz des RT ´s bei einer Anfrage eines Anwenders per E-Mail. Ein RT-Nutzer speichert die Anfrage im RT und der Anfrage wird eine Kennung zugeordnet, die dem RT-Nutzer übermittelt wird. Die Kennung identifiziert die Anfrage eindeutig und wird der Bearbeitung verwendet. Der RT leitet die Anfrage an einen

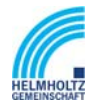

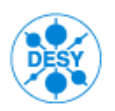

NOTKESTR. 85 22607 HAMBURG PHONE +49-40-8998-0. FAX +49-40-8998-3282

zuständigen Bearbeiter weiter, der die Anfrage beantwortet, im RT archiviert und gleichzeitig an den anfragenden Anwender zurückgibt.

Der Request Tracker verwendet die 3-Tier-Architektur. Als Client wird ein Webbrowser verwendet, die Webseiten sind mit HTML-Templates verfasst und die Logik ist in Perl implementiert.

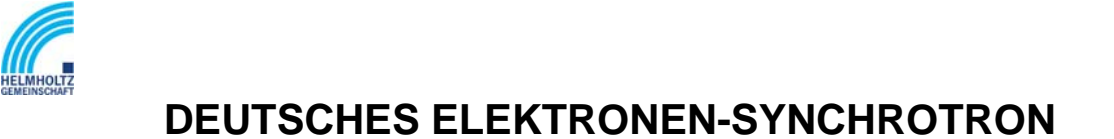

NOTKESTR. 85 22607 HAMBURG PHONE +49-40-8998-0. FAX +49-40-8998-3282

### **10 Systemadministration**

#### *10.1 Benutzerverwaltung*

Auf dem zentralen KDS-Server muss neben der Lizenzierung auch die Benutzerverwaltung erfolgen. Die Menü- und Benutzerführung des zentralen KDS muss wahlweise in Deutsch oder Englisch erfolgen.

Die nachfolgenden Einstellungen und Änderungen sowie administrativen Vorgänge müssen durch den Kunden im zentralen KDS durchgeführt werden können:

- Zuweisen von Berechtigungen, Funktionen und Bereichen
- Verwalten von Fehlern, Alarmen, Auswertungen und Protokolldateien
- Einrichten und Verwaltung verschiedener Benutzerprofile
- Verwalten von Passwortrestriktionen

Sämtliche Systemzugänge sowie alle Wartungszugänge müssen über entsprechende Regelwerke und Maßnahmen ausreichend gegen unbefugten Zugriff geschützt werden. Nur von autorisierten Benutzern und berechtigten Clients und Benutzern dürfen Zugriffe durchgeführt werden können. Unberechtigte Zugriffe und Zugriffsversuche müssen blockiert, protokolliert und entsprechende Warnmeldungen generiert werden. Innerhalb der Systeme müssen Benutzer mit unterschiedlichen Zugriffsrechten eingerichtet werden können. Die entsprechenden Benutzer dürfen nur Zugriff zu den für sie freigegebenen Anwendungen, Funktionen und Bereiche erhalten. Innerhalb dieser Bereiche und Anwendungen muss der Zugriff auf bestimmte Datenbereiche begrenzt werden können.

Die Benutzer müssen sich dem zentralen KDS gegenüber eindeutig identifizieren und authentifizieren können, ausreichende Passwortrestriktionen müssen vom System, bzw. vom Auftraggeber vergeben werden können. Insbesondere muss das KDS

- alle Systemzugriffe protokollieren.
- eine Passwort-Historie von mind. 10 Passwörtern verwalten können.
- Passwortrestriktionen (Groß-, Kleinbuchstaben, Sonderzeichen und/oder Ziffern) vorgeben können.
- das Sperren von Benutzerkennungen bei Fehleingabe ermöglichen

Alle voreingestellten Default-Passwörter sämtlicher gelieferter Systeme müssen dem Auftraggeber bekannt gegeben werden und müssen von diesem veränderbar sein.

Alle im KDS eingesetzten Softwaremodule müssen über eine modulübergreifende Benutzerverwaltung administrierbar sein.

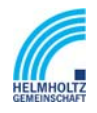

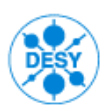

NOTKESTR. 85 22607 HAMBURG PHONE +49-40-8998-0. FAX +49-40-8998-3282

#### **10.1.1 Zugangskontrolle**

Das KDS muss für die Zugangskontrolle zwischen Personen, Benutzerkonten (Accounts) und Rollen unterscheiden können. Personen beinhalten die demographischen Informationen über eine Person; Benutzerkonten im logischen Sinne sind Systemanwendern, die sich beim KDS angemeldet haben und die Personen zugeordnet sind.

Zugangsrechte sollen an Rollen gekoppelt sein, die wiederum Benutzern (bzw. Benutzerkonten) zugeordnet werden. Somit soll das KDS es ermöglichen, einer Person mehrere Benutzerkonten (Accounts) zuzuordnen. So kann eine Person mehrere Accounts besitzen, die wiederum jeweils mehrere Rollen gegenüber dem KDS wahrnehmen können.

#### **10.1.2 Zugriffsberechtigungen**

Kabelsysteme, -signale und –wege werden am DESY von unterschiedlichen Gruppen und Personen verwaltet. Das KDS muss Zugriffsrechte wahlweise DESYweit, gruppenweit oder personenbezogen einrichten können. Dabei muss ein Zugriffsmechanismus einstellbar sein.

Das KDS soll zwischen Datenobjekt-Anwender und –Eigentümer unterscheiden können. Die Standardzugriffsberechtigung erlaubt dem Anwender lediglich, die für ihn zur Nutzung freigegebenen oder eigenen Kabel zu verwalten. "Fremde" Kabel können nur nach Vergabe von speziellen Zugriffsrechten benutzt werden, sind aber standardmäßig für alle Anwender sichtbar.

Das KDS soll Rollen zur Zuordnung von Zugangsberechtigungen zu Benutzern unterstützen. DESY hat bereits Benutzerverwaltungssysteme im Einsatz. Diese sollen später möglichst integriert werden bzw. das KDS soll auf diese Systeme zugreifen.

#### **10.1.3 Rollen**

Das KDS soll folgende Benutzergruppen kennen

- ⇒ Anwender "Beauftragung": Mitarbeiter, der den Auftrag zum Schalten einer Verbindung oder die Meldung einer Störung gibt und deren Erledigungs-Rückmeldung erhält.
- ⇒ Anwender "Technik-Planung": Mitarbeiter, der das KDS im täglichen Einsatz zur Planung, Steuerung und Dokumentation von Kabelarbeiten nutzt.
- ⇒ Anwender "Technik-Umsetzung": Mitarbeiter, der das KDS im täglichen Umgang zur Dokumentation von Kabelarbeiten nutzt.

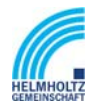

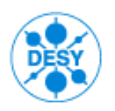

NOTKESTR. 85 22607 HAMBURG PHONE +49-40-8998-0. FAX +49-40-8998-3282

⇒ Anwender "Information": Mitarbeiter, der sich bei Bedarf im KDS über den Status von Kabelarbeiten informiert.

Das KDS soll zur Laufzeit das Anlegen neuer Benutzer und deren Zuordnung zu Benutzergruppen und Rollen erlauben.

Das KDS soll anhand des angemeldeten Benutzers ermitteln, in welchen Rollen der Benutzer arbeitet und die entsprechenden Zugriffsrechte gewährleisten.

Sind einem Benutzerkonto mehrere Rollen zugewiesen, deren Berechtigungen sich überschneiden, sollen die jeweils höheren Rechte vergeben werden.

Das KDS soll eine Berechtigungshierarchie auf Datenobjekten kennen, mit der ansteigenden Wertigkeit von

- $\Rightarrow$  Lesen (Read)
- $\Rightarrow$  Lesen und Ändern (Modify)
- ⇒ Ausführen (Execute)
- ⇒ Erzeugen und Löschen (Create, Delete)

Berechtigungen sollen in der Objekthierarchie vererbt werden und für alle Objekte untergeordneter Klassen gelten.

#### **10.1.4 Mandantenfähigkeit**

Das System muss über eine durchgängige Mandantenfähigkeit verfügen. Bis auf Objektebene müssen unterschiedliche Zugriffsberechtigungen eingerichtet werden können. Dies bedeutet, dass innerhalb des zentralen KDS Benutzer mit unterschiedlichen Zugriffsrechten eingerichtet werden können. Zugriff dürfen nur zu den für einzelne Benutzer freigegebene Anwendungen, Funktionen, Bereiche und Objekte gestattet werden. Innerhalb dieser Bereiche und Anwendungen muss der Zugriff auf bestimmte Datenbereiche begrenzt werden können.

#### *10.2 Systemdokumentation*

Das KDS soll eine ausführliche Systemdokumentation zur Verfügung stellen. So soll ein Anwender-/ Administratorenhandbuch die Standardfunktionalitäten und Konfigurationsmöglichkeiten des KDS erläutern, ein Gesamtindex Schlüsselworte für das schnelle Auffinden von Themen oder Textpassagen anbieten und ein Entwicklerhandbuch die Schnittstellen des KDS beschreiben. Die Dokumentation muss mehrsprachig (deutsch, englisch) online und als Handbuch zur Verfügung stehen.

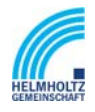

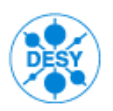

NOTKESTR. 85 22607 HAMBURG PHONE +49-40-8998-0. FAX +49-40-8998-3282

#### **10.2.1 Datensicherheit und Zugangskontrolle**

Das KDS muss so konfigurierbar sein, dass Datenverluste durch Bedienungsfehler ausgeschlossen werden können. Daten und Strukturen sollen am graphischen User-Interface wiederherstellbar sein (undo-/rollback-Funktion).

#### **10.2.2 Datensicherung**

Die Datensicherheit muss gewährleistet sein, insbesondere muss die automatische tägliche Sicherung der Daten vom KDS unterstützt werden.

Das System soll mit administrativen Werkzeugen die Möglichkeit bieten, Backups regelmäßig automatisiert oder manuell angestoßen zu erstellen.

Im Fehlerfall soll das KD sine Werkzeug bereitstellen, dass ein Backup wieder eingespielt.

Jede Änderung, Löschung etc. muss durch das System zu dokumentieren und mit Zeitstempel und Benutzernamen zu versehen werden.

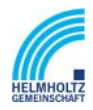

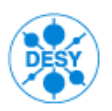

NOTKESTR. 85 22607 HAMBURG PHONE +49-40-8998-0. FAX +49-40-8998-3282

## **11 Allgemeine Randbedingungen**

Es liegen umfangreiche Datenbestände der Kabeldokumentation in VARCAD, WORD und EXCEL und betriebswirtschaftliche Informationen wie Kabelarten oder -typen in SAP/R3 vor, die in das KDS überführt werden müssen. Durch den Bieter ist zu gewährleisten, dass bereits vorhandene Daten aus anderen Systemen (vor allem VARCAD) importiert werden können.

Grundsätzlich soll der Zugriff auf die im KDS gehaltenen Informationen ortsunabhängig realisiert sein.

Das KDS soll ein kommerziell vertriebenes, mehrsprachiges Produkt (mind. Deutsch und Englisch) sein, das an die betrieblichen Erfordernisse bei DESY angepasst werden kann. Das KDS muss sowohl für Administratoren und Anwender in mehreren Sprachen zur Verfügung stehen. Es muss eine Bedienung der aktuellen Releases zu mindest in Deutsch und in Englisch möglich sein.

### *11.1 Systeminstallation und Betrieb*

Das KDS muss mindestens eine Zweischicht-Architektur nach dem Client-Server Prinzip realisieren, um den gleichzeitigen Zugriff mehrerer Benutzer auf dieselben Daten zu gewährleisten. Grundsätzlich muss das System Multi-User-fähig sein und einen Multi-Session Betrieb auf einem Arbeitsplatzrechner erlauben. Als Datenbanksystem muss das bei DESY etablierte RDBMS Oracle 10i oder Nachfolgeversion zum Einsatz kommen.

#### **11.1.1 Userverwaltung und Lizenzen**

Das KDS muss mehrplatzfähig sein (Client/Server- Betrieb) unter WINDOWS Linux und Unix. Im Hinblick auf den Systembetrieb basierend auf Lizenzen gilt:

- Es müssen ca. 30 Concurrent Lizenzen mit voller Berechtigung vorhanden sein und über einen integrierten Lizenzserver einer beliebigen Anzahl von Usern zur Verfügung gestellt werden. Nicht aktiv benötigte Lizenzen müssen nach einstellbaren Zeitintervallen wieder dem Lizenzserver zur Verfügung stehen.
- Es müssen Campuslizenz für Leseberechtigungen zur Verfügung gestellt werden. Diese müssen ebenso externen Anwendern (z.B. Dienstleister) zur Verfügung stehen können.
- Read-Only-Lizenzen müssen ebenfalls über eine durchgängige Mandantenverwaltung verfügen.
- Es muss der Betrieb für mindestens 50 Benutzer möglich sein, (Floating licenses, concurrent user).

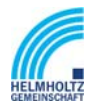

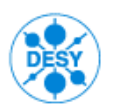

NOTKESTR. 85 22607 HAMBURG PHONE +49-40-8998-0. FAX +49-40-8998-3282

### *11.2 Systeminstallation und Betrieb*

Um einen reibungslosen Ablauf der Systemanpassung parallel zum Systembetrieb zu gewährleisten, sollen verschiedene Installationsumgebungen des KDS zur Verfügung stehen, insbesondere soll

- ⇒ eine Entwicklungsumgebung für die Weiterentwicklungsarbeiten des KDS zur Verfügung stehen.
- ⇒ eine Testumgebung zum Testen von festgelegten Entwicklungsständen (Programmversionen ) durch die Anwender zur Verfügung stehen
- ⇒ eine Produktivumgebung mit einer getesteten und freigegebenen Programmversion zur Verfügung stehen.

Es soll außerdem möglich sein, vorherige Programmversionen des KDS (im Sinne der Anpassungen an die DESY-Anforderungen) wiederherzustellen.

### *11.3 Systemanpassung und -erweiterung*

Das System muss durch den speziell darauf geschulten Anwender auf sich ändernde Anforderungen hin angepasst werden können, ohne dass das Upgrade auf eine zukünftige Version beeinträchtigt wird. So müssen alphanumerische und grafische Ansichten vom Anwender auf sich wandelnde Bedarfe angepasst werden können, die Objekttypen-Bibliotheken sowie auch die aus dem System heraus erstellbaren Berichte sollen ergänzt, reduziert und geändert werden können.

Die alphanumerischen Sichten auf die Daten sowie die grafische Darstellung am Bildschirm und Ausgabe auf den Drucker müssen ebenfalls von Anwender angepasst und erweitert werden können.

#### *11.4 Antwortzeitverhalten und Systemstartzeit*

Für den Systembetrieb sind das Antwortzeitverhalten und die Systemstartzeit zu berücksichtigen. Die Zeit zwischen Systemstart (Kaltstart) und Betriebsbereitschaft soll nicht länger als 5 Minuten bei einer Workstation, bei einem PC nicht länger als 1 Minute betragen.

Bei Überlastung muss die Leistung des Systems die Leistung langsam herunterfahren. Es darf nicht zu einem schlagartigen kompletten Zusammenbruch führen. .

Alle im Alltagsbetrieb aufgerufenen Abfragen und Arbeitsvorgänge müssen in einer annehmbaren Zeit nach Auslösung der Abfrage vom System erledigt werden. Diese Zeit soll durchschnittlich unter 1 Sekunde liegen und darf im Höchstfall nicht länger als 5 Sekunden dauern.

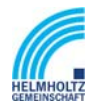

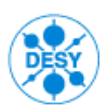

NOTKESTR. 85 22607 HAMBURG PHONE +49-40-8998-0. FAX +49-40-8998-3282

Standard - Abfragen sind:

- Abfragen und Anzeigen eines Einzelobjekts und der zu ihm hinterlegten Informationen
- Neueinrichten und Neueinfügen von einzelnen Objekten
- Aufrufen und Anzeigen der Objekte, die in einem Objekt enthalten oder direkt mit ihm verbunden sind.

Lediglich umfangreiche und spezielle Auswertungen dürfen längere Zeit (maximal 30 Sekunden) in Anspruch nehmen, wie:

- Kabelwegsuche
- statistische Auswertungen und Reports

Abfragen, die länger als 10 Sekunden in Anspruch nehmen, sollen eine Fortschrittsanzeige aufblenden.

#### *11.5 Systemverfügbarkeit*

Ein besonders hoher Schaden kann für den Betrieb dann eintreten, wenn das System nicht verfügbar ist oder die Integrität der Daten zerstört ist. Um dieses Risiko zu minimieren, wird die Anforderung an das System gestellt, dass es für den kontinuierlichen 24-Stunden-Betrieb ausgelegt sein muss.

Das System soll Fehlererkennungsmechanismen bereitstellen. Auf Basis der erkannten Fehler soll eine diesbezügliche Meldung an den Administrator ausgegeben werden. Dem Administrator soll es möglich sein, auf diesen Informationen basierend die Fehler verursachenden Transaktionen zurückzurollen.

### *11.6 Historie*

Es ist eine Historie für alle Änderungen der Datensätze mit folgenden Angaben zu führen:

- Änderungsdatum,
- Name des Erstellers,
- die geänderten Felder.

Anzustreben ist eine durchgängige Historie, d. h. gelöschte Datensätze werden nur aus dem aktiven Teil herausgenommen und in einem weiteren Datenbankbereich weiter gespeichert.

Das Reporting-Tool umfasst die Suche nach Datenfeldern auch in diesem Bereich (Suche in gesamter Historie).

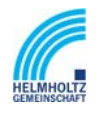

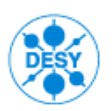

NOTKESTR. 85 22607 HAMBURG PHONE +49-40-8998-0. FAX +49-40-8998-3282

### *11.7 Versionswechsel*

DESY plant, die jeweils aktuellen Versionen eines KDS einzusetzen. Daraus ergibt sich die Forderung, dass die genutzten, teilweise DESY-spezifischen Funktionalitäten auch bei neuen Software-Versionen funktionstüchtig sein müssen. Das KDS muss die Aufwärtskompatibilität von Konfigurationen gewährleisten. Das System muss automatische Installation und Versionskontrolle unterstützen. Das KDS muss die Installation der Applikationen automatisieren und über ein integriertes Versionskontrollsystem, welches die Konsistenz in den Applikationen sicherstellt, verfügen.

Ein Wechsel der Programmversion darf nicht dazu führen, dass die in der Vorgängerversion getätigten Einstellungen zum Customizing verloren gehen.

Neue Versionen des KDS sollen im Rahmen eines Wartungsvertrages an DESY ausgeliefert werden. Die Kosten für neue Versionen sind Bestandteil des Wartungsvertrages.

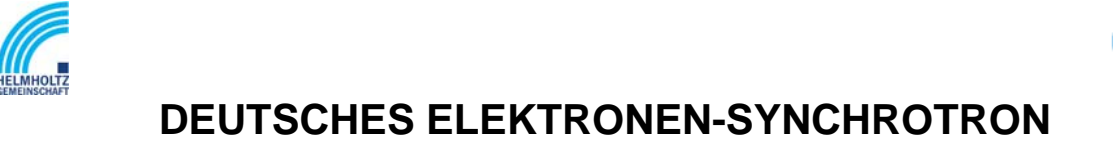

NOTKESTR. 85 22607 HAMBURG PHONE +49-40-8998-0. FAX +49-40-8998-3282

# **12 Schulung und Einweisung**

### *12.1 Allgemeine Anforderungen zu Schulungen*

Vom Auftraggeber werden Schulungen für Administratoren und für Anwender gefordert. Für die Schulungen müssen vom Auftragnehmer geeignete Schulungspläne gestellt werden. Die Schulungspläne müssen Angaben zur Schulungsdauer, Termine, Inhalte sowie erforderliche Vorkenntnisse der Teilnehmer enthalten.

Die Schulungen sollen in kleinen Gruppen durchgeführt werden. Schulungsdauer, umfang und Art und Umfang von Schulungsunterlagen sind in einem mit DESY abzustimmenden Schulungsplan zu beschreiben.

### *12.2 Administratorenschulung*

In der Administratorenschulung müssen die Teilnehmer intensiv mit dem zentralen KDS geschult werden, um die Administration und Pflege des KDS im täglichen Betrieb sicherzustellen. Dabei sollten, mindestens folgende Themen behandelt werden:

- Einführung in das Kabelmanagement
- Grundsätzliche Bedienung des KDS
- Installation und Konfiguration des KDS
- Installation und Konfiguration der Clients
- Konfiguration der Datenbank für die Arbeit mit dem KDS
- Konfiguration der Anbindung an CAD-Viewer
- Analyse und Behebung von Fehlern per Fernwartung
- Datenimport und –export

### *12.3 Anwenderschulung*

Bei der Anwenderschulung müssen die Teilnehmer in das KDS eingewiesen und alle für den Betrieb des KDS erforderlichen Funktionen geschult werden.

- Einführung und Erklärung zentrales KDS
- Bedienung des KDS und allen Modulen
- Datenerfassung, –pflege, -auswertung und –analyse
- Durchführen von Patchungen
- Generierung und Vergabe von Schaltaufträgen
- Erzeugung von Abfragen

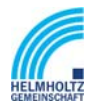

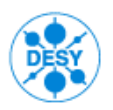

NOTKESTR. 85 22607 HAMBURG PHONE +49-40-8998-0. FAX +49-40-8998-3282

### **13 Informationen zum Systemtest**

Zur Überprüfung der Standardfunktionalität des KDS, wie vom Systemanbieter im Leistungszusicherungskatalog angegeben, wird ein max. 2-tägiger Systemtest durchgeführt. Dieser wird beim Systemanbieter durchgeführt. Für diesen Systemtest werden dem Anbieter Aufgaben gestellt, die die Anforderungen des LZK in sich vereinigen. Nach Auswertung des Systemtests wird DESY die Entscheidung für ein KDS-Produkt treffen.

Folgende Thematiken werden im Systemtest betrachtet:

- Anwenderoberfläche
- Nutzung des KDS über einen Nativ- und Web-Client
- Datenmodell
- Objekte und Verknüpfungsmöglichkeiten im KDS
- Zustände im KDS
- Eigentumsrechte auf Objektebene
- Skalierbarkeit des Datenmodells
- Verbindungen herstellen und dokumentieren
- DESY spezifische Funktionen
- Change Management
- Incident Management
- Workflows
- Abfragen und Berichte
- Schnittstellen und Systemintegration
- Systemadministration und Sicherheit

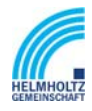

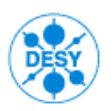

NOTKESTR. 85 22607 HAMBURG PHONE +49-40-8998-0. FAX +49-40-8998-3282

# **14 Abbildungsverzeichnis**

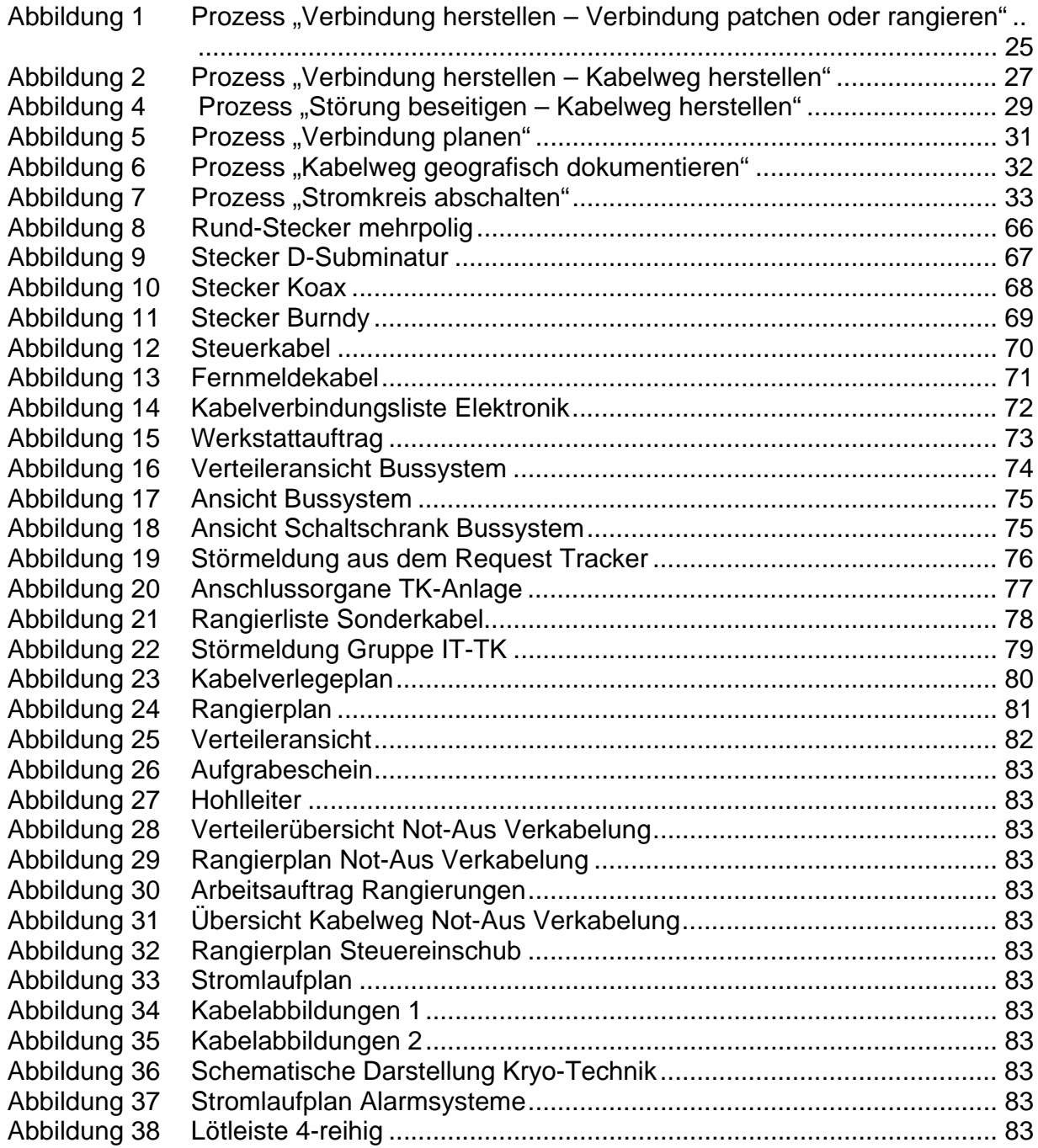

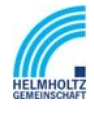

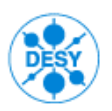

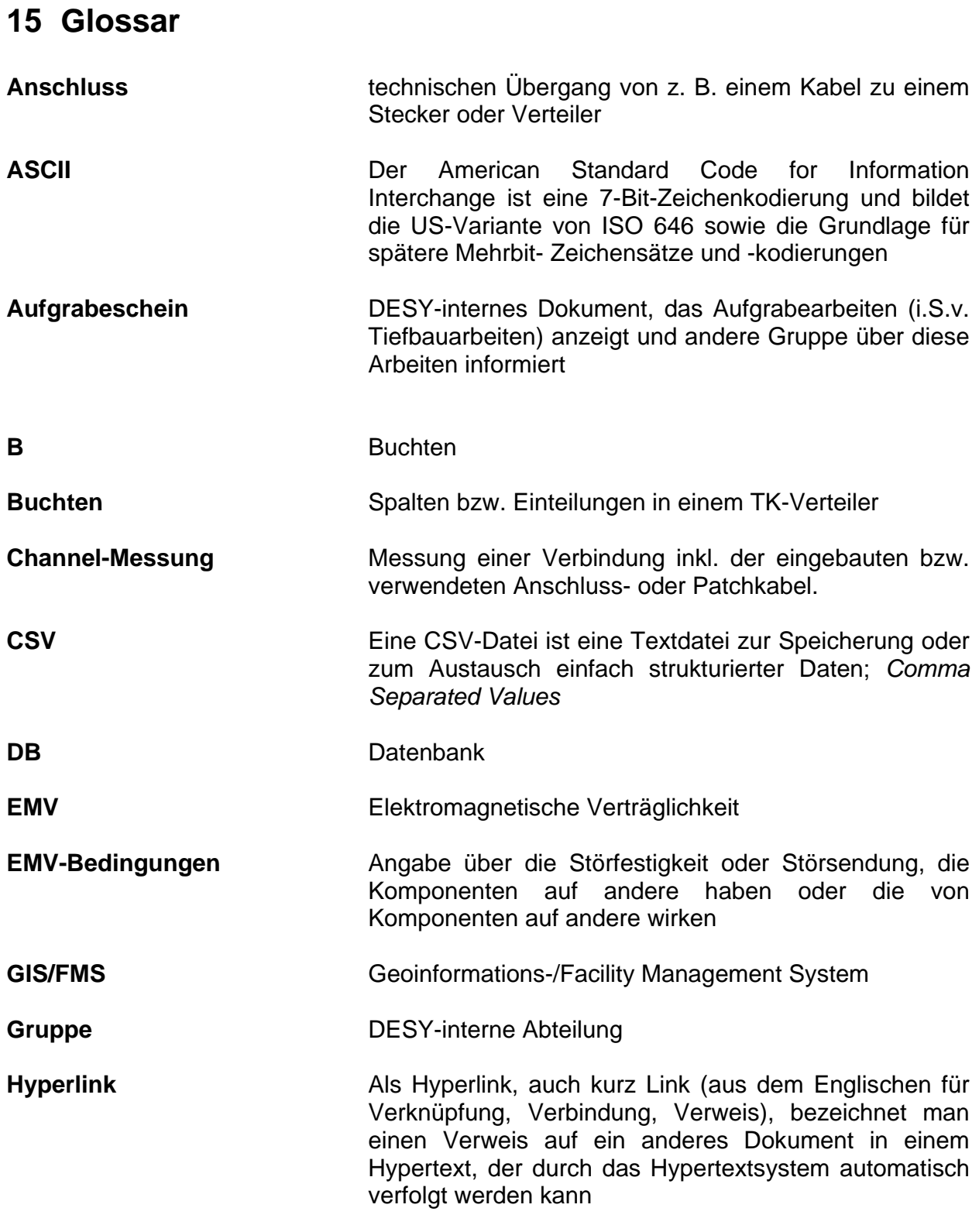

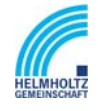

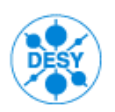

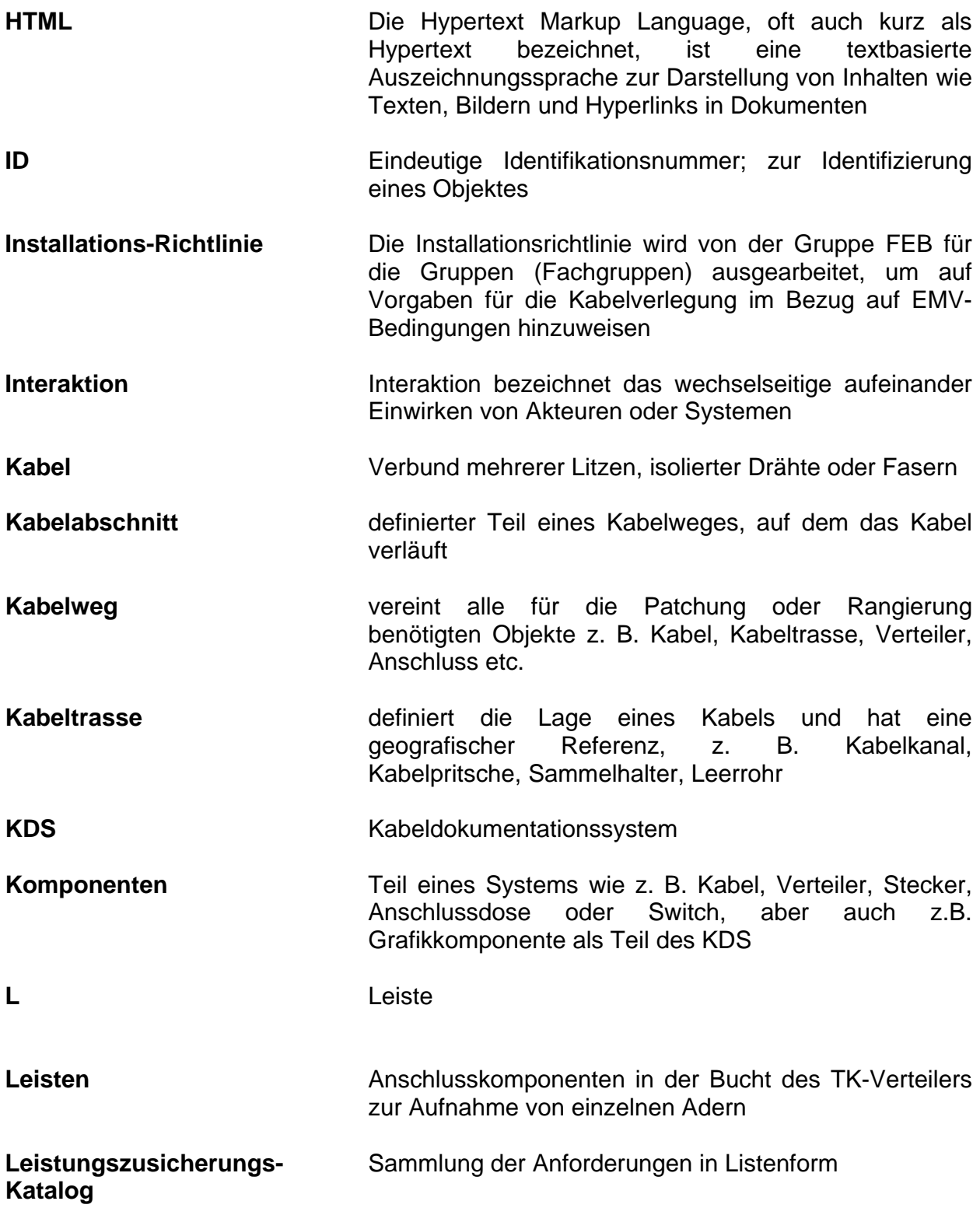

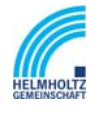

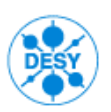

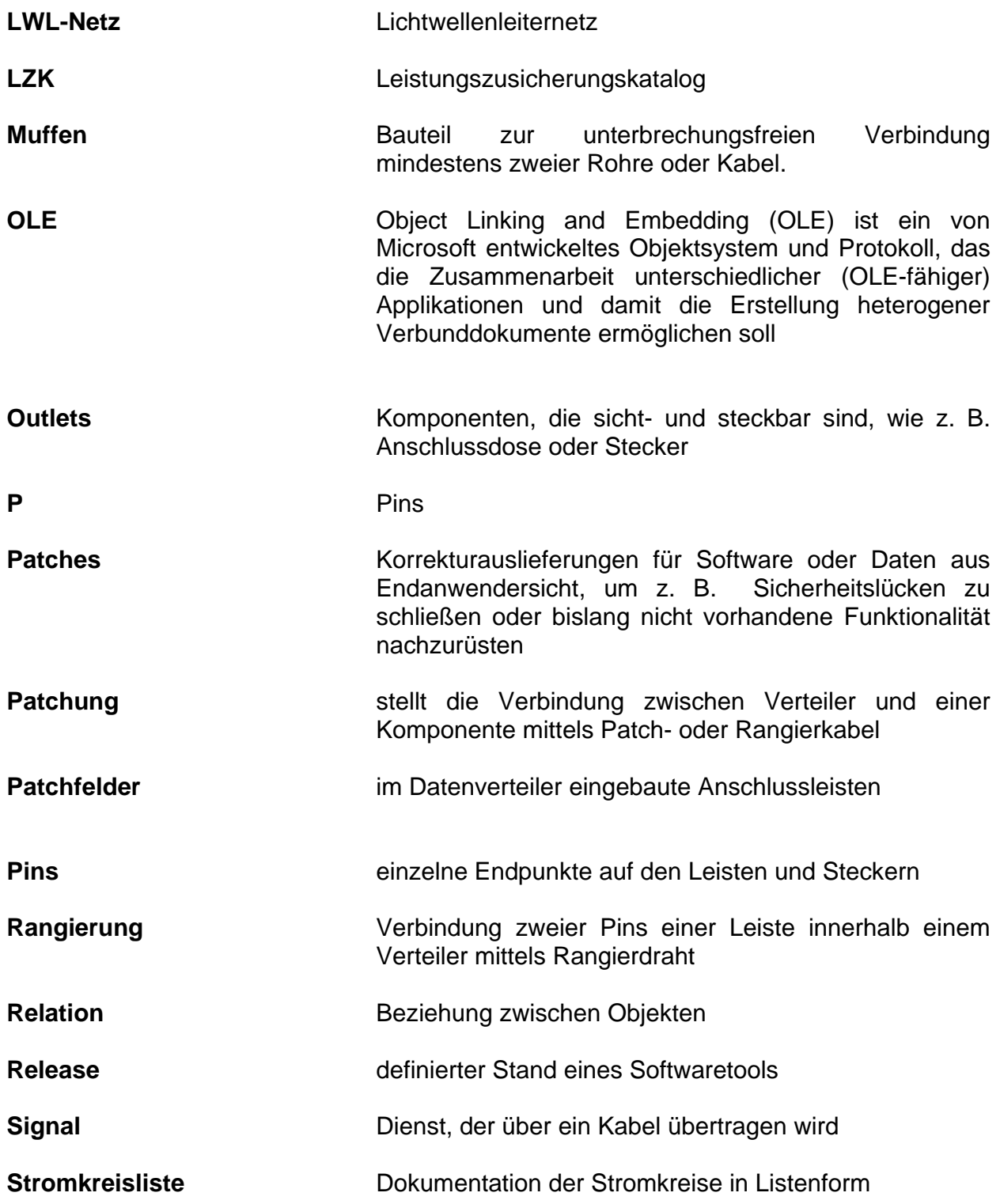

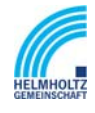

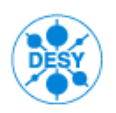

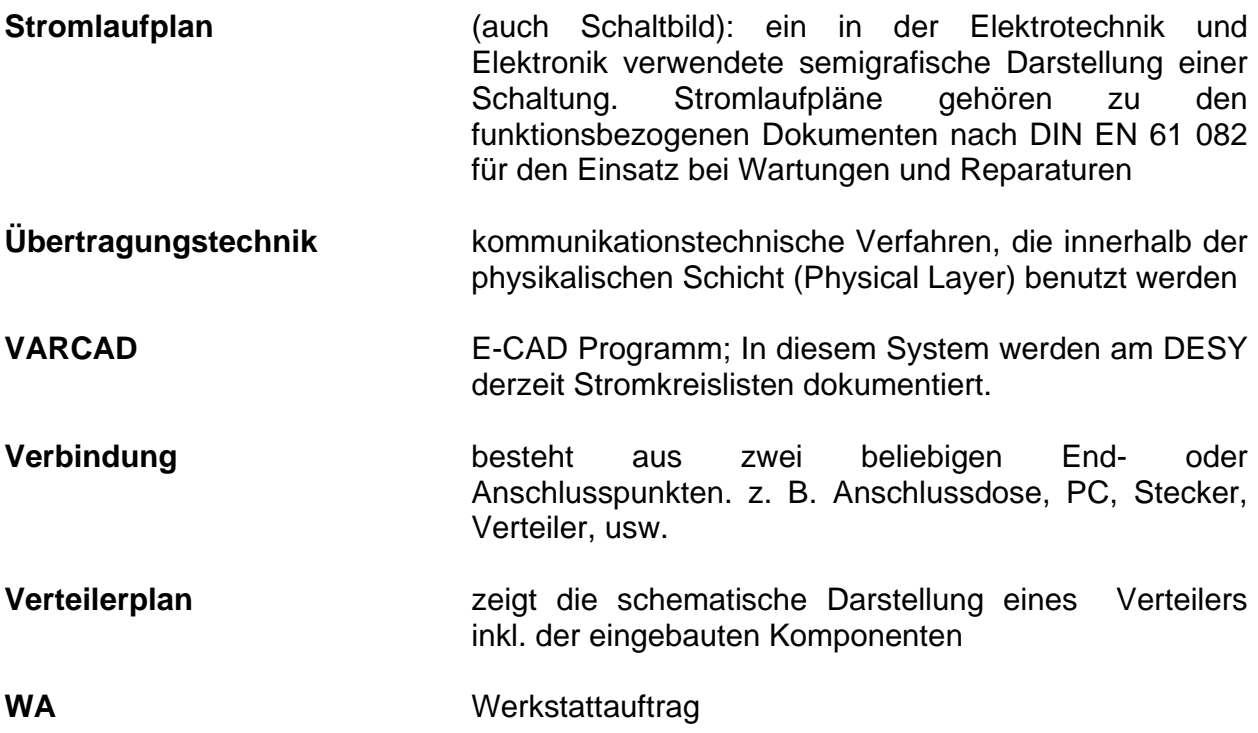

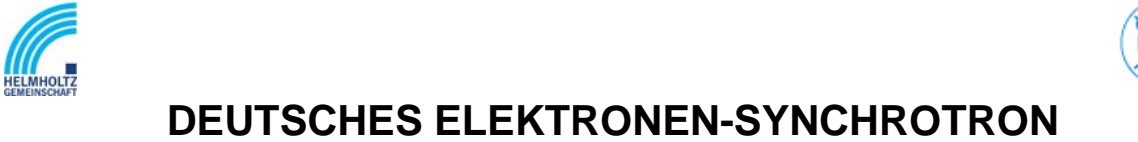

NOTKESTR. 85 22607 HAMBURG PHONE +49-40-8998-0. FAX +49-40-8998-3282

## **16 Anhang**

### *16.1 Anhang 1: Projektphasen und Meilensteine*

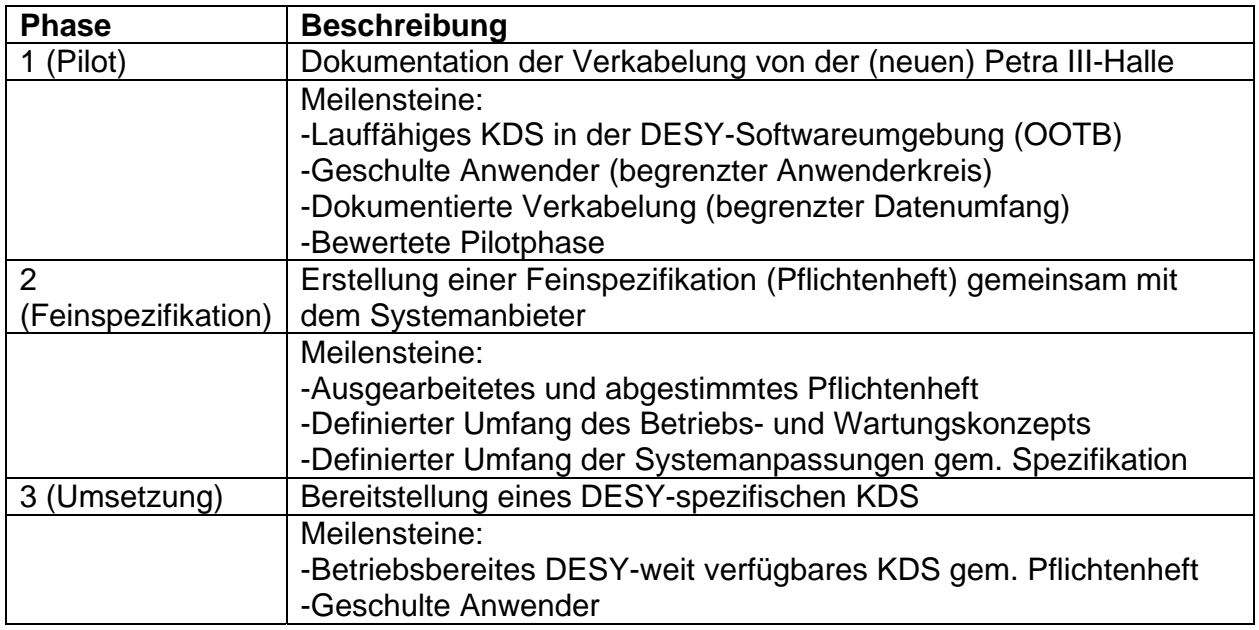

### *16.2 Anhang 2: Dienstleistungskategorien und-aufgaben*

Dienstleistungen werden abhängig von der Aufgabe in folgende Kategorien gegliedert:

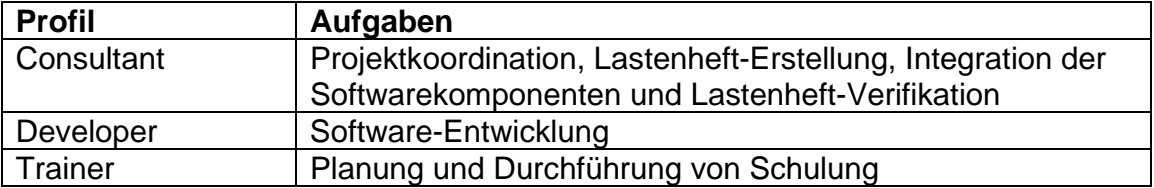

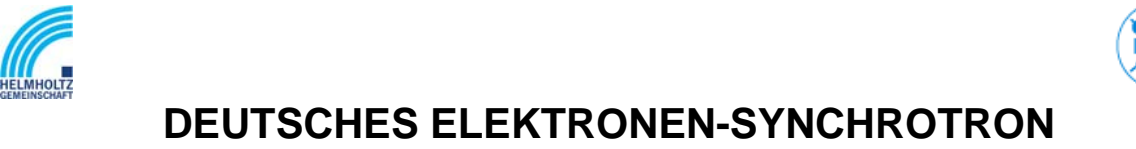

NOTKESTR. 85 22607 HAMBURG PHONE +49-40-8998-0. FAX +49-40-8998-3282

## *16.3 Anhang 3: Dokumente*

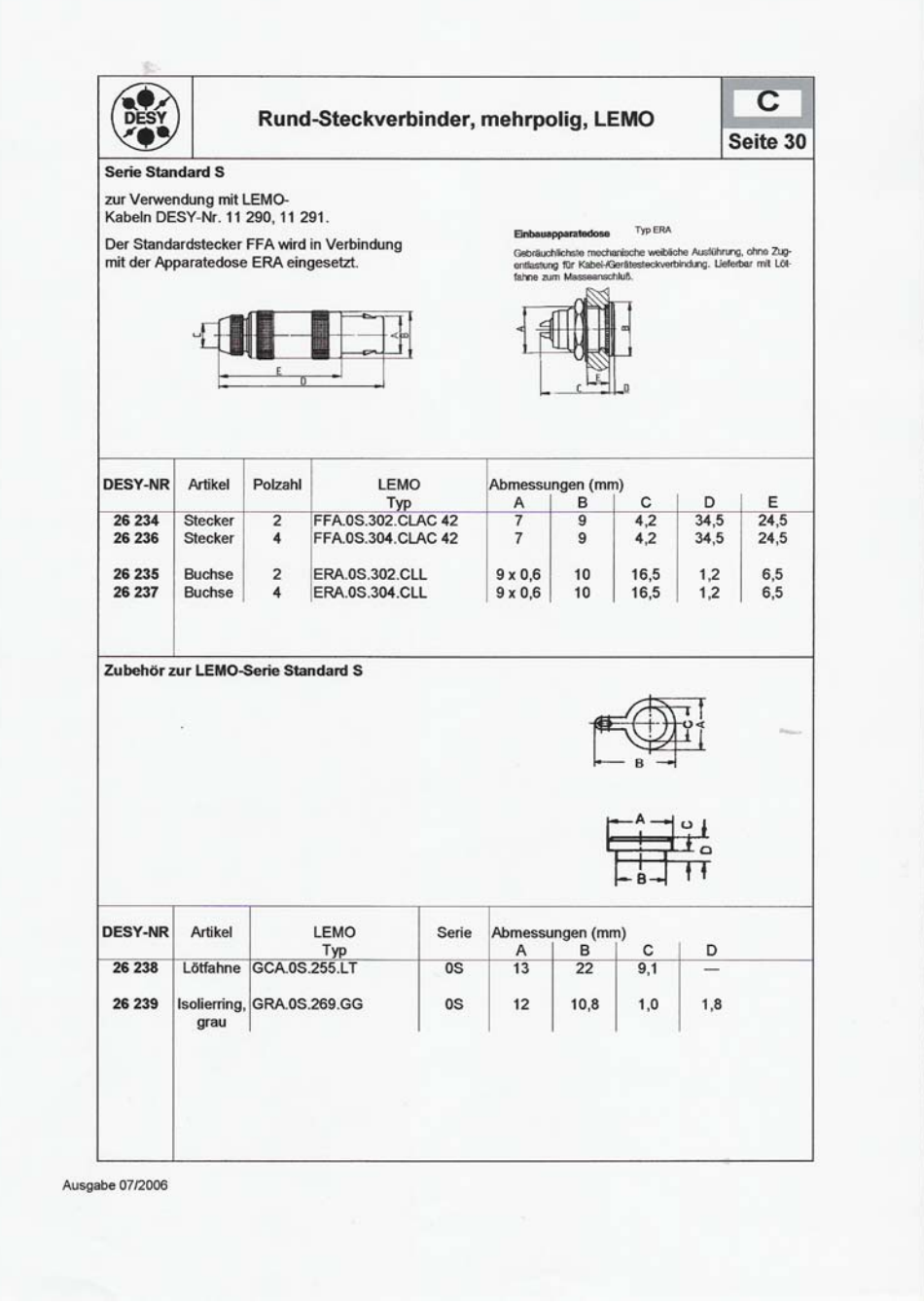

#### **Abbildung 7 Rund-Stecker mehrpolig**

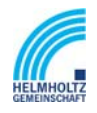

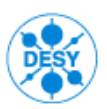

NOTKESTR. 85 22607 HAMBURG PHONE +49-40-8998-0. FAX +49-40-8998-3282

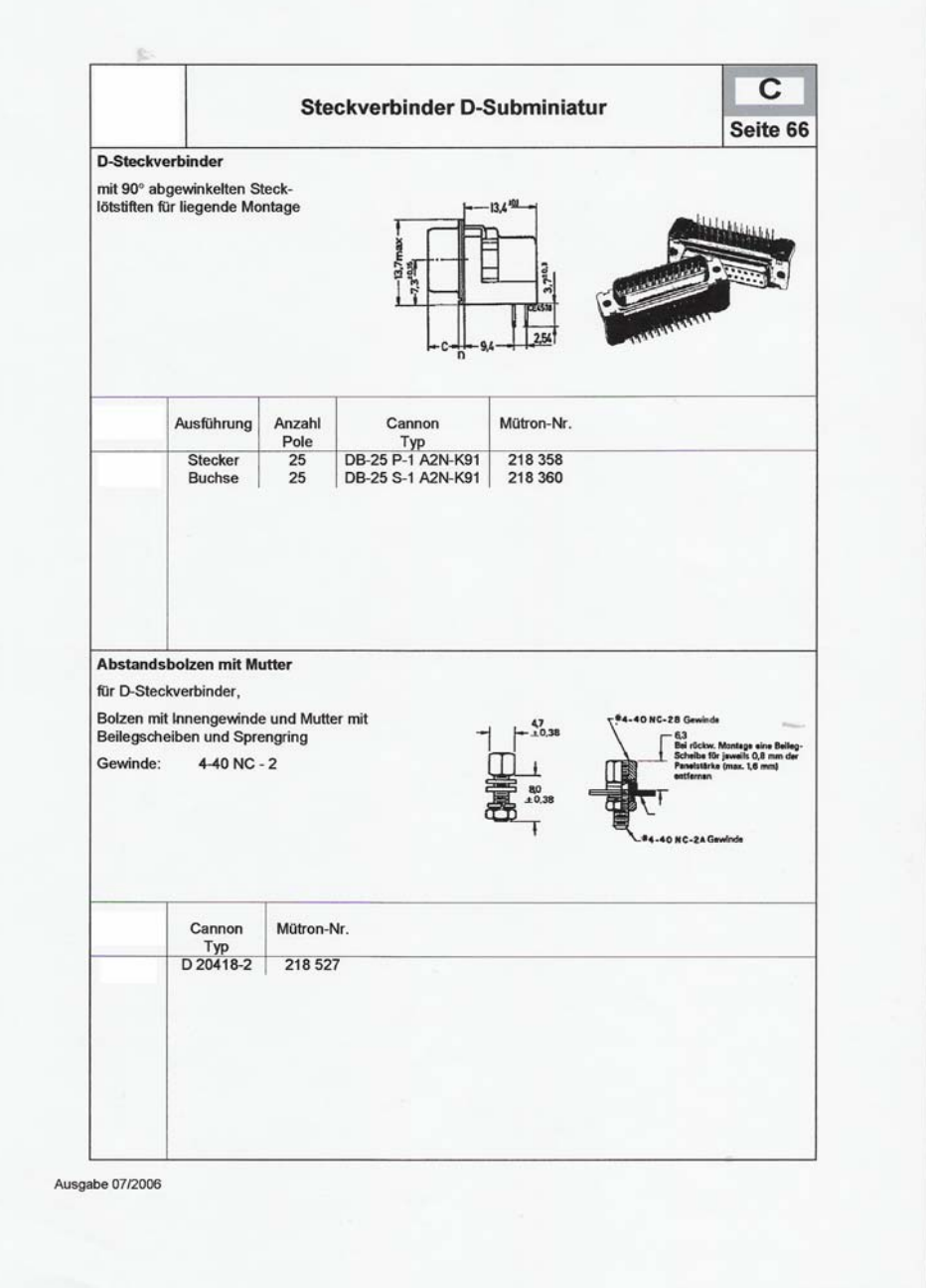

#### **Abbildung 8 Stecker D-Subminatur**

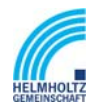

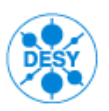

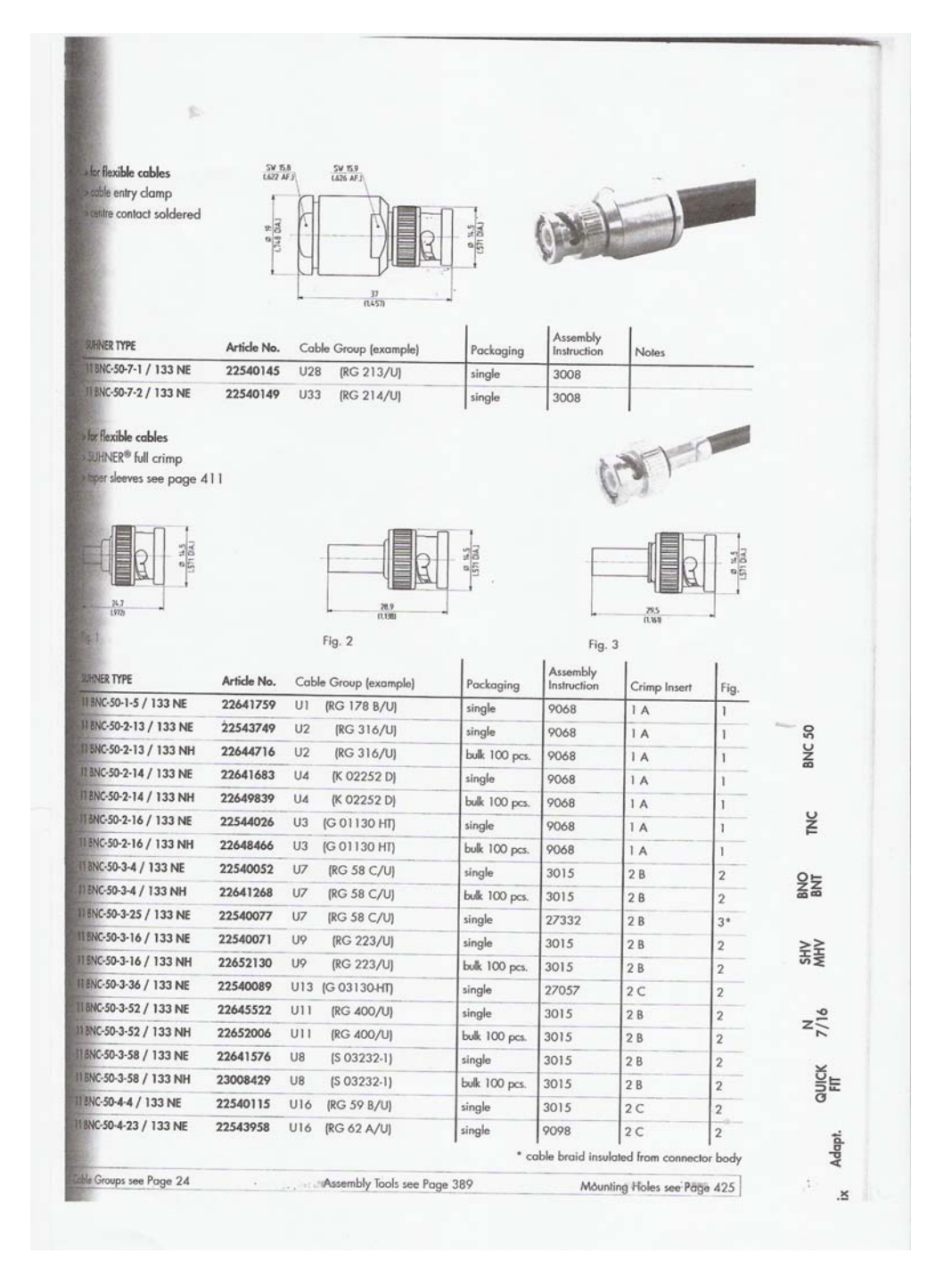

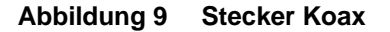

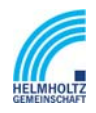

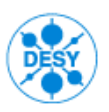

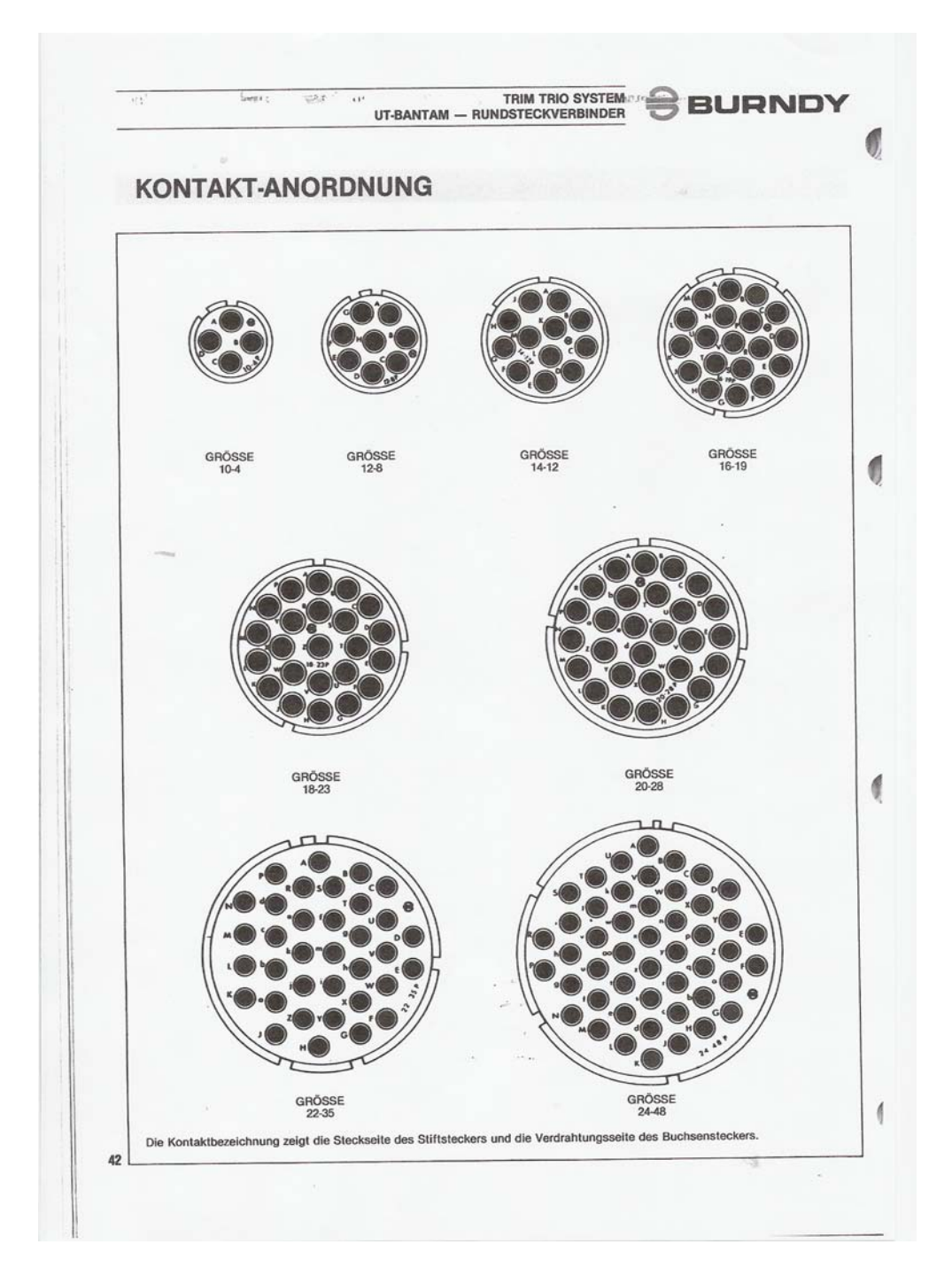

**Abbildung 10 Stecker Burndy** 

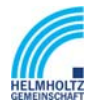

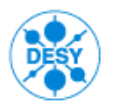

NOTKESTR. 85 22607 HAMBURG PHONE +49-40-8998-0. FAX +49-40-8998-3282

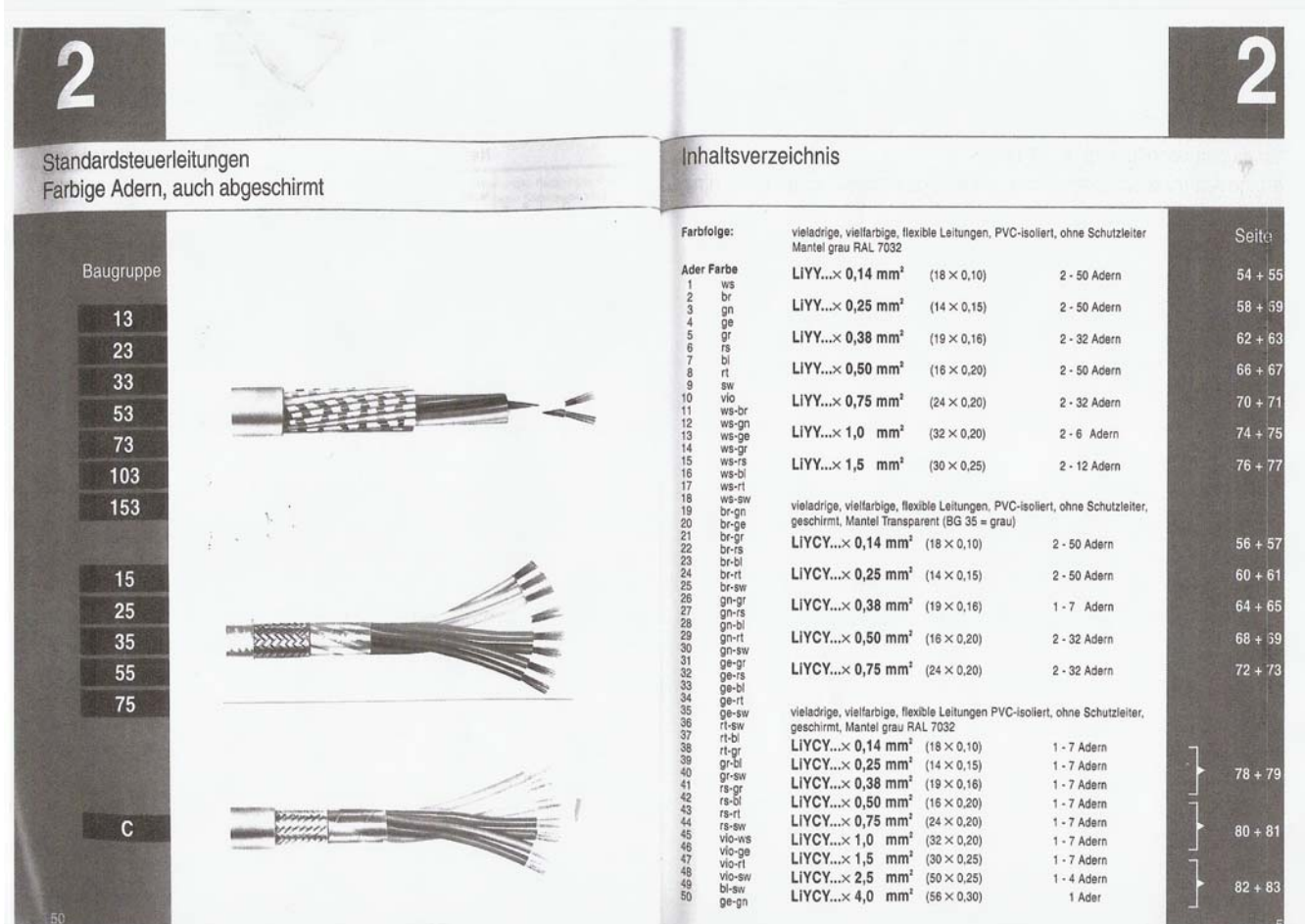

**Abbildung 11 Steuerkabel** 

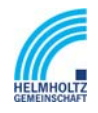

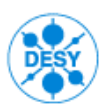

| Art.-Nr. Typ                     | Querschnitt |     | Fb.       | Euro/km<br>Cu 100,- Euro/100 kg | Cu-Zahl<br>kg/km | <b>Gewicht</b><br>ca.<br>kg/km |
|----------------------------------|-------------|-----|-----------|---------------------------------|------------------|--------------------------------|
| 100037 J-Y(ST)Y                  | 80x2x       | 0,6 | GR        | 3.389,-                         | 455,00           | 675,00                         |
| 100015 J-Y(ST)Y                  | 100x2x      | 0,6 | GR        | $4.157 -$                       | 568,00           | 870,00                         |
| J-Y(ST)Y                         |             |     |           |                                 |                  |                                |
| 100002 J-Y(ST)Y                  | 1x2x        | 0,8 | GR        | $190 -$                         | 11,00            | 40,00                          |
| 100004 J-Y(ST)Y                  | 2x2x        | 0,8 | GR        | $235 -$                         | 21,00            | 55,00                          |
| 100006<br>J-Y(ST)Y               | 3x2x        | 0,8 | GR        | 389,-                           | 31,00            | 80,00                          |
| 100008 J-Y(ST)Y                  | 4x2x        | 0,8 | GR        | 423,-                           | 41,00            | 95,00                          |
| 100010<br><b>J-Y(ST)Y</b>        | 5x2x        | 0,8 | GR        | $527 -$                         | 52.00            | 115,00                         |
| 100012 J-Y(ST)Y                  | 6x2x        | 0,8 | GR        | $567, -$                        | 62,00            | 130,00                         |
| 100014 J-Y(ST)Y                  | 8x2x        | 0,8 | GR        | 699,-                           | 82,00            | 160,00                         |
| 100018 J-Y(ST)Y                  | 10x2x       | 0,8 | GR        | $802,-$                         | 102,00           | 205,00                         |
| 100020<br>J-Y(ST)Y               | 12x2x       | 0,8 | GR        | $963, -$                        | 123,00           | 240,00                         |
| 100022 J-Y(ST)Y                  | 14x2x       | 0,8 | GR        | $1.087 -$                       | 144,00           | 280,00                         |
| 100024 J-Y(ST)Y                  | 16x2x       | 0,8 | GR        | $1.197 -$                       | 164,00           | 300,00                         |
| 100026 J-Y(ST)Y                  | 20x2x       | 0,8 | GR        | $1.430 -$                       | 204,00           | 380,00                         |
| 100028 J-Y(ST)Y                  | 24x2x       | 0,8 | GR        | $1.691 -$                       | 244,00           | 445,00                         |
| 100030 J-Y(ST)Y                  | 30x2x       | 0,8 | GR        | $2.017 -$                       | 304,00           | 540,00                         |
| 100032 J-Y(ST)Y                  | 40x2x       | 0.8 | GR        | $2.604 -$                       | 405,00           | 710,00                         |
| 100034 J-Y(ST)Y -                | 50x2x       | 0,8 | GR        | $3.210,-$                       | 506,00           | 875,00                         |
| 100036<br><b>J-Y(ST)Y</b>        | 60x2x       | 0,8 | GR        | 3,680,-                         | 606,00           | 1.085,00                       |
| 100038<br><b>J-Y(ST)Y</b>        | 80x2x       | 0,8 | GR        | 4.822,-                         | 807,00           | 1.440,00                       |
| 100016 J-Y(ST)Y                  | 100x2x      | 0.8 | GR        | $6.171 -$                       | 1,008,00         | 1.790,00                       |
| BRANDMELDEKABEL                  |             |     |           |                                 |                  |                                |
| 100056<br><b>BRANDMELDEKABEL</b> | 2x2x        | 0,8 | RT        | 265,-                           | 21,00            | 55,00                          |
| BRANDMELDEKABEL<br>100057        | 4x2x        | 0,8 | <b>RT</b> | 453,-                           | 41,00            | 95,00                          |
| 100058<br><b>BRANDMELDEKABEL</b> | 6x2x        | 0,8 | RT        | 582,-                           | 62,00            | 130,00                         |
| 100059<br>BRANDMELDEKABEL        | 10x2x       | 0,8 | <b>RT</b> | $913. -$                        | 102,00           | 205,00                         |
| 100060<br><b>BRANDMELDEKABEL</b> | 20x2x       | 0,8 | RT        | $1.581 -$                       | 204,00           | 380,00                         |
| <b>BRANDMELDEKABEL</b><br>100145 | 30x2x       | 0,8 | <b>RT</b> | $2.314,-$                       | 304,00           | 570,00                         |
| 100146<br><b>BRANDMELDEKABEL</b> | 40x2x       | 0,8 | RT        | 2.958,-                         | 405,00           | 710,00                         |
| <b>BRANDMELDEKABEL</b><br>100147 | 50x2x       | 0,8 | RT        | $3.610 -$                       | 506,00           | 875,00                         |
| 100148 BRANDMELDEKABEL           | 80x2x       | 0.8 | <b>RT</b> | 5.309,-                         | 807,00           | 1.440,00                       |
| * auf Anfrage                    |             |     |           |                                 |                  |                                |
| Ausgabe 08/2002                  |             | 40  |           |                                 |                  |                                |

**Abbildung 12 Fernmeldekabel** 

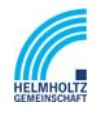

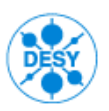

NOTKESTR. 85 22607 HAMBURG PHONE +49-40-8998-0. FAX +49-40-8998-3282

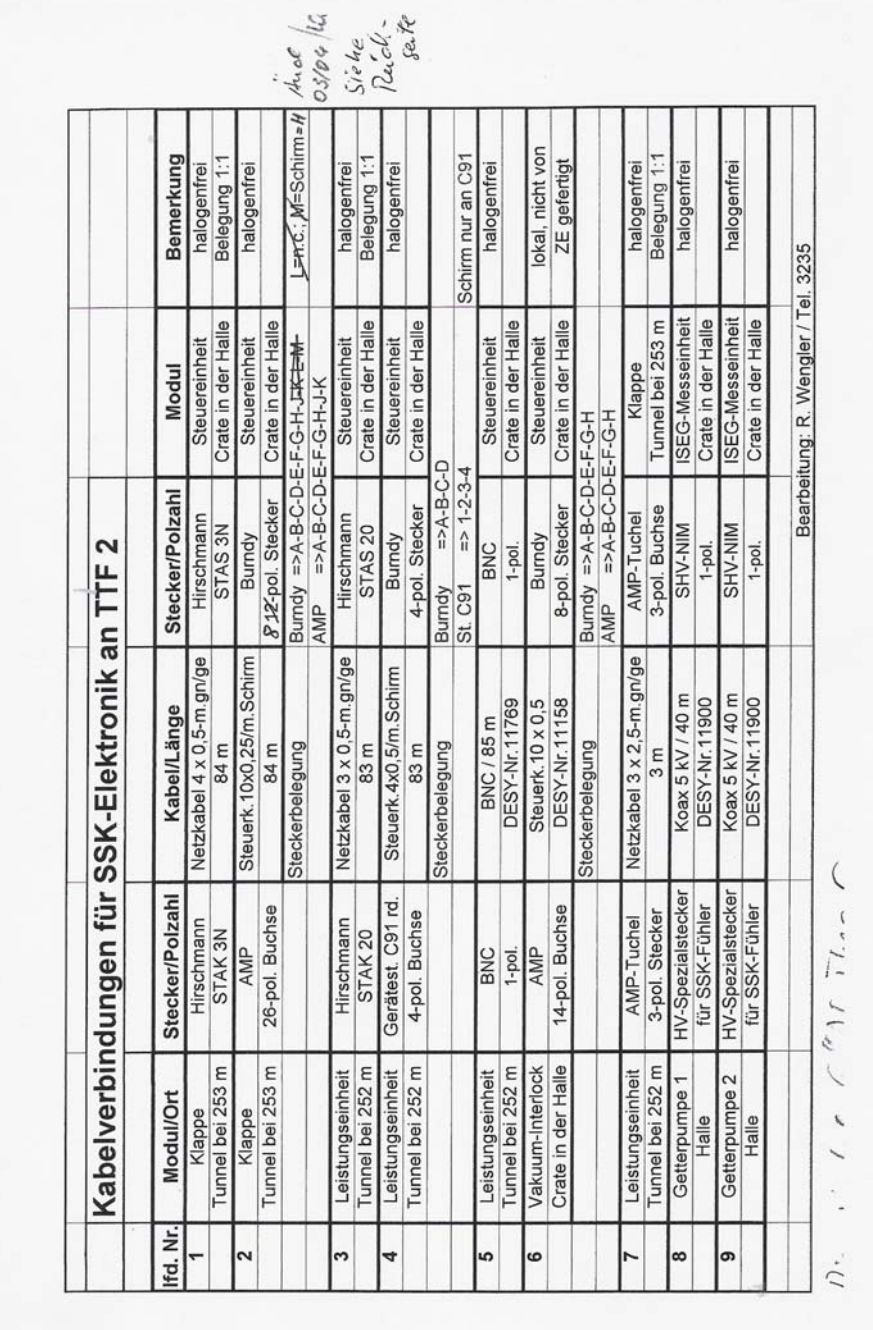

**Abbildung 13 Kabelverbindungsliste Elektronik**
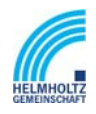

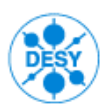

NOTKESTR. 85 22607 HAMBURG PHONE +49-40-8998-0. FAX +49-40-8998-3282

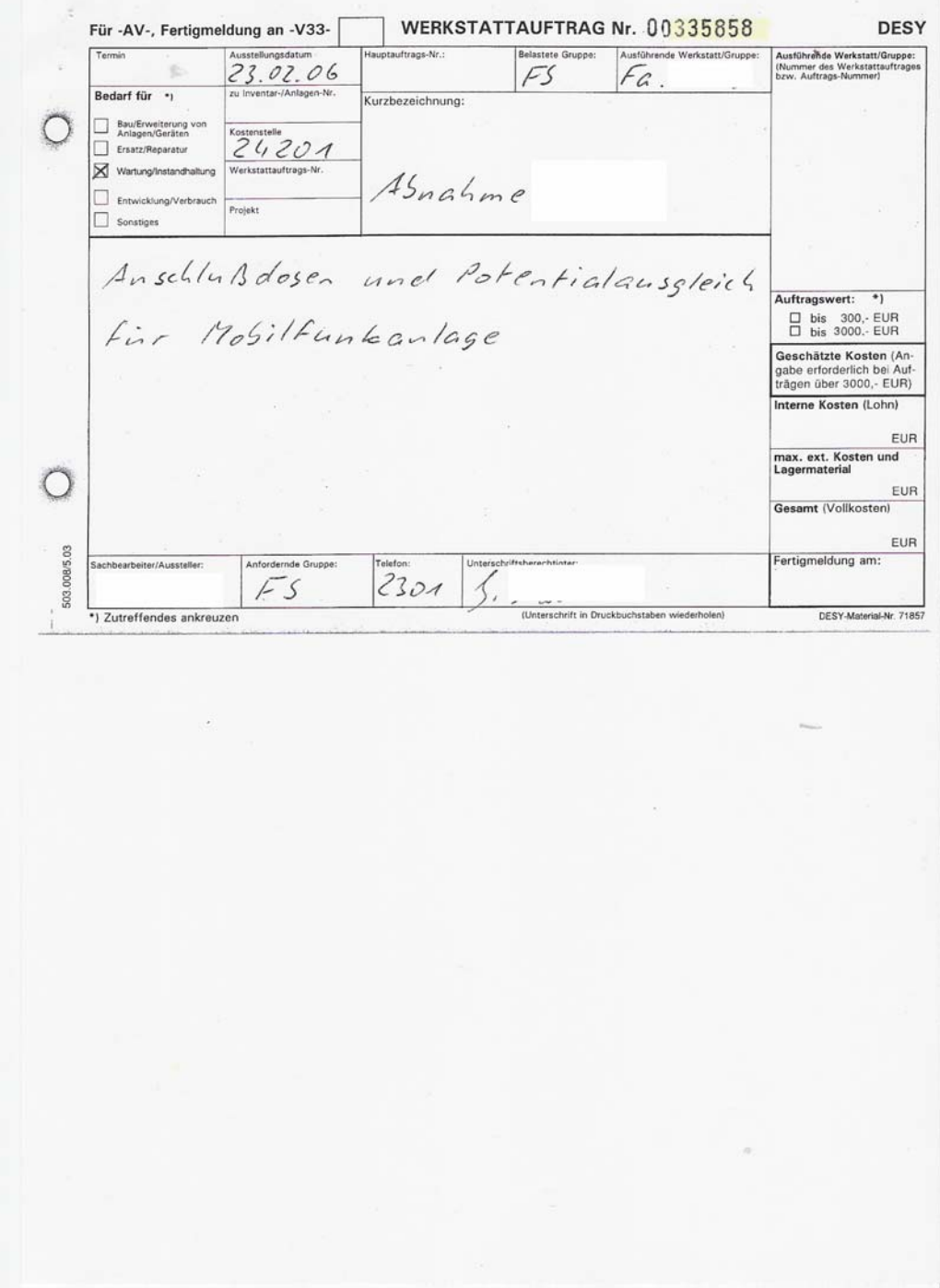

**Abbildung 14 Werkstattauftrag** 

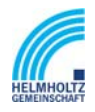

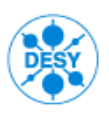

NOTKESTR. 85 22607 HAMBURG PHONE +49-40-8998-0. FAX +49-40-8998-3282

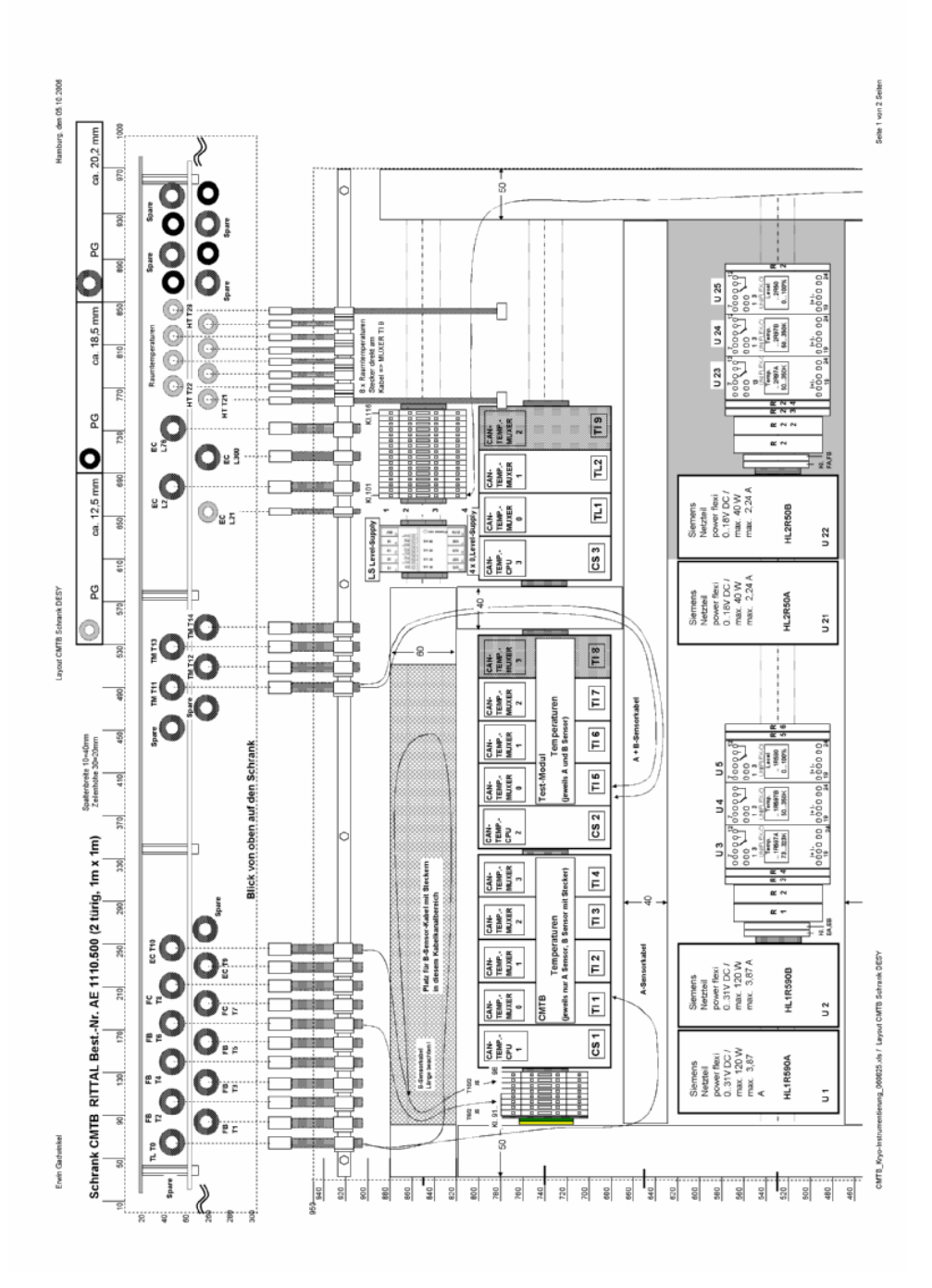

#### **Abbildung 15 Verteileransicht Bussystem**

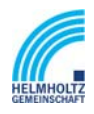

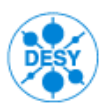

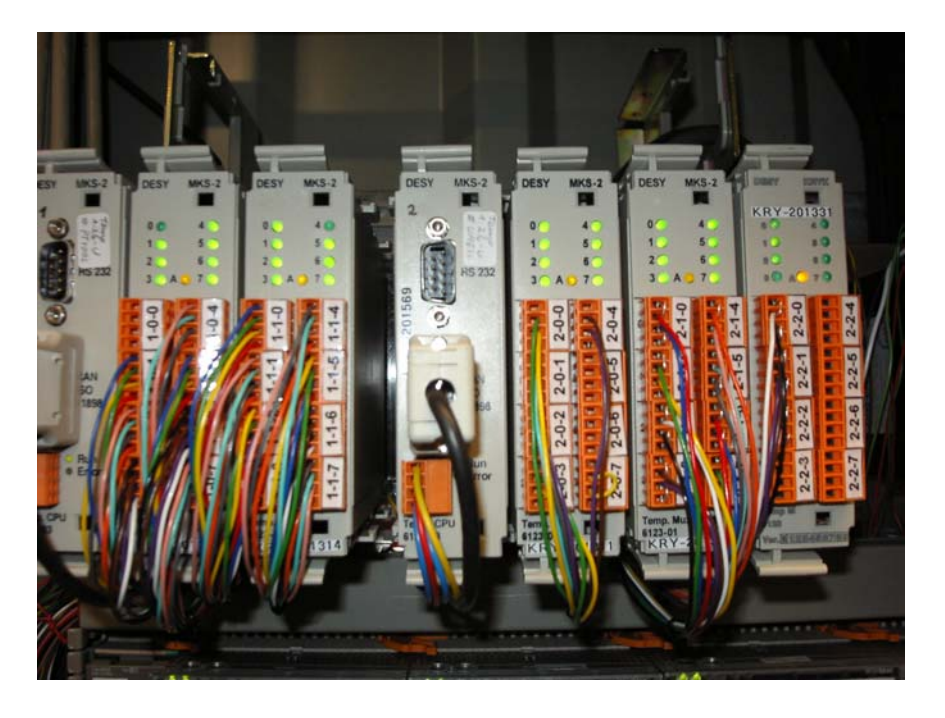

**Abbildung 16 Ansicht Bussystem** 

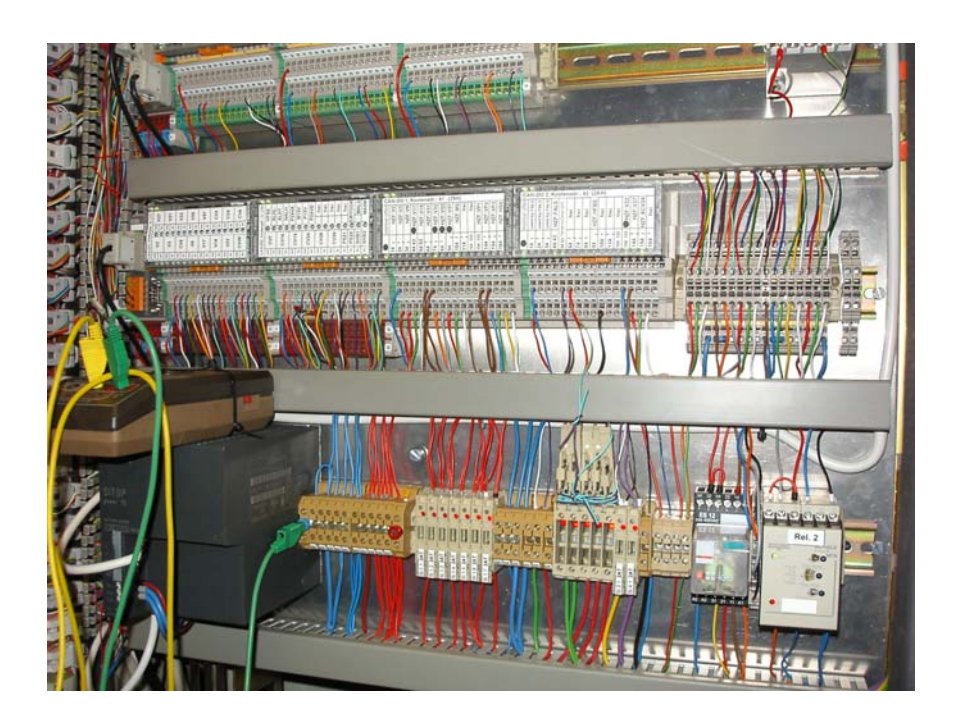

**Abbildung 17 Ansicht Schaltschrank Bussystem** 

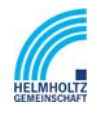

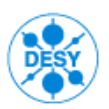

NOTKESTR. 85 22607 HAMBURG PHONE +49-40-8998-0. FAX +49-40-8998-3282

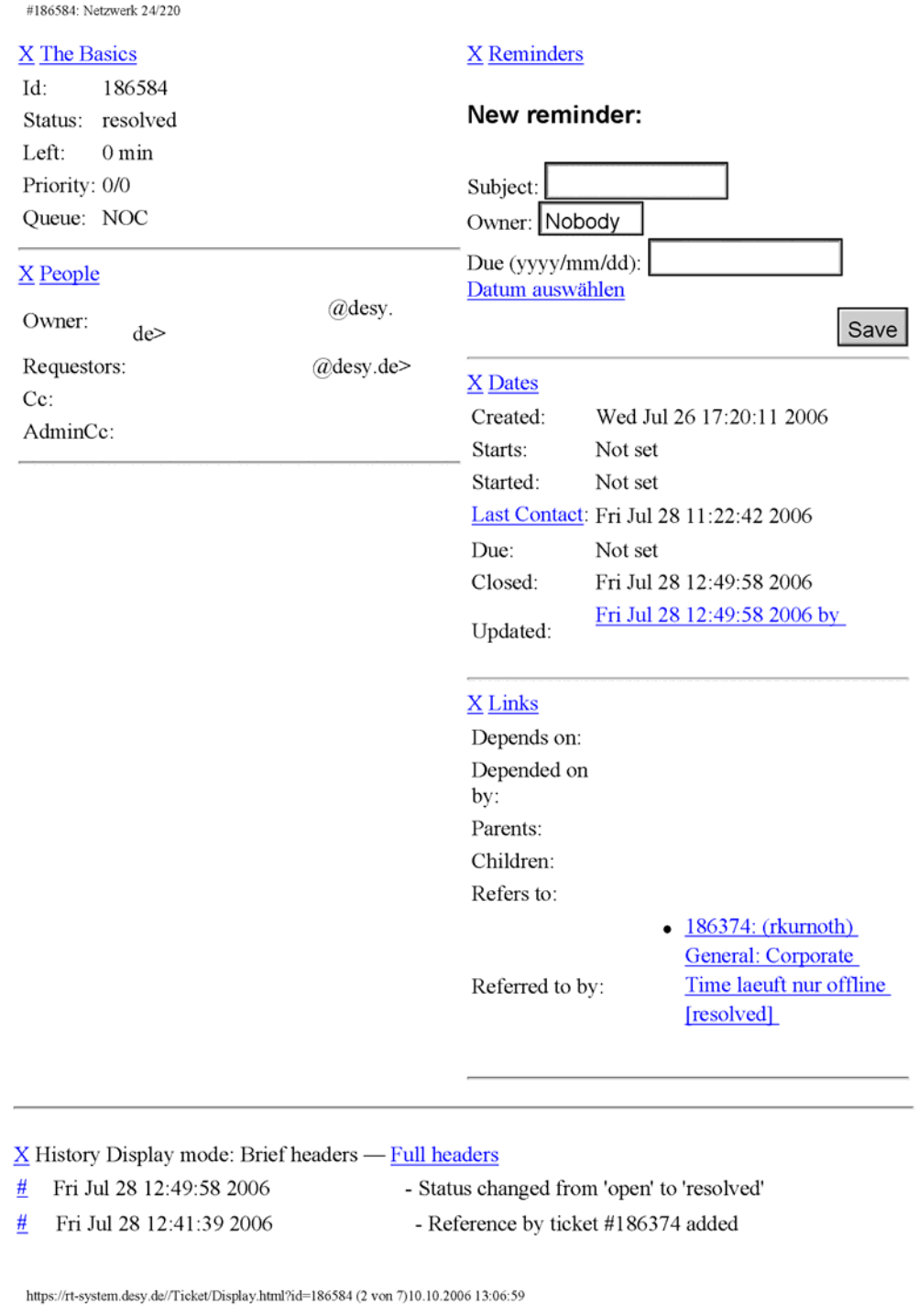

#### **Abbildung 18 Störmeldung aus dem Request Tracker**

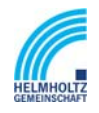

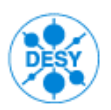

NOTKESTR. 85 22607 HAMBURG PHONE +49-40-8998-0. FAX +49-40-8998-3282

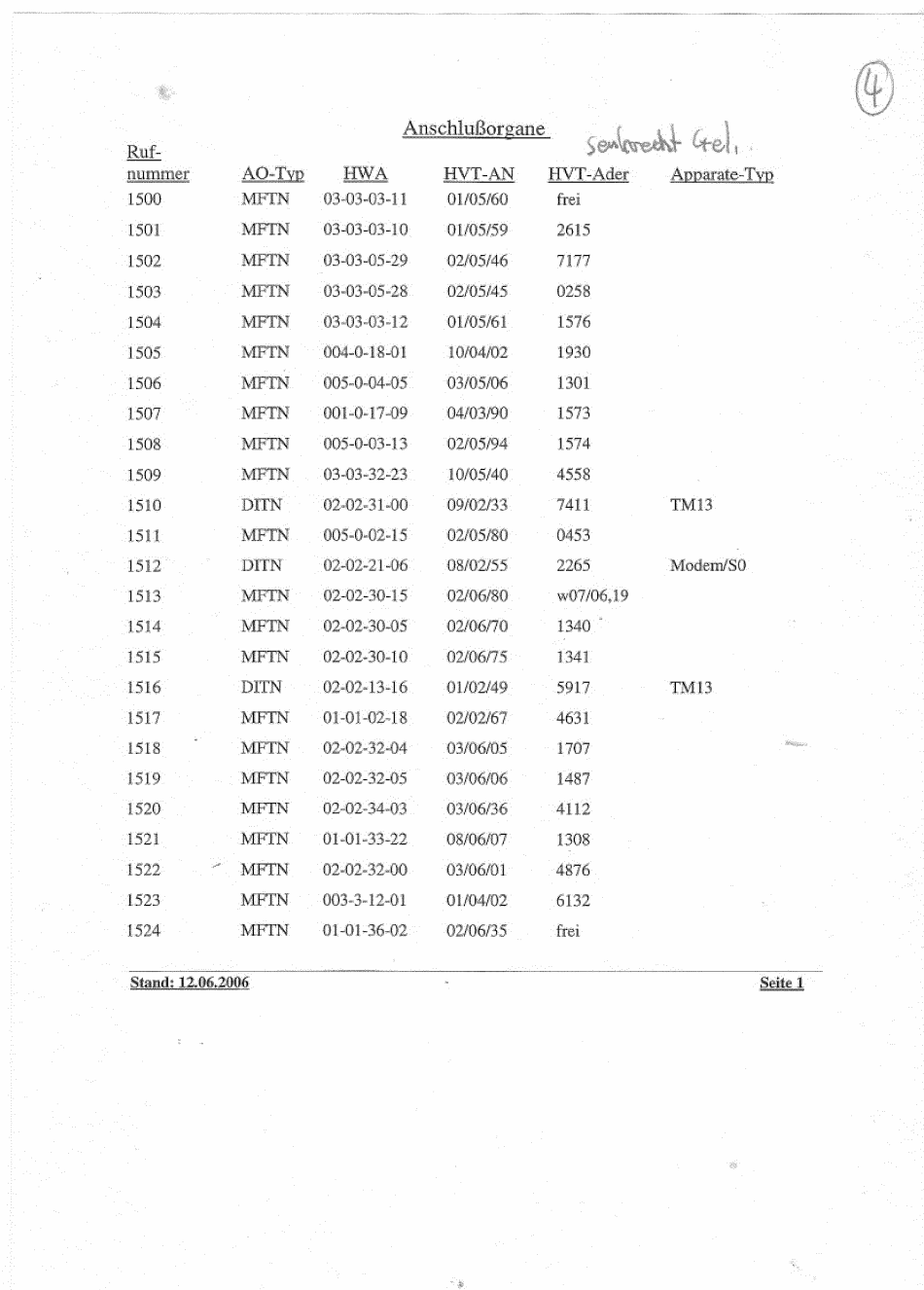

#### **Abbildung 19 Anschlussorgane TK-Anlage**

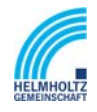

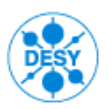

| $14/19 - R5.12/8 - W.$ Lab $A5/8$<br>14   118 – R5, 12, l 4 – VE. 100. M6 4<br><b>LA/M - R 5, L 2/5 -- Vt.</b> Lab. A b [5]<br>$14/144 - 85.1216 - 11.122.1616$<br>Schaltweg<br>ž<br>$\ddot{z}$<br>Ŕ,<br>È<br>Container-W. P-SW, R4. L2<br>$\overline{a}$<br>ż<br>ż<br>₿<br>Ξ<br>ξ<br>ż<br>ž<br>₹<br>E<br>$\frac{1}{m_{\pi}}$<br>≈<br>₹<br>$\frac{m_{\phi}}{m_{\phi}}$<br>Schaltweg<br>Ξ<br>≈<br>$\approx$<br>≒<br>ż<br>ż<br>ż<br>E,<br>ž<br>Ξ<br>ż<br>Ξ<br>$\equiv$<br>Ξ<br>ż<br>ä<br>÷<br>Ż,<br>Dafenleitung vom Reden-<br>container lidle P-Su. (vix)<br>Bedeutung der Leitung<br>z<br>Ξ<br>Z<br>Ż,<br>$\approx$<br>≒<br>Ź<br>Ξ<br>$\leq$<br>ž<br>$\geq$<br>$\geq$<br>ż<br>z<br>z<br>$\geq$<br>2<br>$\frac{N_{\rm{H}}}{N_{\rm{H}}}$<br>i.<br>4Draht-<br>leirung<br>Paar | M - Kabel - Nr. | Verschiedene Sonder kabel | Blatt | Blatt<br>$\sim$ | Fernmelde-<br>sonstiges:<br>* Netz: Coax-                                                                                                    |
|----------------------------------------------------------------------------------------------------|-----------------|---------------------------|-------|-----------------|----------------------------------------------------------------------------------------------------|
|                                                                                                    |                 |                           |       |                 |                                                                                                    |
|                                                                                                    |                 |                           |       |                 | $\frac{1}{2} \frac{1}{2} \frac{$ |
|                                                                                                    |                 |                           |       |                 |                                                                                                    |
|                                                                                                    |                 |                           |       |                 | 140—RA, LA   5 ªªª P.W. R4, LA   5 – RA, LA   A3ªªFTu W. 1                                                                                                    |
|                                                                                                    |                 |                           |       |                 | $14/13 - R5.12/2 - Vt.$ Lab. Ab/2.                                                                                                    |
|                                                                                                    |                 |                           |       |                 | 141 – RA, LA 6 <sup>241</sup> P.W. R4, LA /6 – RA, LA   A3 <sup>22</sup> Iu W.,                                                                                                    |
|                                                                                                    |                 |                           |       |                 | $14/4 + 85.12/3 - 14.1$ ab. 15/3                                                                                                    |
|                                                                                                    |                 |                           |       |                 | 012 - RA. LA Y <sup>314</sup> P.W. R4. LA Y --R4. LA A4 <sup>222</sup> TuW. RA                                                                                                    |
|                                                                                                    |                 |                           |       |                 |                                                                                                    |
|                                                                                                    |                 |                           |       |                 | 13–R1, L1 [8 $^{212}$ P.W, R4, L1 [8 – R1, L1 [15 $^{22}$ TuH, R1                                                                                                    |
|                                                                                                    |                 |                           |       |                 |                                                                                                    |
|                                                                                                    |                 |                           |       |                 | 44–84, LAP 34 PM, R4, LAP-R4, LAN 532TuW, R4                                                                                                    |
|                                                                                                    |                 |                           |       |                 |                                                                                                    |
|                                                                                                    |                 |                           |       |                 | W3-RA.LA[A0344RA-RA]A-RA.LA[A0-RALA]                                                                                                    |
|                                                                                                    |                 |                           |       |                 |                                                                                                    |
|                                                                                                    |                 |                           |       |                 | M6=RA, LA[AA <sup>349</sup> R=W_R4, LA]AA=RA, LA[AR <sup>302</sup> Tu, VLR                                                                                                    |
|                                                                                                    |                 |                           |       |                 |                                                                                                    |
|                                                                                                    |                 |                           |       |                 | 119– R.A., LA [AZ <sup>344</sup> , P;-W R4, LA/dZ- RA, LA/dq <sup>304</sup> Tu, W. R.                                                                                                    |
|                                                                                                    |                 |                           |       |                 | $14/20 - R5$ , $12/9 - Vt$ , $\ln b$ , $4b$ / 9                                                                                                    |
|                                                                                                    |                 |                           |       |                 | 48–84.14143 <sup>349</sup> .P.W R4.141A–R4.14110399TuVt RA                                                                                                    |

**Abbildung 20 Rangierliste Sonderkabel** 

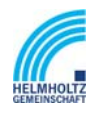

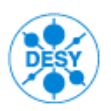

NOTKESTR. 85 22607 HAMBURG PHONE +49-40-8998-0. FAX +49-40-8998-3282

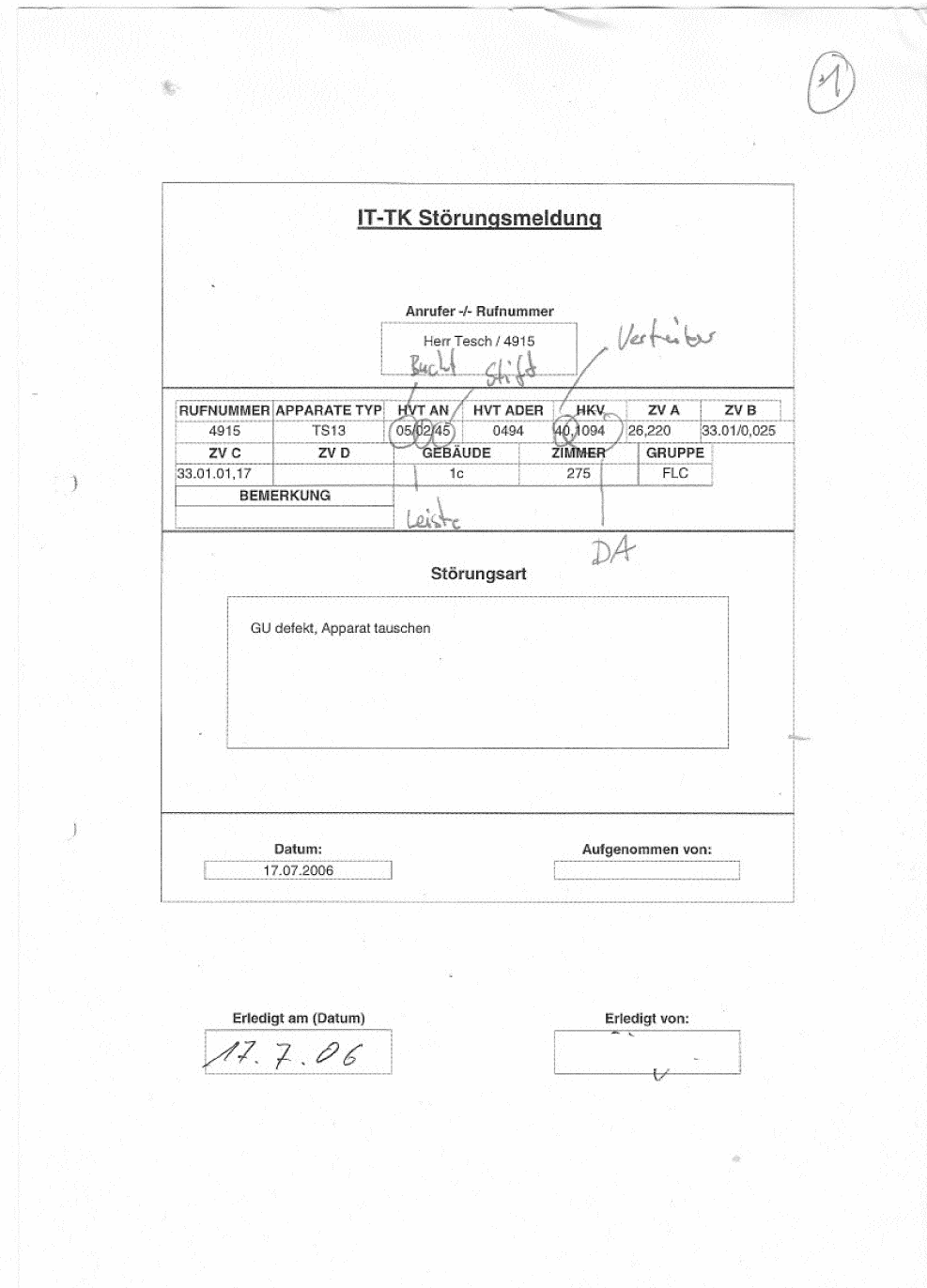

**Abbildung 21 Störmeldung Gruppe IT-TK** 

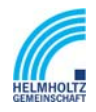

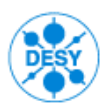

NOTKESTR. 85 22607 HAMBURG PHONE +49-40-8998-0. FAX +49-40-8998-3282

 $\sim 500$  .

Datum: 23.05.06

Kabelverlegeplan

Anforderer: Termin : 10.07.06

Firma : ABB<br>Fassung : 1 von : 10.07.06

Blatt: 1

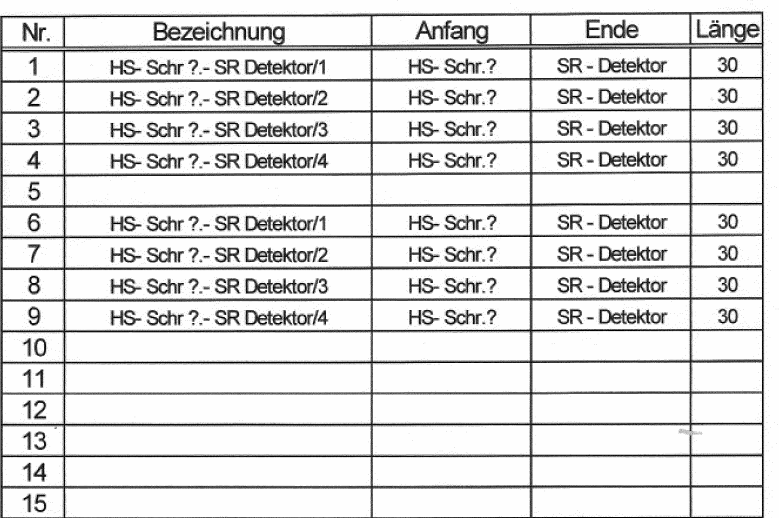

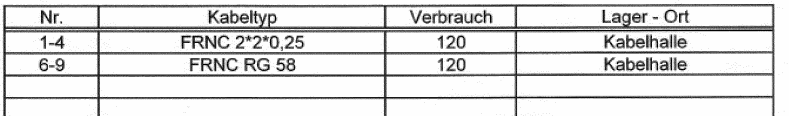

**Abbildung 22 Kabelverlegeplan** 

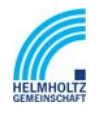

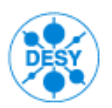

NOTKESTR. 85 22607 HAMBURG PHONE +49-40-8998-0. FAX +49-40-8998-3282

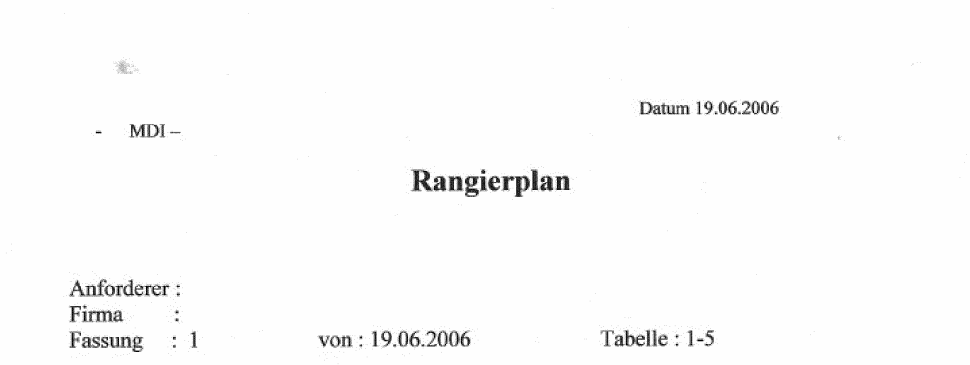

#### Pilotherme und Druckwächter DESY III Abschnitt1

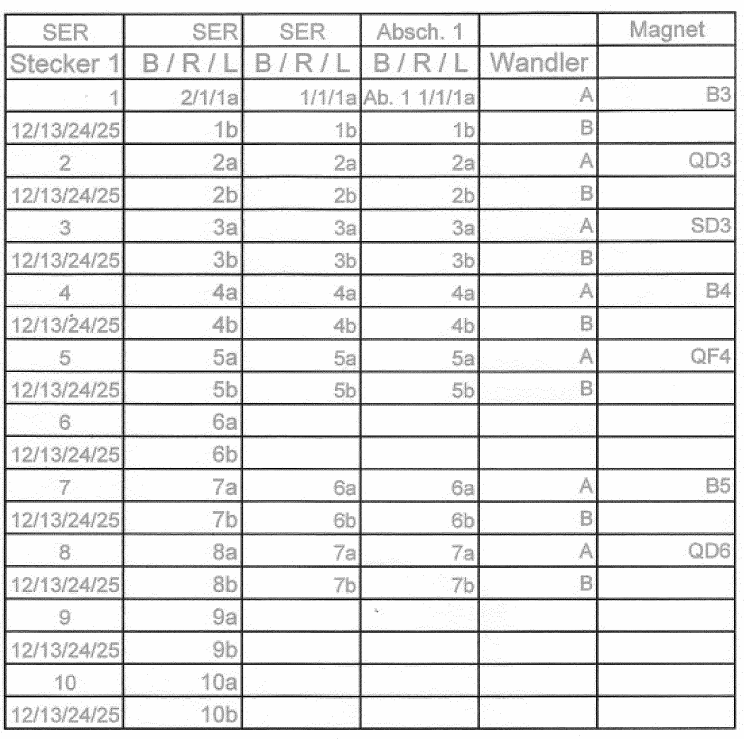

#### **Abbildung 23 Rangierplan**

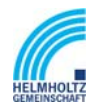

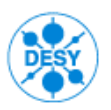

|                     |                                                                                                    | HV - SER - DESY III |                                                                                                    |                            |
|---------------------|----------------------------------------------------------------------------------------------------|---------------------|----------------------------------------------------------------------------------------------------|----------------------------|
| 豼                   | Bucht 1                                                                                                    |                     | Bucht 2                                                                                                    |                            |
|                     |                                                                                                    |                     | 1 2 3 4 5 6 7 8 9 9 10<br>chich is historic complete in in property<br>1                                                                                                    |                            |
| 1<br>$\overline{2}$ |                                                                                                    |                     | 2                                                                                                    |                            |
|                     |                                                                                                    | Absch. 1            | $\frac{1}{2} \frac{2}{2} \frac{3}{2} \frac{4}{2} \frac{4}{2} \frac{3}{2} \frac{6}{2} \frac{1}{2} \frac{1}{2} \frac{1}{2} \frac{1}{2} \frac{1}{2} \frac{1}{2} \frac{1}{2} \frac{1}{2} \frac{1}{2} \frac{1}{2} \frac{1}{2} \frac{1}{2} \frac{1}{2} \frac{1}{2} \frac{1}{2} \frac{1}{2} \frac{1}{2} \frac{1}{2} \frac{1}{2} \frac{1}{2} \frac{1}{2} \frac{1}{2} \frac{1}{2} \frac{1}{2} \frac{$<br>з                                  | Absch. 1-3                 |
| з                   | 3 3 4 5 6 7 9 9 10                                                                                                    |                     | 1 3 3 4 5 6 7 8 9 9<br> attachatan kalendaran sama dalam kalendar<br>4                                                                                                    | Pilotherm                  |
| 4                   |                                                                                                    |                     | 1 2 3 4 5 6 7 6 9 9<br>oktobalo priešinskie kole                                                                                                    |                            |
| 5                   | 2 3 4 5 6 7 8 9 10<br>abiabiabialisimalishock                                                                                                    |                     | 5<br>2 3 4 5 6 7 8 9 10<br>administrator aleganización el el el est                                                                                                    |                            |
| 6                   | 2 3 4 5 6 7 8 9 10<br> adalah  alah  alah  alah  alah  alah                                                                                                    |                     | 6<br>2 3 4 5 6 7 8 9 10<br>abjabla bishlabish abjabla                                                                                                    |                            |
| 7                   |                                                                                                    |                     | 7<br>1 = 3 = 4 = 5 = 7 = 8 = 9<br>cambiological attached the bightal                                                                                                    |                            |
| 8                   | 3 4 5 6 7 8 9 91<br> alparticipatean international                                                                                                    | Absch. 2            | 8<br>2 3 4 5 6 7 8 9 10                                                                                                    |                            |
| 9                   |                                                                                                    |                     | g<br>2 3 4 5 5 7 8 9 10<br>states habitable intellected                                                                                                    | Absch. 1-3                 |
| 10                  | se<br>elektristikai elektristikai elektristik                                                                                                    |                     | 10<br>$\begin{array}{cccccccccccccc}2&3&4&5&8&7&8&9&9\\ \hline \end{array}$                                                                                                    | Druckwächter               |
| 11                  | 1 2 3 4 5 6 7 8 9 10<br>(translate) a la politica del controlle                                                                                                    |                     | <b>Salar</b><br>11                                                                                                    |                            |
| 12                  | 1 2 3 4 5 6 7 8 9 9 9<br>construction in principal population below to                                                                                                    |                     | 2 3 4 5 6 7 8 9 10<br>isticological professional professor<br>12                                                                                                    |                            |
| 13                  | 1 2 3 4 6 6 7 8 9 10<br>historiate ab architectural contracts                                                                                                    | Ahsch 3             | 13                                                                                                    |                            |
| 14                  | ₫                                                                                                    |                     | 1 2 3 4 5 6 7 8 9 10<br>14<br>(n,0)                                                                                                    |                            |
| 15                  | $\frac{1}{(1+\alpha)\beta}\frac{1}{(\alpha)\beta}\frac{1}{(\alpha)\beta}\frac$ |                     | $\begin{array}{c cccccc} \textbf{1} & \textbf{2} & \textbf{3} & \textbf{4} & \textbf{5} & \textbf{6} & \textbf{7} & \textbf{8} & \textbf{8} & \textbf{10} \\ \hline \textbf{1} & \textbf{2} & \textbf{3} & \textbf{10} & \textbf{10} & \textbf{10} & \textbf{10} & \textbf{10} & \textbf{10} & \textbf{10} & \textbf{10} & \textbf{10} \\ \hline \textbf{1} & \textbf{2} & \textbf{3} & \textbf{10} & \textbf{10} & \textbf$<br>15 |                            |
| 16                  | 2, 3, 4, 5, 6, 7, 8, 9, 10,                                                                                                    |                     | 2 3 4 5 6 7 8 9 9<br>(absolute biologic) population of apple<br>16                                                                                                    | Absch. 4-6                 |
| 17                  | 2 3 4 5 5 7 8 9 10<br> ->>>> - - - -  <b> - - - - - - - -</b>                                                                                                    |                     | 1, 2, 3, 4, 5, 6, 7, 8, 9, 10<br>17                                                                                                    | Pilotherm                  |
|                     | 4 5 6 7 8 9 10<br>waistele sindsuchus b                                                                                                    |                     | 1 2 3 4 5 6 7 8 2 10<br> alakalain  alakalain  alakalain <br>18                                                                                                    |                            |
| 18                  |                                                                                                    | Absch. 4            | <b>a a a a c 7 a b 10</b><br>poznatni platelj obiologicke ko<br>19                                                                                                    |                            |
| 19                  |                                                                                                    |                     | <u>n a e 6 e 7 e 9 He</u><br>skiednislatelskiedniskoskosk<br>20                                                                                                    |                            |
| 20                  | 2 3 4 5 6 7 8 9 10<br>shink university and sheltered                                                                                                    |                     | $-2$ $-4$ $-5$ $-6$ $-7$ $-8$ $-8$                                                                                                    |                            |
| 21                  | 2 1 4 5 6 7 8 8 10<br>http://www.interaction.com/                                                                                                    |                     | 21<br>2 3 4 5 6 7 8 9 10<br>abiablab objektablablablab                                                                                                    |                            |
| 22                  |                                                                                                    |                     | 22<br>$2$ $3$ $4$ $5$ $8$ $7$ $8$ $9$ $10$<br>interpretational extra texts                                                                                                    | Absch. 4-6                 |
| 23                  |                                                                                                    | Ahsch. 5            | 23<br>$\begin{array}{cccccccccc} 2 & 3 & 4 & 5 & 6 & 7 & 8 & 9 & 10 \\ & & & & & & & & \\ \end{array}$                                                                                                    | Druckwächter               |
| 24                  |                                                                                                    |                     | 24<br>$\begin{array}{ c c c c c c c c c } \hline 1 & 3 & 4 & 5 & 6 & 7 & 8 & 8 & 10 \\ \hline 1 & 0 & 0 & 0 & 0 & 0 & 0 & 0 & 0 & 0 & 0 \\ \hline 0 & 0 & 0 & 0 & 0 & 0 & 0 & 0 & 0 & 0 & 0 \\ \hline \end{array}$                                                                                                    |                            |
| 25                  |                                                                                                    |                     | 25                                                                                                    |                            |
| 26                  | 2 3 4 5 6 7 8 9 70                                                                                                    |                     | 1 2 3 4 5 6 7 8 8 10<br>historial ab ab al an ab ab ab ab ab<br>26                                                                                                    |                            |
| 27                  |                                                                                                    |                     | 27                                                                                                    |                            |
| 28                  | 2 3 4 5 6 7 8 9 10<br>studete ab extra black settings                                                                                                    | Absch. 6            | 1 2 3 4 5 6 7 8 9 90<br>28                                                                                                    |                            |
| 29                  | 2. 3. 4. 5. 6. 7. 8. 9. 10.<br>(b) a b a b a b a b a b a b a b a b a b                                                                                                    |                     | 29                                                                                                    | Absch. 7-8                 |
| 30                  |                                                                                                    |                     | 2 3 4 5 6 7 8 9 10<br>30                                                                                                    | Pilotherm                  |
| 31                  | 2 3 4 6 6 7 8 9 90<br>shink alma katalog alma                                                                                                    |                     | $\frac{2}{(a+b)(a+b)(a+b)(a+b)(a+b)(a+b)(a+b)}$<br>31                                                                                                    |                            |
| 32                  | <u>1 2 3 4 5 6 7 8 9 10</u><br>attachistical abia <b>bial appelerate</b>                                                                                                    |                     | $\frac{1}{ a }\frac{1}{ a }\frac{1$<br>32                                                     |                            |
| 33                  | 2 3 4 5 6 7 8 9 10                                                                                                    | Absch. 7            | 2. 3. 4. 5. 6. 7. 8. 9. 10<br>abiabishi dhisabishi dhe b<br>33                                                                                                    |                            |
| 34                  | 2 5 4 5 6 7 8 9 90<br>abiabiabishishabishishabi                                                                                                    |                     | $\begin{array}{ccccccccc} &2&3&4&5&6&7&8&8&7&8\\ \hline \end{array}$<br>34                                                                                                    |                            |
| 35                  |                                                                                                    |                     | 7. 9. 4. 6. 6. 7. 8. 9. 10<br>chiadolohishin historialari<br>35                                                                                                    |                            |
| 36                  | 2, 3, 4, 5, 6, 7, 8, 8, 10                                                                                                    |                     | 2 3 4 5 6 7 8 9 10<br>which is a ship by characteristic<br>36                                                                                                    | Absch. 7-8<br>Druckwächter |
| 37                  | 2 3 4 6 6 7 8 9 19                                                                                                    |                     | 37                                                                                                    |                            |
| 38                  | 4 6 9 7 8 9 10<br> aja  aja  aja  aja  aja                                                                                                    | Absch. 8            | 4, 5, 8, 7, 8<br><b>Select</b><br>38                                                                                                    |                            |
| 39                  | $\begin{array}{c c c c c c} \mathbf{a} & \mathbf{a} & \mathbf{a} & \mathbf{a} & \mathbf{a} \\ \hline \hline \textbf{a} & \textbf{a} & \textbf{a} & \textbf{a} \\ \hline \textbf{a} & \textbf{a} & \textbf{a} & \textbf{a} \\ \hline \textbf{b} & \textbf{a} & \textbf{a} & \textbf{a} \\ \hline \textbf{c} & \textbf{a} & \textbf{a} & \textbf{a} \\ \hline \textbf{c} & \textbf{a} & \textbf{a} & \textbf{a} \\ \hline \textbf{c} & \textbf{a$                                                                                                    |                     | 39                                                                                                    |                            |
| 40                  | 4 5 6 7 8 9 10<br> abidda  abida  abida  a                                                                                                    |                     | 兩身<br>40                                                                                                    |                            |
| 41                  |                                                                                                    |                     | 41<br>鬫                                                                                                    |                            |
| 42                  | $\frac{4}{ a n }\frac{5}{ a n }\frac{7}{ a n }\frac{8}{ a n }\frac{9}{ a n }\frac{19}{ a n }$<br>Б                                                                                                    |                     | $.$<br>42                                                                                                    | Transportweg E             |
| 43                  | <u> นำไปไม่เพิ่มไม่เพิ่มไ</u><br>孱                                                                                                    |                     | <u>2 - 3 - 6 - 6 - 7 - 8 - 8 - 9</u><br>Schoolshop belederijske konstantij<br>孱<br>43                                                                                                    | Pilotherm                  |
|                     | 局                                                                                                    | Transportweg P      | å å<br>a<br>Seles la la la la la la la la casa<br>57<br>44                                                                                                    | Druckwächter               |
| 44                  |                                                                                                    |                     | أما مأماطيا<br>46                                                                                                    |                            |
| 45                  |                                                                                                    |                     | $\frac{3}{\omega\left( \frac{1}{\omega\left( \frac{1}{\omega} \right)} \right)}$<br>$-1 - 1 - 1$                                                                                                    |                            |
| 46                  |                                                                                                    |                     | 46<br>도니                                                                                                    |                            |
| 47                  | 乕                                                                                                    |                     | $\left  \cdot \right $<br>47                                                                                                    | Transportweg P             |
| 4R                  | ជាសំរើរជំនើងជា<br>ß.                                                                                                    | Transpotweg E       | $\frac{1}{2}$<br>48                                                                                                    | Pilotherm<br>Druckwächter  |
| 49                  | ß.                                                                                                    |                     | $\frac{1}{(a+b)(b)(b)(a)(c)(b)(c)(b)(b)(c)(c)(c)}$<br>49                                                                                                    |                            |
| 50                  | <b><i><u><u> propinsien platent</u></u></i></b>                                                                                                    |                     | <b>debut the control of the control</b><br>50                                                                                                    |                            |
| 51                  | $\frac{6}{10}$                                                                                                    |                     | كتابا بابا وأوأوا<br>51                                                                                                    |                            |
| 52                  | $\frac{1}{(a+b)(a+b)(a+b)(a+b)(a+b)(a+b)(a+b)}$                                                                                                    |                     | $\frac{1}{(1-\frac{1}{2})^2}\frac{1}{(1-\frac{1}{2})^2}\frac{1}{(1-\frac{1}{2})^2}\frac{1}{(1-\frac{1}{2})^2}\frac{1}{(1-\frac{1}{2})^2}\frac{1}{(1-\frac{1}{2})^2}\frac{1}{(1-\frac{1}{2})^2}\frac{1}{(1-\frac{1}{2})^2}\frac{1}{(1-\frac{1}{2})^2}\frac{1}{(1-\frac{1}{2})^2}\frac{1}{(1-\frac{1}{2})^2}\frac{1}{(1-\frac{1}{2})^2}\frac{1}{(1-\frac{1}{2})^2}\frac{1}{(1-\frac{1}{$<br>52                                       |                            |
|                     |                                                                                                    |                     |                                                                                                    |                            |

**Abbildung 24 Verteileransicht** 

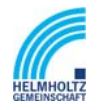

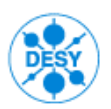

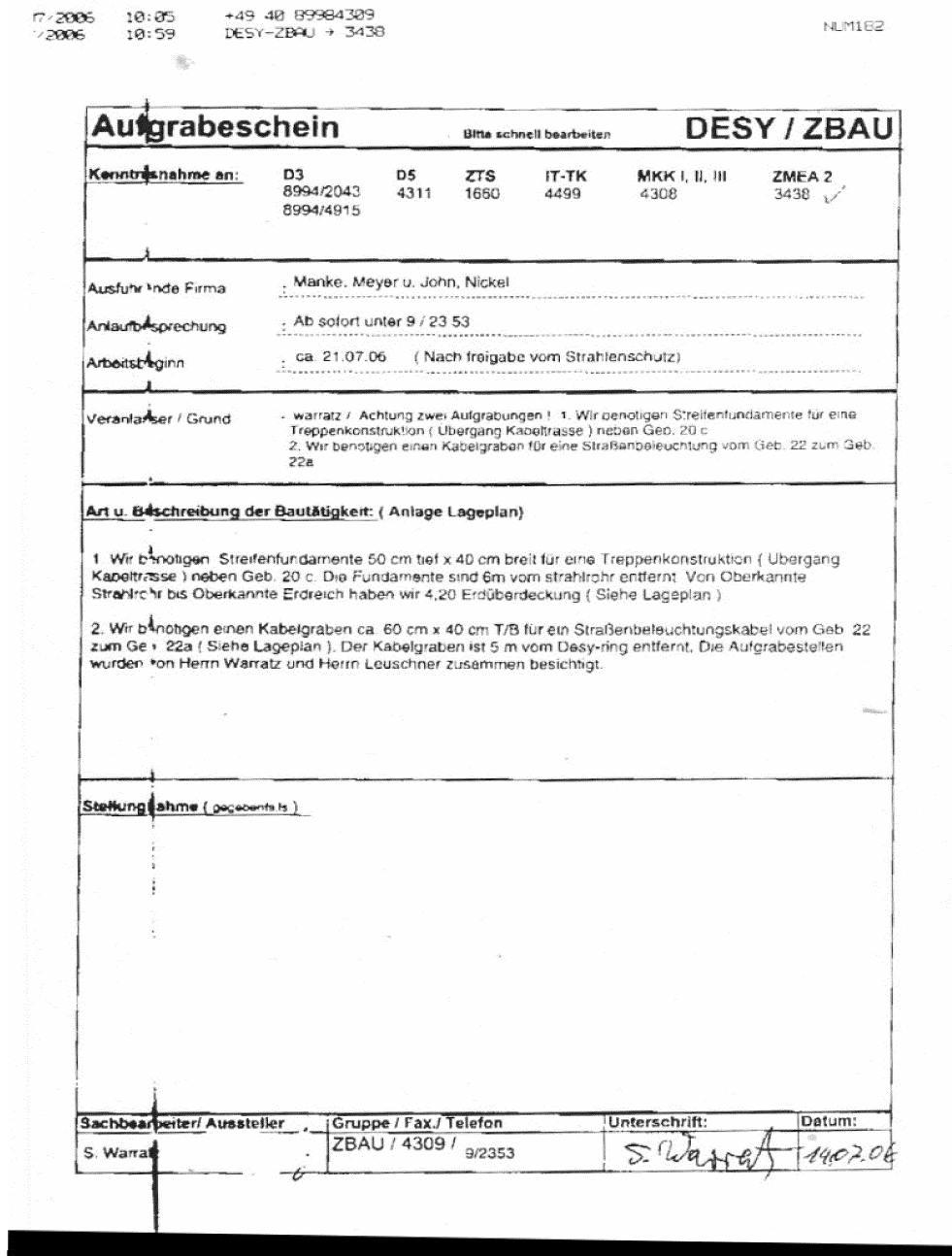

**Abbildung 25 Aufgrabeschein** 

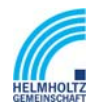

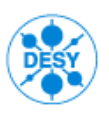

NOTKESTR. 85 22607 HAMBURG PHONE +49-40-8998-0. FAX +49-40-8998-3282

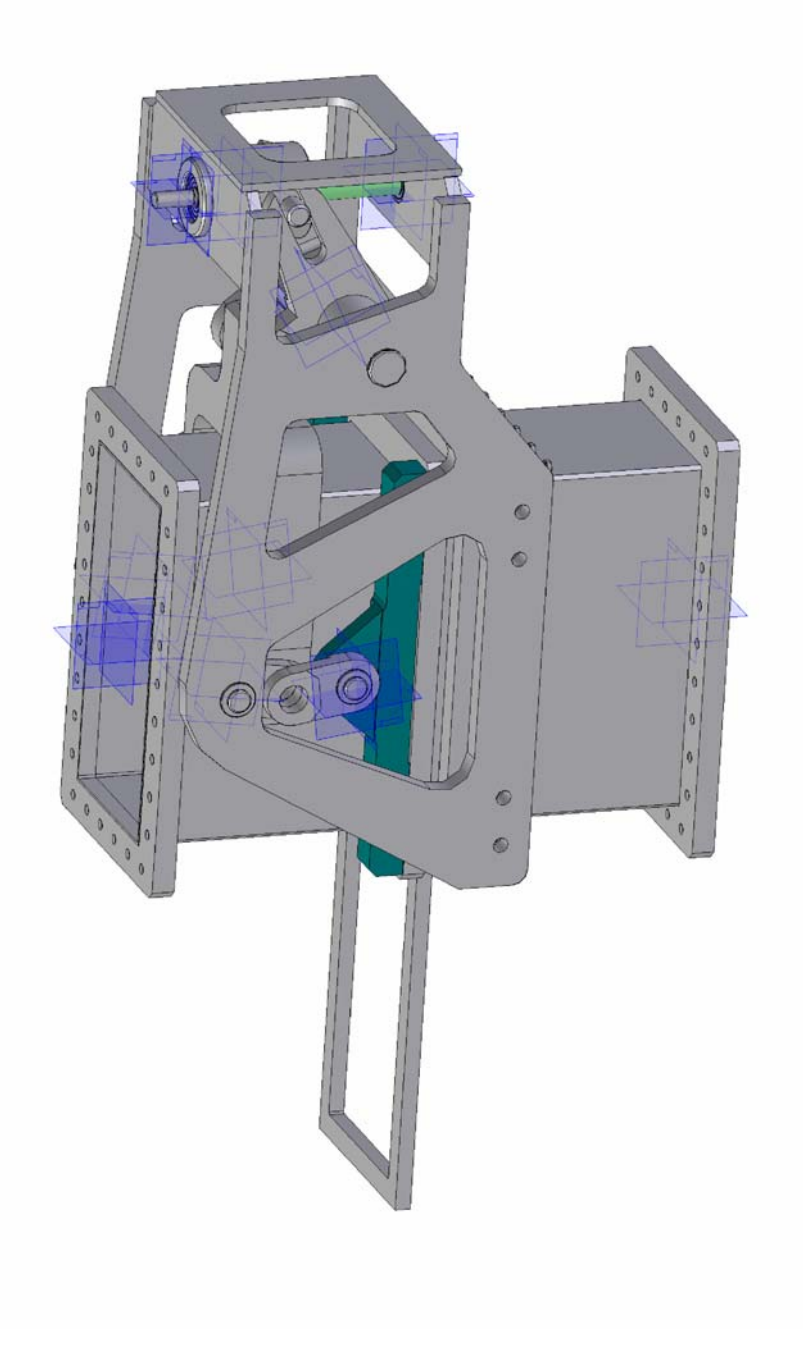

#### **Abbildung 26 Hohlleiter**

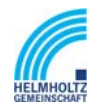

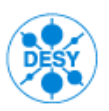

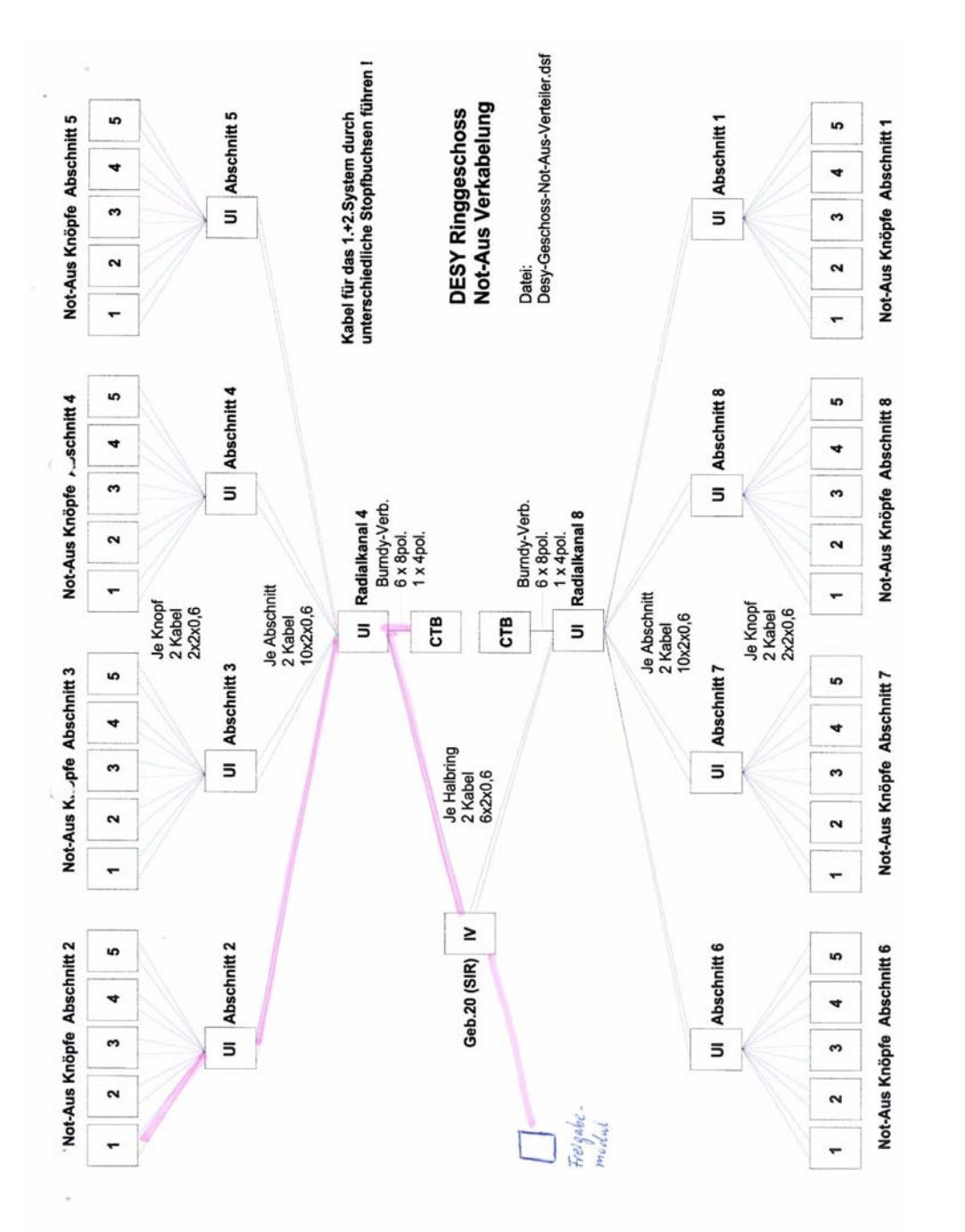

**Abbildung 27 Verteilerübersicht Not-Aus Verkabelung** 

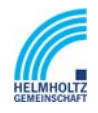

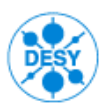

NOTKESTR. 85 22607 HAMBURG PHONE +49-40-8998-0. FAX +49-40-8998-3282

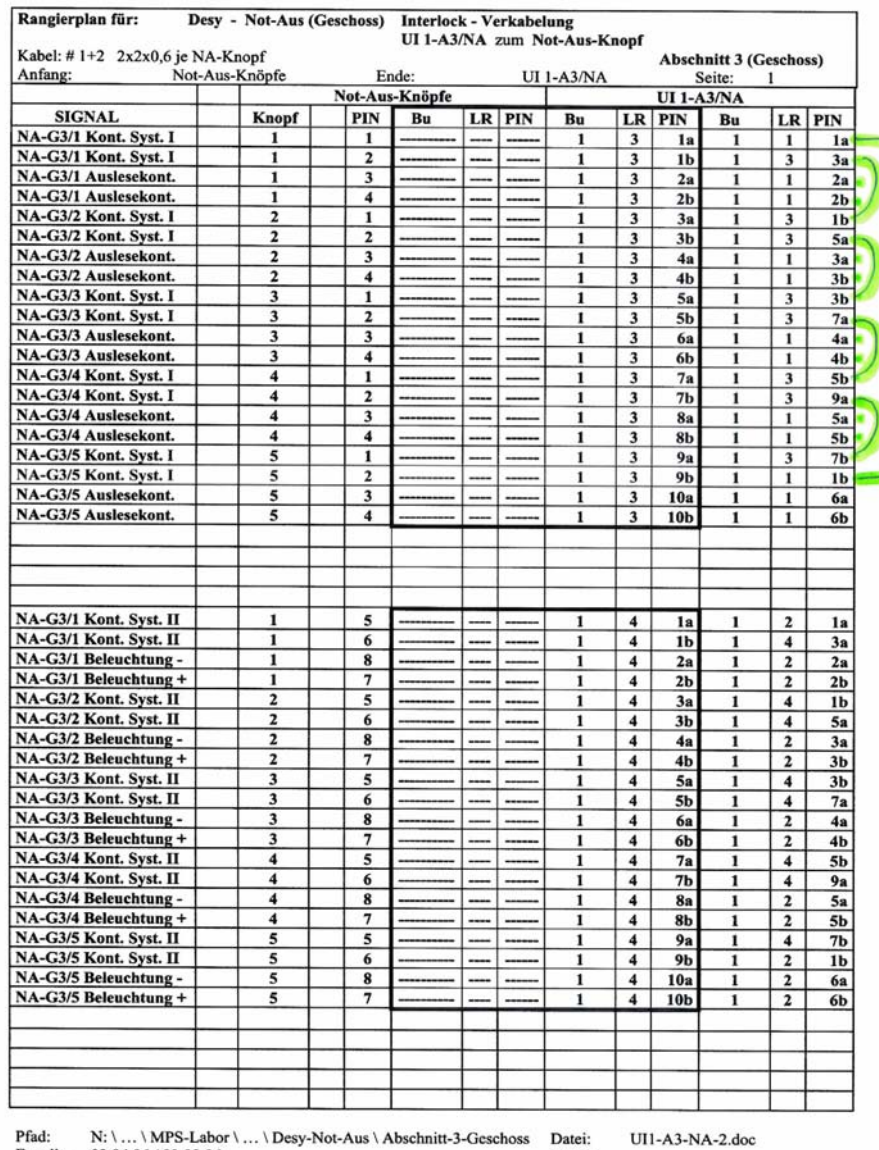

Erstellt: 03.04.06 / 03.08.06

Date:<br>Durch:

**Abbildung 28 Rangierplan Not-Aus Verkabelung** 

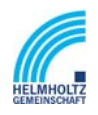

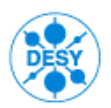

NOTKESTR. 85 22607 HAMBURG PHONE +49-40-8998-0. FAX +49-40-8998-3282

#### Arbeiten am Synchrotron - Verteiler (UI1-A3/NA) ab 08.2006

Im Gebäude 20 am Interlockverteiler sind folgende Rangierungen zu entfernen

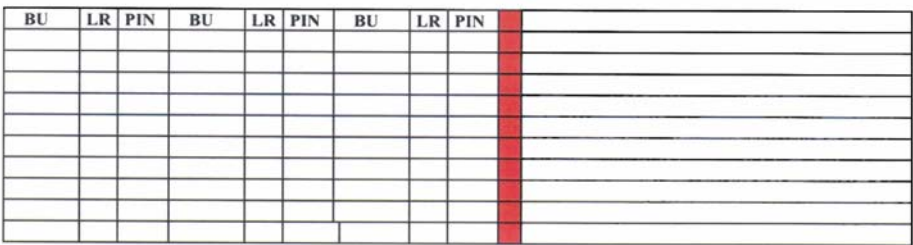

#### Im Gebäude 20 am Interlockverteiler sind folgende Rangierungen neu zu ziehen

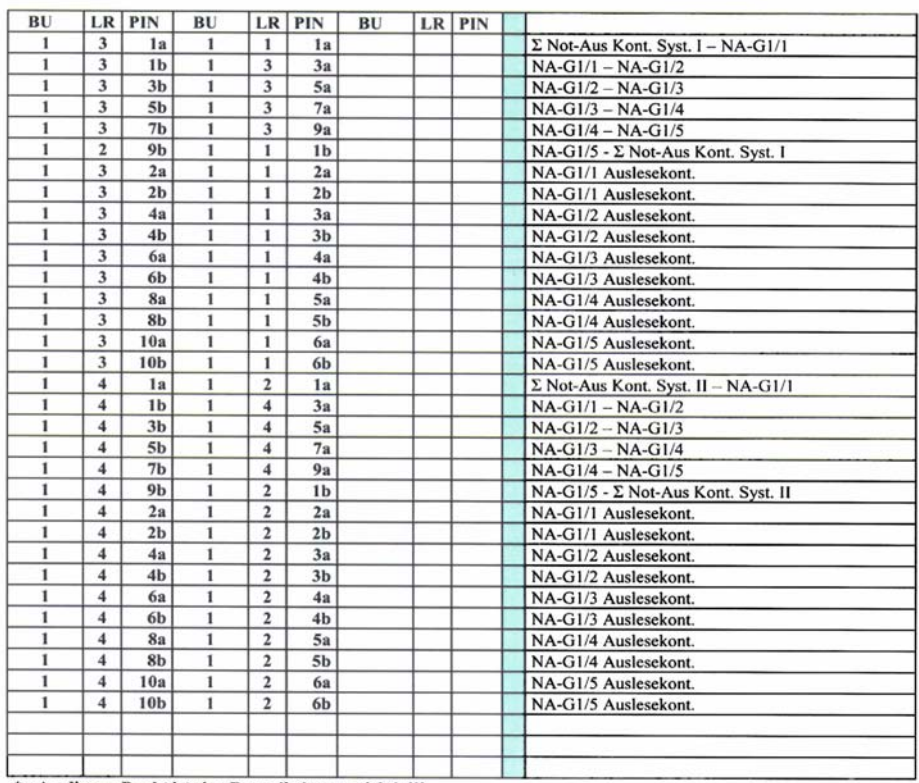

\*= An diesem Punkt ist eine Doppelbelegung richtig!!!

Doppelbelegungen dürfen nur bei Girlanden vorkommen. Bei Unklarheiten bitte ich um sofortige Rücksprache.

Pfad: Erstellt: N:\..\MPS-Labor\..\Desy-Not-Aus\Rangierpläne<br>02.08.06 / 09.08.2006 11:16

Datei: UI1-A3-NA-Geschoss.doc Durch:

#### **Abbildung 29 Arbeitsauftrag Rangierungen**

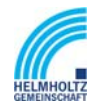

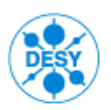

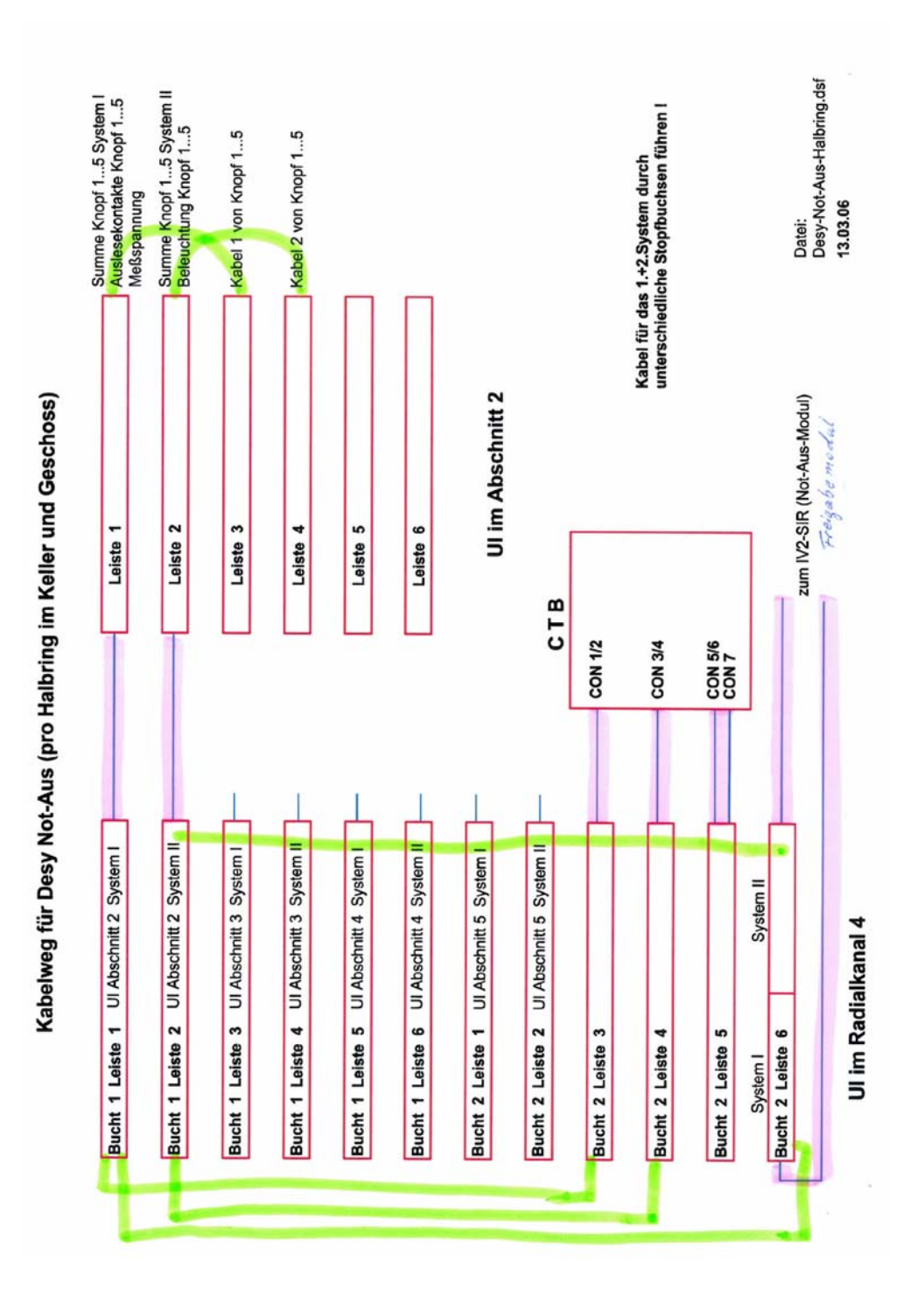

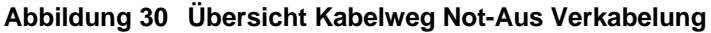

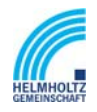

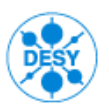

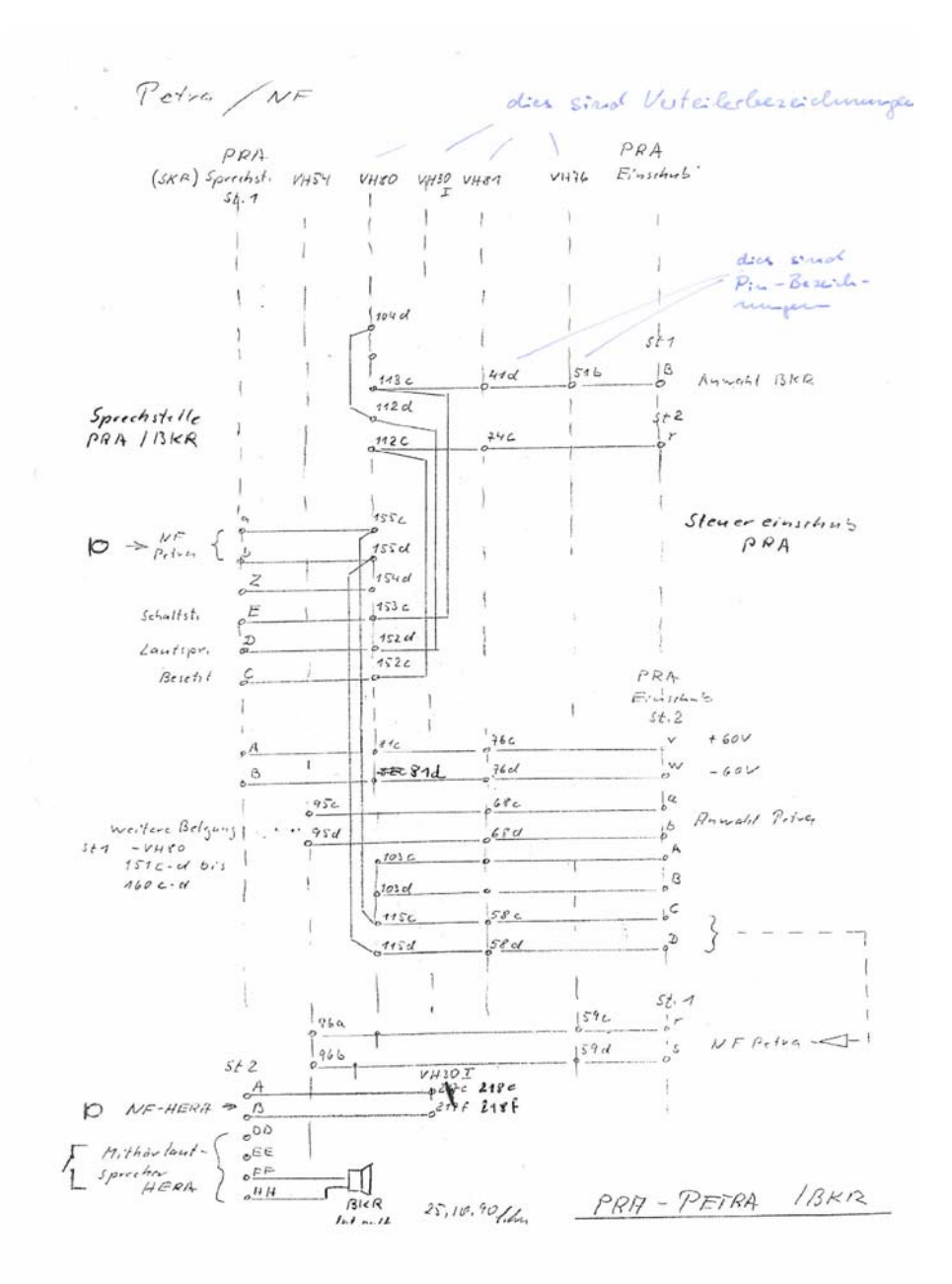

**Abbildung 31 Rangierplan Steuereinschub** 

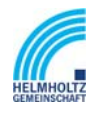

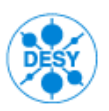

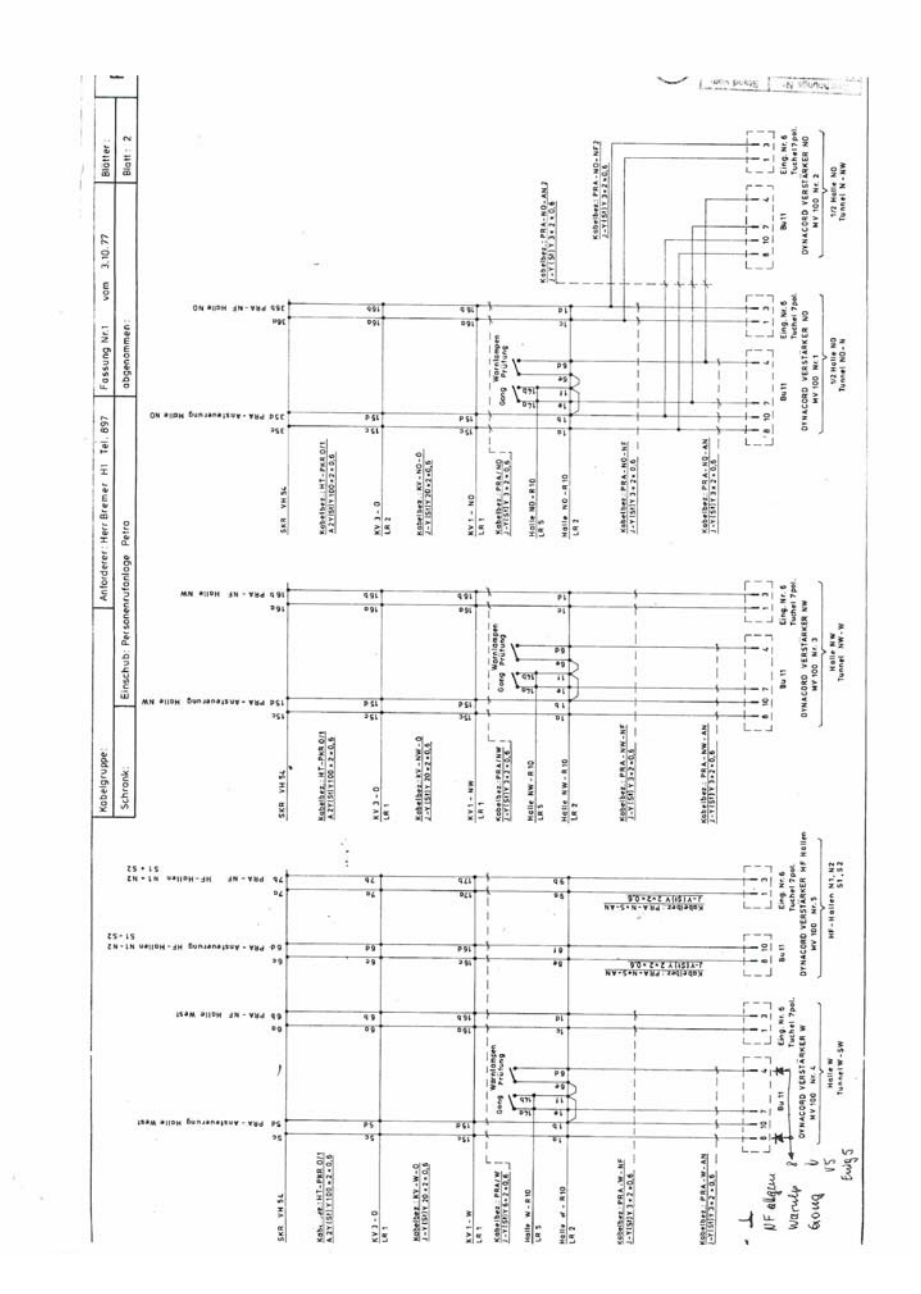

**Abbildung 32 Stromlaufplan** 

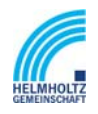

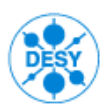

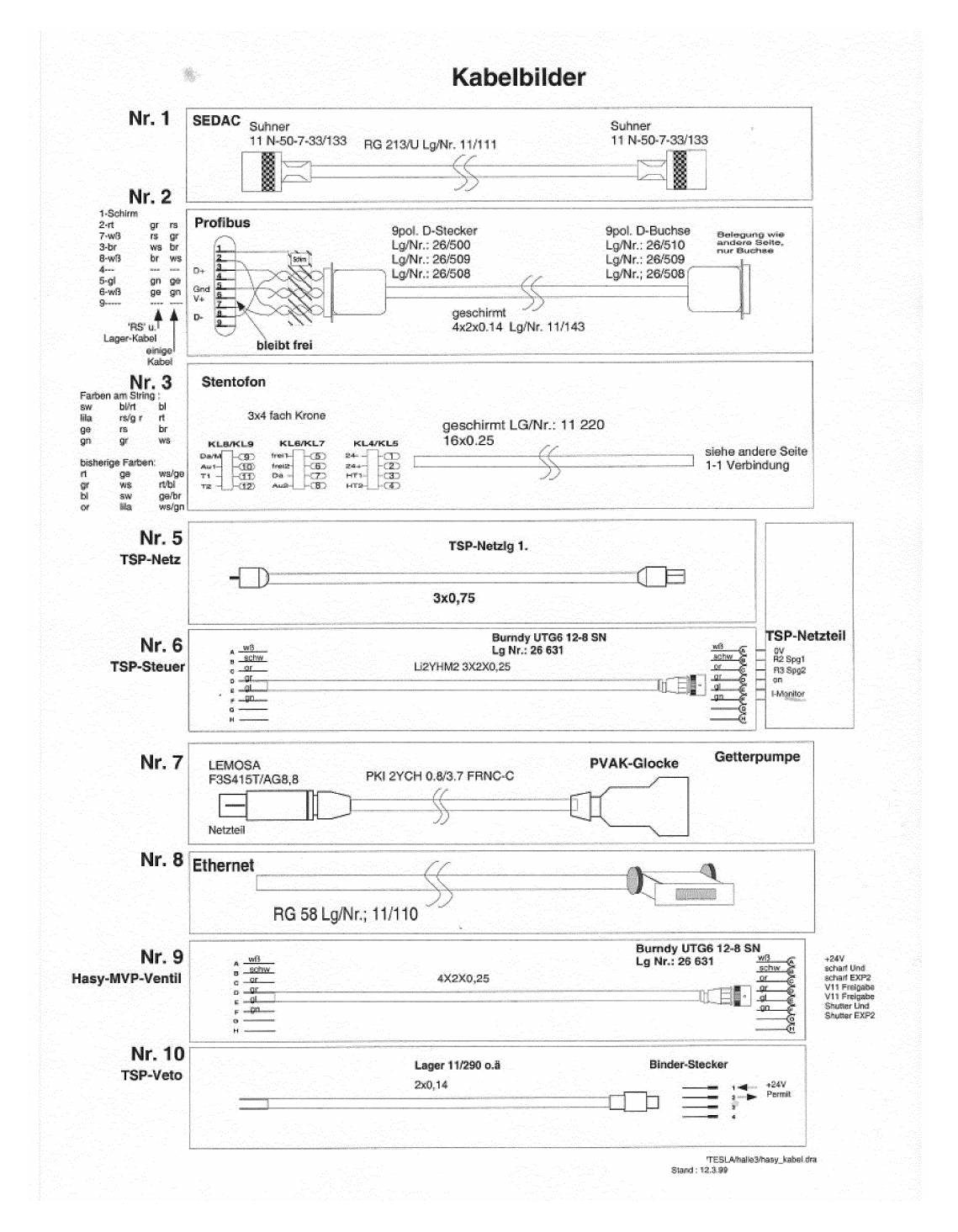

**Abbildung 33 Kabelabbildungen 1** 

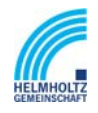

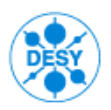

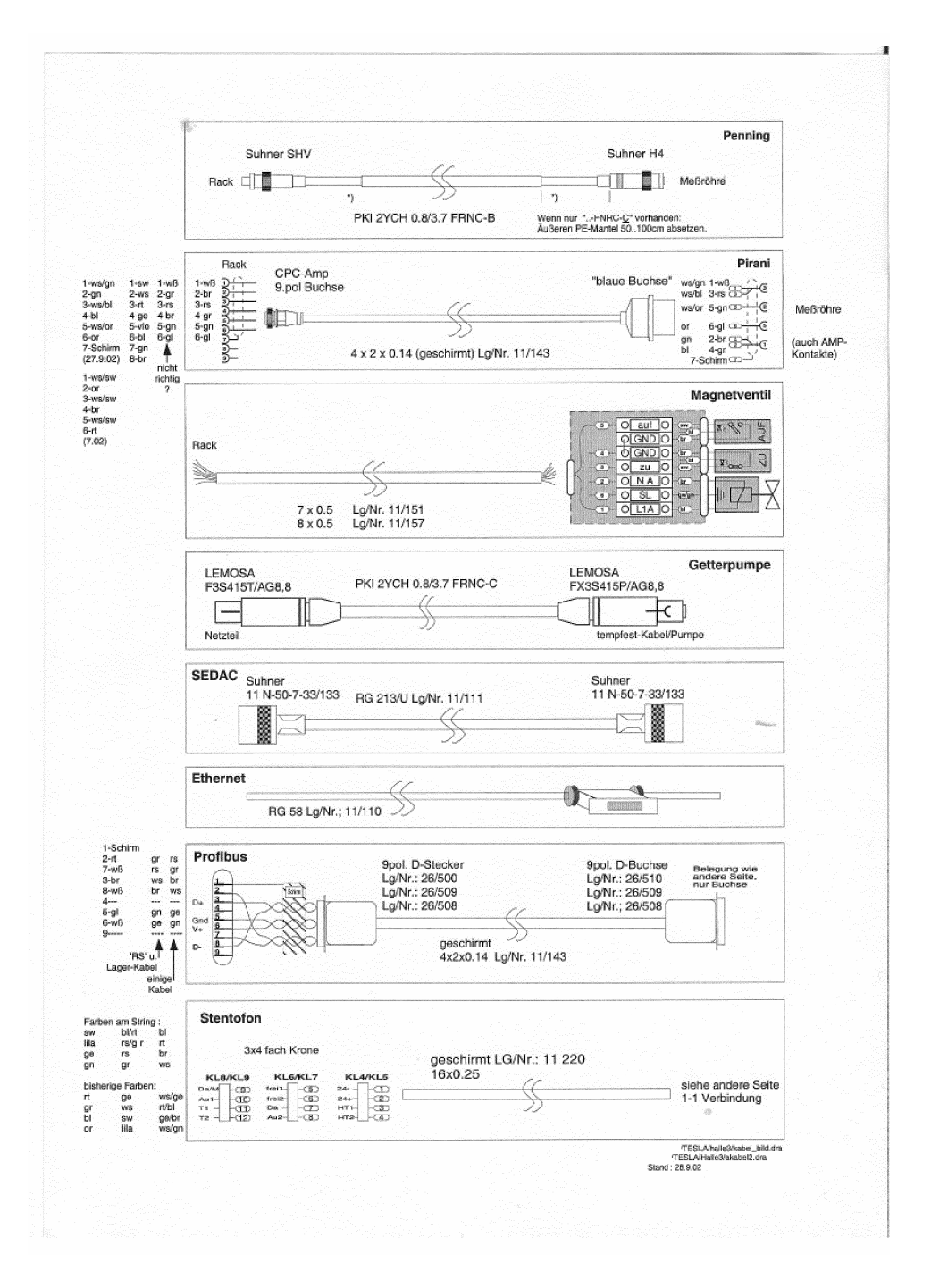

**Abbildung 34 Kabelabbildungen 2** 

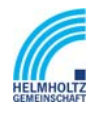

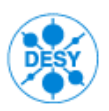

NOTKESTR. 85 22607 HAMBURG PHONE +49-40-8998-0. FAX +49-40-8998-3282

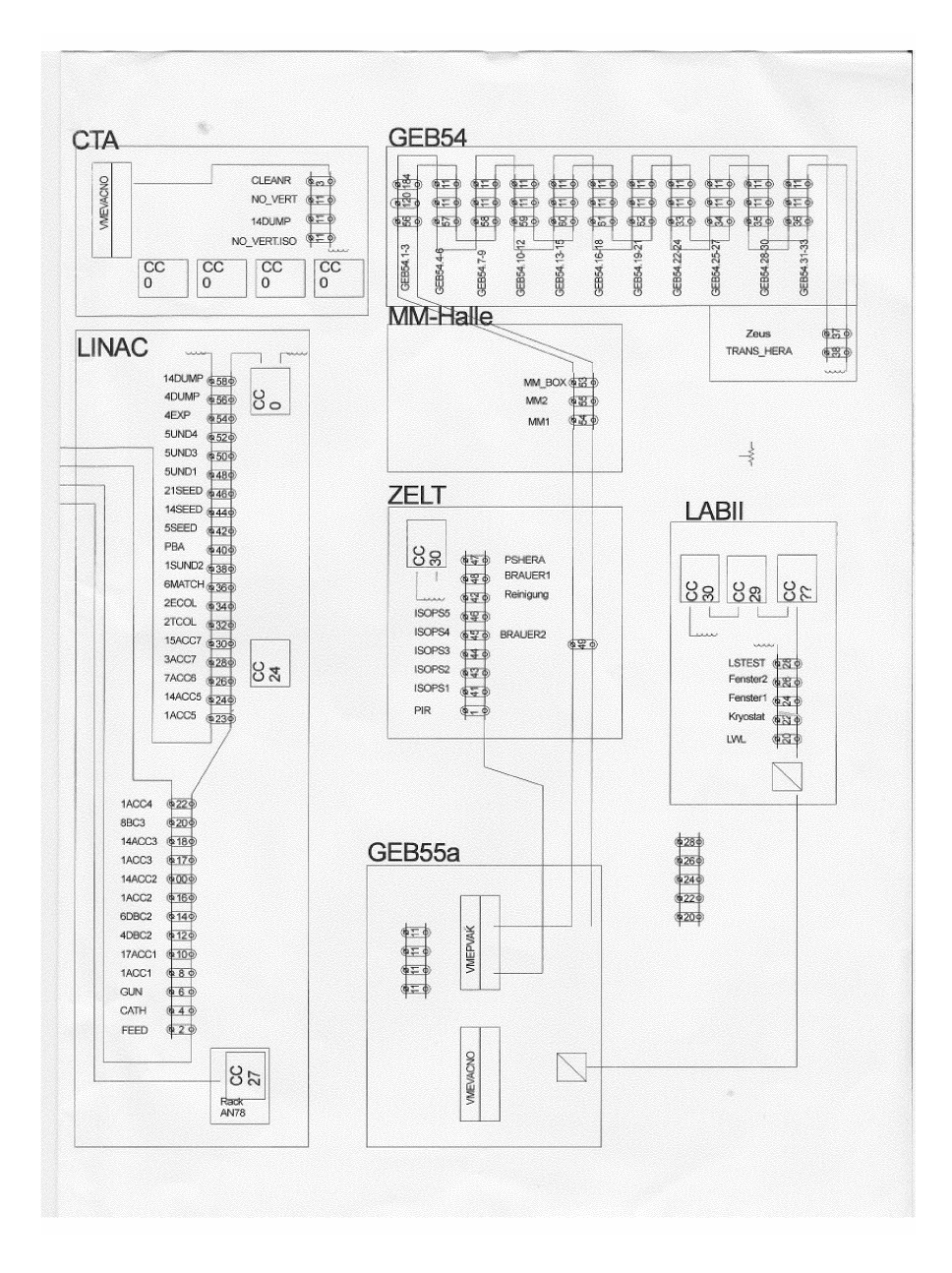

#### **Abbildung 35 Schematische Darstellung Kryo-Technik**

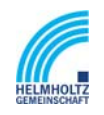

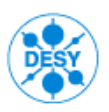

NOTKESTR. 85 22607 HAMBURG PHONE +49-40-8998-0. FAX +49-40-8998-3282

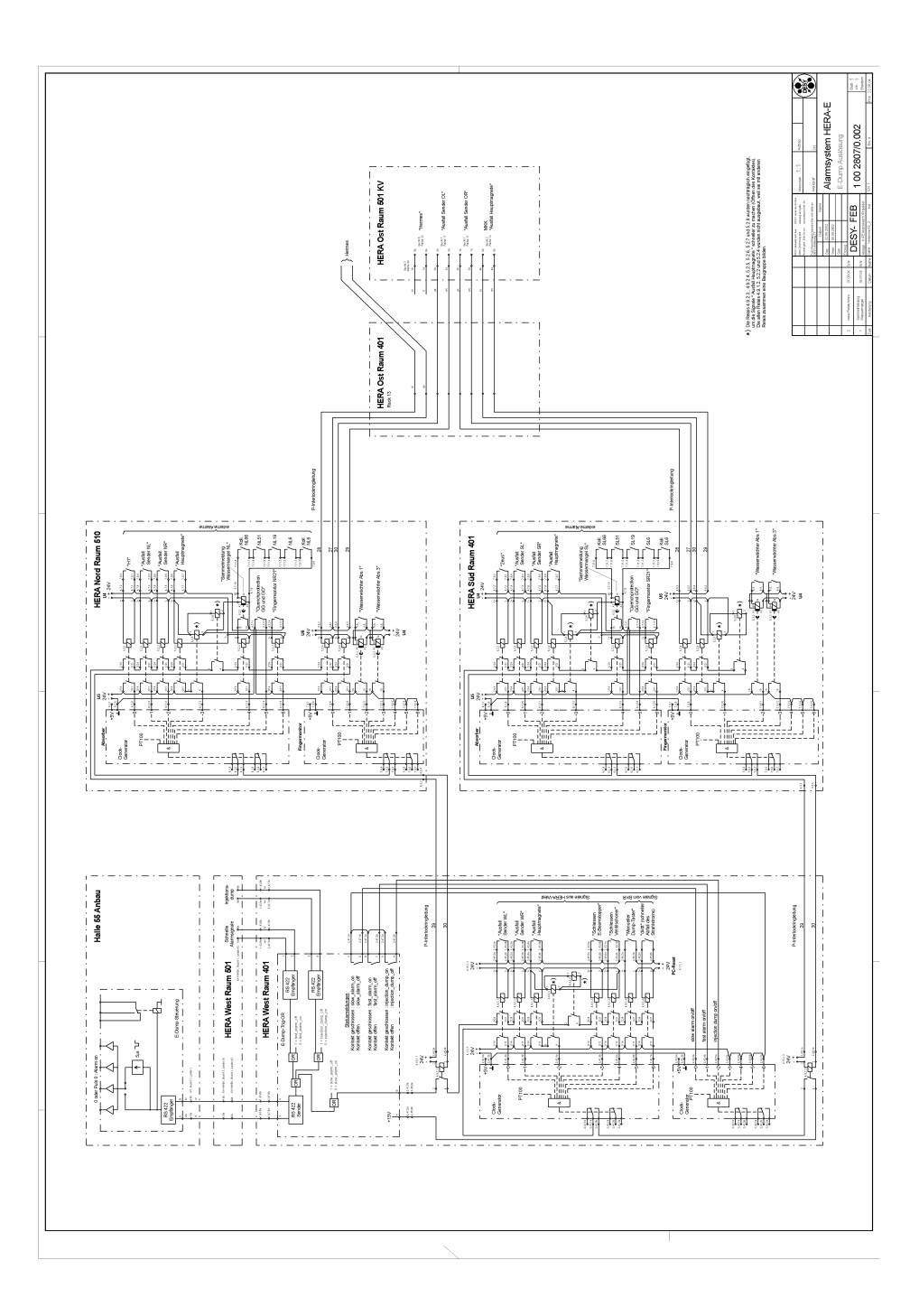

#### **Abbildung 36 Stromlaufplan Alarmsysteme**

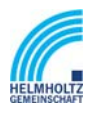

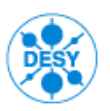

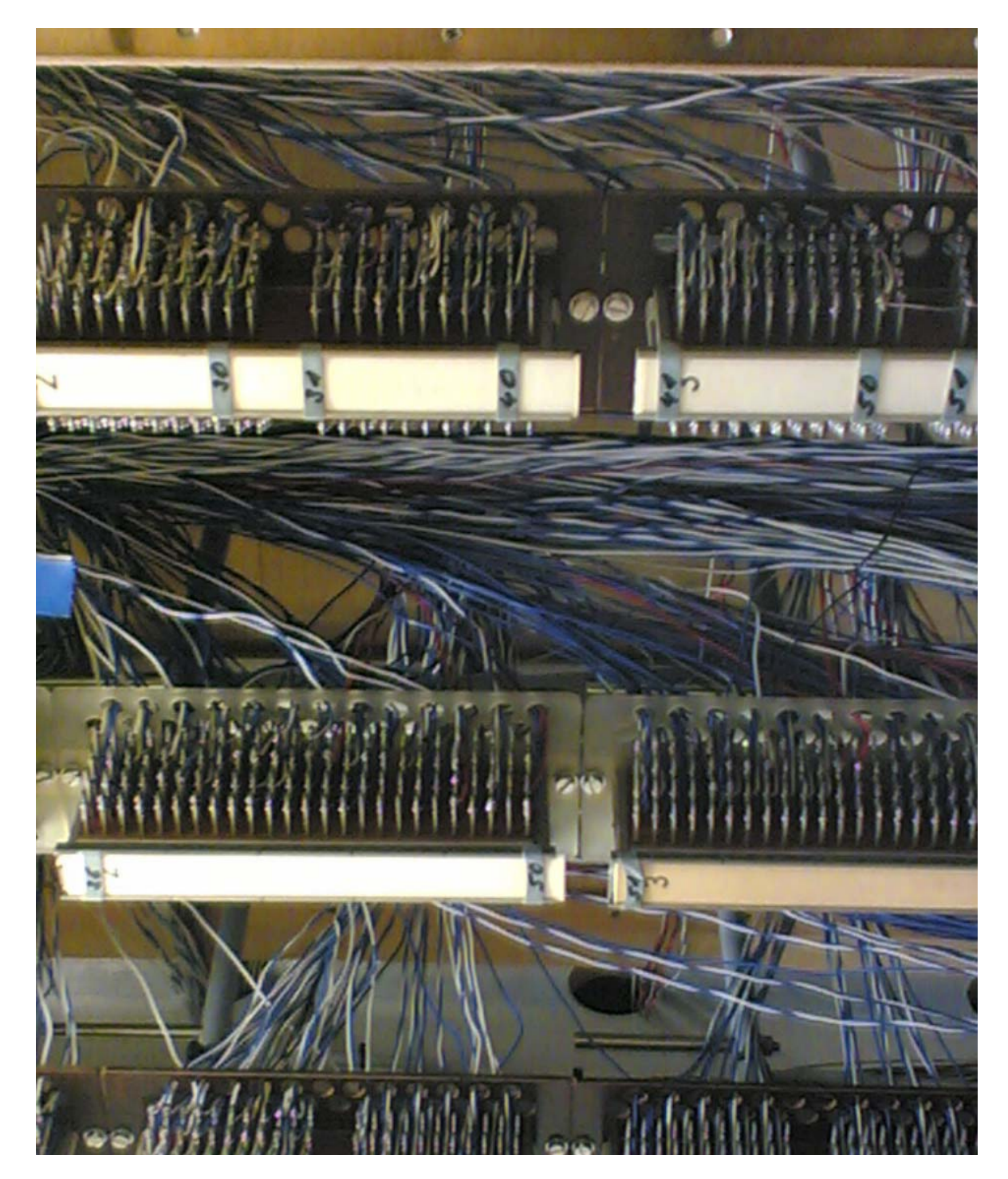

**Abbildung 37 Lötleiste 4-reihig**